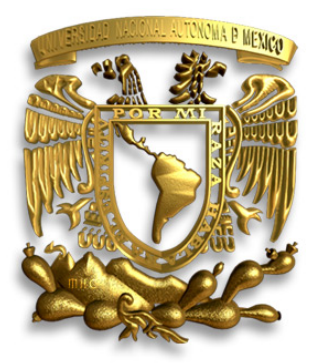

# **UNIVERSIDAD NACIONAL AUTÓNOMA DE MÉXICO**

## **PROGRAMA DE MAESTRÍA Y DOCTORADO EN INGENIERÍA**

INSTITUTO DE INGENIERÍA

## **MÉTODO DE ESTIMACIÓN DE PARAMÉTROS MODALES DE UNA ESTRUCTURA**

# **T E S I S**

QUE PARA OPTAR POR EL GRADO DE:

# **MAESTRO EN INGENIERÍA**

INGENIERÍA CIVIL – ESTRUCTURAS P R E S E N T A :

# **CARLOS HUMBERTO HUERTA CARPIZO**

TUTOR: **DR. DAVID MURIÀ VILA** 

2007

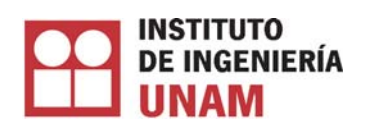

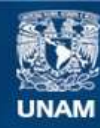

Universidad Nacional Autónoma de México

**UNAM – Dirección General de Bibliotecas Tesis Digitales Restricciones de uso**

## **DERECHOS RESERVADOS © PROHIBIDA SU REPRODUCCIÓN TOTAL O PARCIAL**

Todo el material contenido en esta tesis esta protegido por la Ley Federal del Derecho de Autor (LFDA) de los Estados Unidos Mexicanos (México).

**Biblioteca Central** 

Dirección General de Bibliotecas de la UNAM

El uso de imágenes, fragmentos de videos, y demás material que sea objeto de protección de los derechos de autor, será exclusivamente para fines educativos e informativos y deberá citar la fuente donde la obtuvo mencionando el autor o autores. Cualquier uso distinto como el lucro, reproducción, edición o modificación, será perseguido y sancionado por el respectivo titular de los Derechos de Autor.

## **JURADO ASIGNADO:**

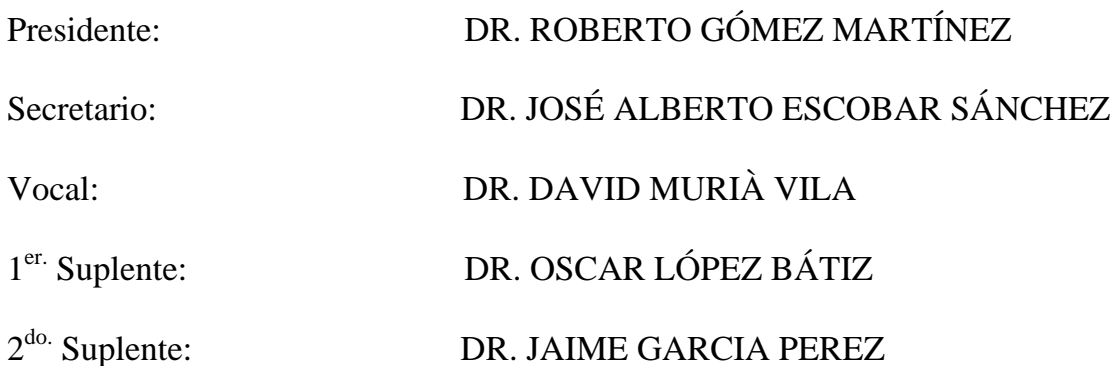

Lugar donde se realizó la tesis:

INSTITUTO DE INGENIERÍA, UNAM.

TUTOR DE TESIS:

**DAYIO MURIA VILA** 

## **AGRADECIMIENTOS**

Al Instituto de Ingeniería por el apoyo económico durante toda la maestría y permitirme hacer uso de sus instalaciones y recursos académicos.

Con especial énfasis al doctor David Murià Vila, por su apoyo y orientación que permitió llevar éste proyecto a buen término y lograr hacerlo una realidad, además por todos estos años de amistad y de buenos consejos sin los cuales probablemente jamás habría comenzado éste proyecto.

A los doctores José Alberto Escobar Sánchez, Jaime García Pérez, Roberto Gómez Martínez y Oscar López Bátiz por sus valiosos comentarios y sugerencias para el enriquecimiento del presente trabajo.

A Gerardo Rodríguez Gutiérrez por su amistad y ser siempre un gran apoyo.

A Ricardo Taborda Ríos, por sus consejos y comentarios, los cuales me ayudaron a concluir éste trabajo.

Agradezco el apoyo de Javier Ferretiz y José Camargo para el desarrollo de la tesis así como los buenos consejos de Carlos Alonso Cruz que permitieron mejorarla cada vez.

A todos aquellos que indirecta o directamente colaboraron con la realización de las pruebas a partir de las cuales fue posible obtener la información presentada en éste trabajo.

A mi abuelita Filo dondequiera que te encuentres, se que siempre éstas cuidándome.

A mi señor padre el Ing José Alfredo Marcos Huerta Mota por ser un ejemplo de vida y no dejar el barco a la deriva y haber estado ahí siempre que lo necesité sin importar lo que fuera.

A mi madre por apoyarme durante estos años de estudio.

A mi tía Mary por tomar las riendas cuando más me hacia falta…. Gracias

A Elena por ser un gran ejemplo para mí durante todos estos años

A mis hermanos Marcos y Elvira por ser mis cómplices en las buenas y en las malas y haber siempre estado ahí apoyándome y recordándome la importancia de mantener los pies sobre la tierra.

A mi hermano Luís y mis sobrinos Daniel, Ángel y Brenda por todas esas alegrías a lo largo de éstos años.

A mi tío Rafa y tía Angelita dónde quiera que estén…

A mis grandes amigos Alberto García y Roberto Velázquez quienes siempre han estado al pendiente de mi desarrollo y me han apoyado en diversas circunstancias.

A lo mejor que me ha pasado en los últimos años, mis grandes amigos del posgrado: mis amigas Lizbeth Mendoza Reséndiz y Maritza Galiote Juárez y mis cómplices Daniel Aldama Sánchez, José Camargo Pérez, Carlos Alonso Cruz Noguez, José Javier Ferretiz Herrera y Roberto Carlos Mendoza Carvajal a todos ellos con un cariño especial por todas las vivencias y aventuras.

A mis amigos de Aragón: Pedro, Cuauhtemoc, y Enrique que aún conservo y que saben lo que significan para mí.

A ti que siempre has sido una inspiración y un impulso que me motiva a seguir.

Agradezco al señor que me ha dado la vida, la salud y la paciencia para cumplir con ésta meta siempre con la mirada en alto.

## Indice

## **ÍNDICE**

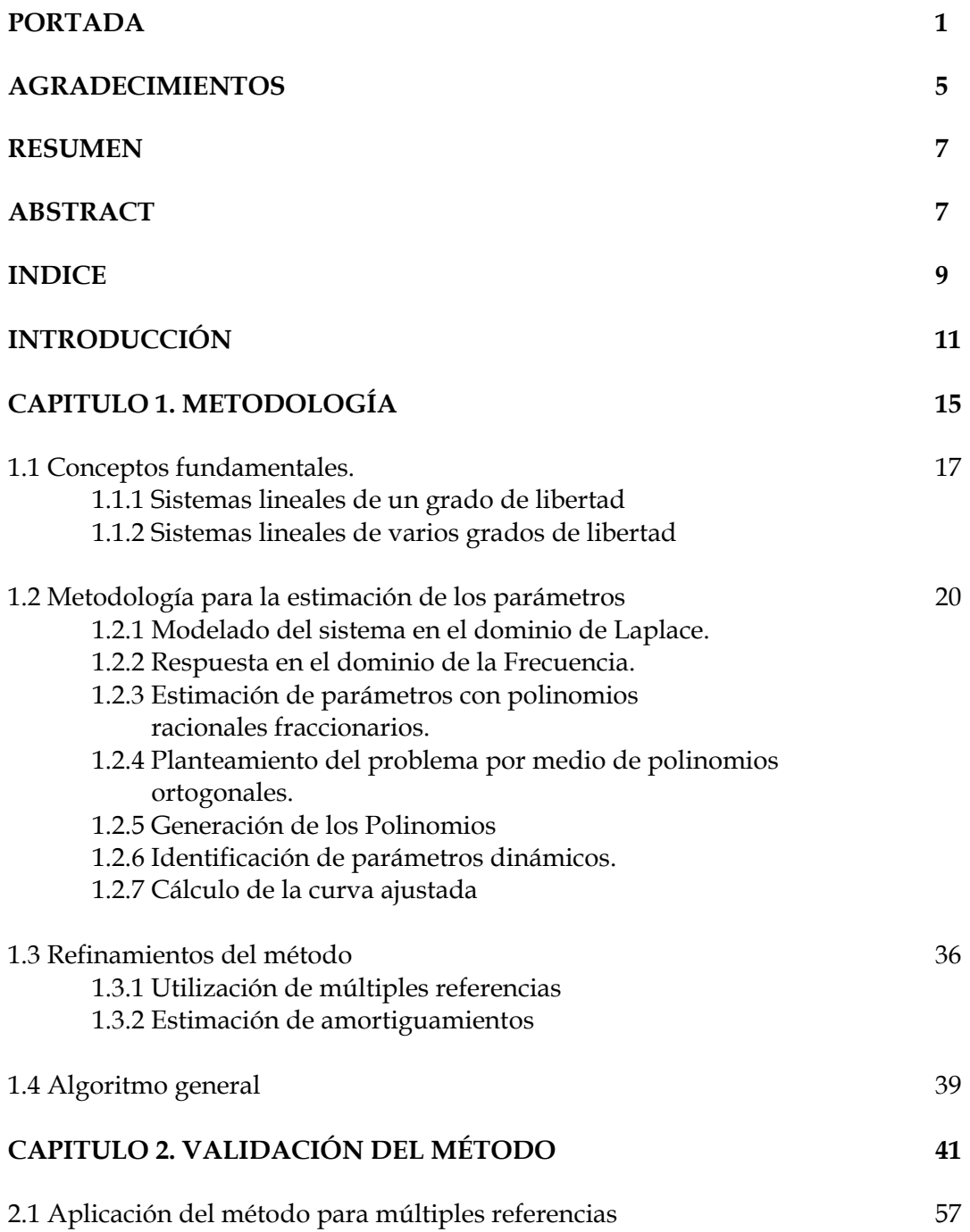

## Indice

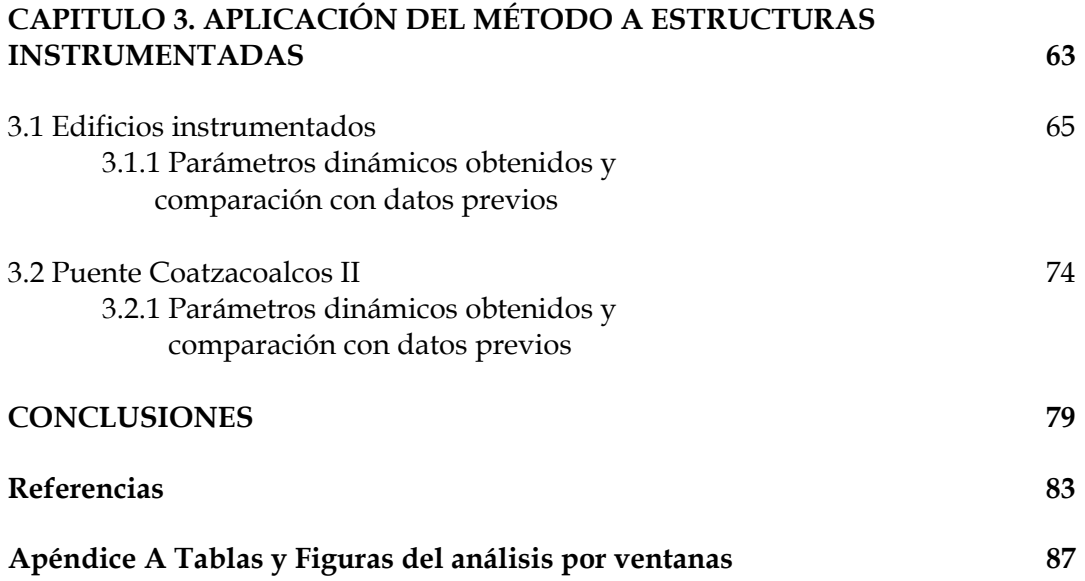

#### **RESUMEN**

Se presenta un método de estimación de las frecuencias de vibración y las fracciones de amortiguamiento crítico más significativas de una estructura, basado en la estimación de parámetros dinámicos por medio de la ecuación característica de ésta, obtenida a través de una serie de polinomios ortogonales generados con la formulación de Forsythe, y siguiendo el planteamiento de Formenti y Richardson. Se valida el método comparando sus resultados con los parámetros modales obtenidos de modelos matemáticos de estructuras sencillas con diferentes grados de libertad. Se muestra además la aplicación del método a tres estructuras reales: dos edificios instrumentados y un puente atirantado, esto, observando su funcionamiento en estos casos donde se pueden encontrar los problemas más comunes para la estimación de parámetros. Se hace la comparación de los resultados obtenidos con éste método y los estimados con otros métodos de cálculo evaluando los resultados con respecto a ellos.

### **ABSTRACT**

An estimation method of the most significant vibration frequencies and damping ratios of a structure is presented, based on the estimation of those parameters by the structure's characteristic equation, computed by a series of orthogonal polynomials generated by Forsythe's method and following the procedure from Formenti and Richardson. The method is validated by comparing its results with the modal parameters of simple models of structures with different degrees of freedom. In addition, the application of the method in three real structures is shown, observing its development in such cases where the most common parameter estimation problems can be found. The comparison between the results obtained with the method and the estimated with other methods has been made, evaluating the results respect to them.

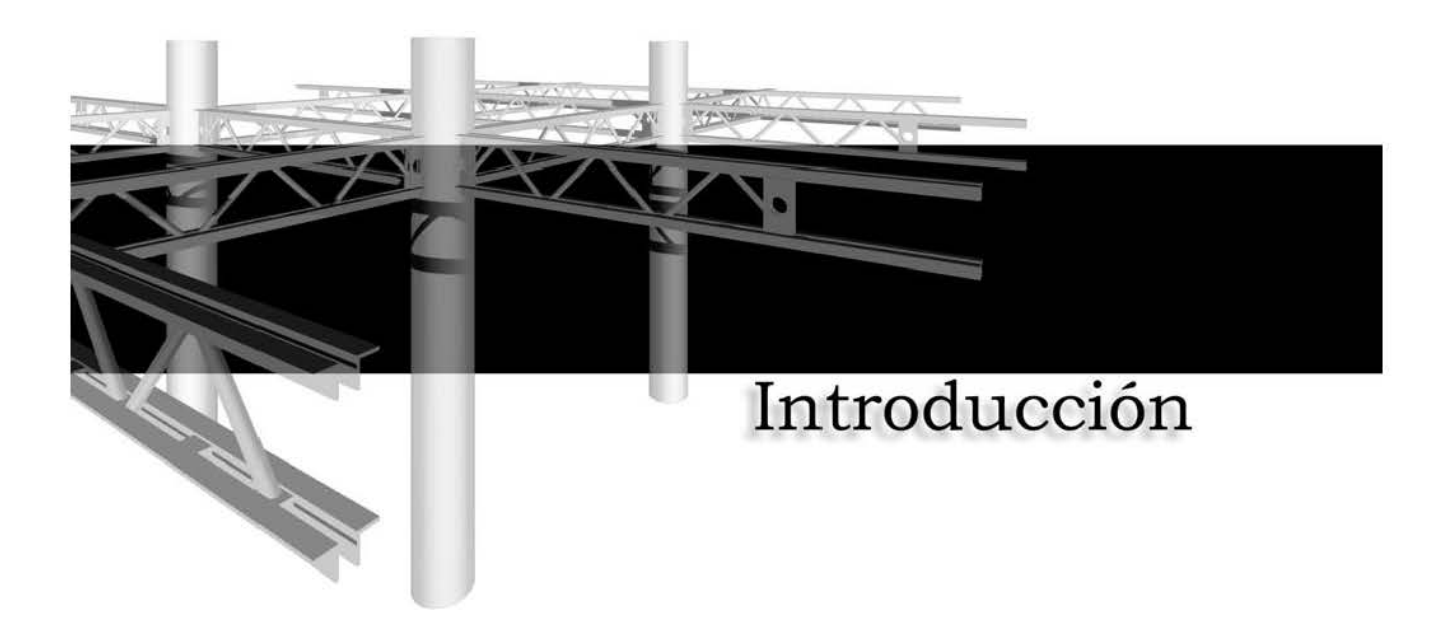

## **INTRODUCCIÓN**

Cuando se ha construido una estructura es importante observar su comportamiento a lo largo de los años para de esa manera poder definir el tipo de acciones de mantenimiento a seguir en el caso de un problema.

Como parte de este seguimiento, es conveniente revisar periódicamente cambios en la estructura debidos tanto al paso de fenómenos naturales (sismos, huracanes, etc.), como de modificaciones en su construcción (rehabilitaciones, remodelados, etc.) y en algunos casos modificaciones en el uso para el que fue diseñada.

Una buena manera de observar los cambios estructurales ocurridos, es por medio de la realización periódica de una serie de pruebas experimentales o, de ser posible el registro de fenómenos naturales ocurridos en la vida útil de ésta (en caso de tener una instrumentación fija en la estructura).

Esto se logra utilizando sensores ubicados estratégicamente en puntos de la estructura, de tal forma que, por medio de los datos capturados, es posible realizar una estimación general de las propiedades dinámicas de la estructura.

Sin embargo, a pesar de las medidas que se suelen tomar durante la captura de la información, ocurre el registro de ruido instrumental o de ciertas frecuencias que no pertenecen a la estructura, lo que provoca cierta incertidumbre en la información obtenida.

Basado en lo anterior, surge la necesidad de encontrar una forma de mejorar los datos registrados, y lograr estimar de manera segura y confiable los parámetros dinámicos buscados.

Es sabido que la respuesta dinámica de una estructura esta caracterizada por sus modos de vibración, y cada uno de ellos se caracterizan por una frecuencia de vibración y su amortiguamiento, estos modos en conjunto definen la respuesta dinámica de la estructura ante una excitación.

Por esa razón, es conveniente identificar apropiadamente las frecuencias de vibración y los amortiguamientos significativos de la estructura. Basado en esa necesidad, con las funciones de respuesta en el dominio de la frecuencia, es posible

identificarlos por medio de algunos métodos numéricos como herramientas de cálculo.

El principal problema de la mayoría de los métodos, radica en su complejidad de utilización, ya que demandan un alto nivel de conocimiento del usuario, lo cual puede ocasionar el cometer errores importantes durante el análisis de la información.

Por estas razones, se buscará implementar un método que sea sencillo para el usuario, pero que tenga las mismas cualidades numéricas y precisión que los métodos más complejos.

Una opción que proporciona buenos resultados es por medio de la estimación de los parámetros a través de polinomios racionales, ya que se ha encontrado que es un método estable, que además tiene la suficiente flexibilidad para modificarlo de acuerdo a las diferentes necesidades de análisis. Éste método fue desarrollado por Formenti y Richardson (1982) a partir del método de generación de polinomios de Forsythe (1956), y establece que la respuesta dinámica de una estructura en el dominio de la frecuencia, se puede representar como el cociente entre dos polinomios, cuyas raíces contienen los parámetros dinámicos de ésta. Basado en lo anterior, la solución al problema consistirá en obtener los coeficientes de tales polinomios y resolver sus raíces.

## **Objetivo y Alcance**

El objetivo del presente trabajo es el de implementar dicho método de cálculo, el cual permitirá identificar las frecuencias de vibración y los amortiguamientos de las estructuras a partir de los registros de aceleración, buscando que cumpla con tres características: rápido en su ejecución, que sea numéricamente estable y sea sencillo.

Para verificar el funcionamiento del método de Formenti, se hace la validación por medio de una serie de ejemplos con modelos matemáticos que permitirán evaluar su desempeño.

De igual manera, se hace evaluación en casos de estructuras reales, donde será posible observar el funcionamiento del método, pues en éstos casos se pueden encontrar los problemas más comunes para la estimación de parámetros como lo son: señales con ruido instrumental, diferentes resoluciones de frecuencia y los efectos de frecuencias acopladas.

Esto permitirá además, comparar los resultados del método de Formenti con los obtenidos con otros métodos y evaluar su desempeño con respecto a éstos.

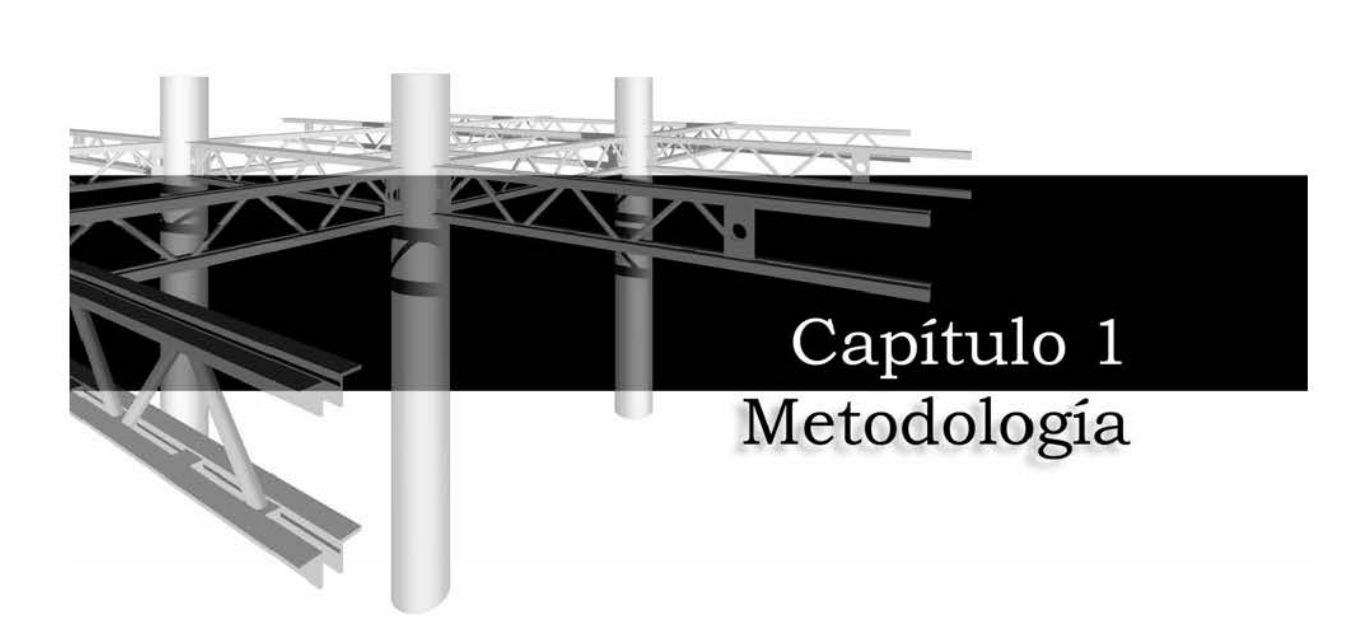

## **1. METODOLOGÍA.**

Para llevar a cabo la estimación de parámetros dinámicos en una estructura, es necesario conocer una serie de elementos en los cuales se basen los principios para establecer un método de solución y a su vez las expresiones que lo conformarán.

### **1.1 Conceptos fundamentales.**

#### 1.1.1 Sistemas lineales de un grado de libertad

Se ha observado que el comportamiento de muchos sistemas estructurales ante excitaciones se puede aproximar con un modelo matemático definido por la expresión

$$
m\frac{d^2y}{dt^2} + c\frac{dy}{dt} + ky = x\tag{1.1}
$$

Donde y es la señal de respuesta de la estructura y x es la excitación a la que esta sometida. Las constantes m, c y k, representan la masa, amortiguamiento y rigidez del sistema.

Si no hay excitación alguna(x=0), la solución queda

$$
y(t) = C_1 e^{\lambda_1 t} + C_2 e^{\lambda_2 t} \tag{1.2}
$$

En la que los coeficientes C1 y C2 son constantes arbitrarias que serán definidas por medio de las condiciones iniciales, y  $\lambda_1$  y  $\lambda_2$  son las raíces de la ecuación característica

$$
m\lambda^2 + c\lambda + k = 0\tag{1.3}
$$

Si se asume la existencia de una excitación armónica con cierta frecuencia angular (ω), de la forma siguiente

$$
x(t) = x_0 e^{i\omega t} \tag{1.4}
$$

La ec (1.1) se puede rescribir

$$
m\frac{d^2y}{dt^2} + c\frac{dy}{dt} + ky = x_0 e^{i\omega t}
$$
\n(1.5)

Si además se considera que la respuesta debida a dicha excitación ha llegado a un punto tal en el que se comporta como una señal armónica, es posible representarla (Newland, 1989)

$$
y(t) = H(i\omega)x_0 e^{i\omega t}
$$
 (1.6)

Dónde H(iω) es la respuesta (compleja) en el dominio de la frecuencia del sistema , ahora sustituyendo la ec 1.6 en 1.5 se tiene

$$
{m(i\omega)^{2} + c(i\omega) + k} H(i\omega) = 1
$$
\n(1.7)

Despejando H(iω)

$$
H(i\omega) = \frac{1}{m(i\omega)^2 + c(i\omega) + k}
$$
\n(1.8)

La frecuencia no amortiguada y la fracción del amortiguamiento crítico se definen con las expresiones

$$
\omega_N^2 = \frac{k}{m} \tag{1.9}
$$

$$
2\xi\omega_N = \frac{c}{m} \tag{1.10}
$$

La ec 1.8 queda:

$$
H(i\omega) = \frac{1}{m(i\omega)^{2} + 2m\xi\omega_{N}(i\omega) + m\omega_{N}^{2}}
$$
(1.11)

Pudiendo simplificarse

$$
H(i\omega) = \frac{1}{a_2(i\omega)^2 + a_1(i\omega) + a_0}
$$
\n(1.12)

Donde:

$$
a_2 = m
$$
  
\n
$$
a_1 = 2m\xi\omega_N
$$
  
\n
$$
a_0 = m\omega_N^2
$$

1.1.2 Sistemas de varios grados de libertad

Para definir un sistema más complejo con una señal de entrada (excitación) y otra de salida (respuesta), ambas serán asumidas como parte de una ecuación diferencial lineal de la forma general siguiente

$$
a_n \frac{d^n y}{dt^n} + a_{n-1} \frac{d^{n-1} y}{dt^{n-1}} + \dots + a_1 \frac{dy}{dt} + a_0 y = b_m \frac{d^m x}{dt^m} + b_{m-1} \frac{d^{m-1} x}{dt^{m-1}} + \dots + b_1 \frac{dx}{dt} + b_0 x \tag{1.13}
$$

Se puede observar que todas las derivadas de la señal de salida ocurren únicamente del lado izquierdo de la ecuación y a su vez las derivadas de la señal de entrada sólo ocurren del lado derecho de la ecuación. Se distingue además que los coeficientes a y b son independientes de x e y.

Dado que el sistema es lineal y de acuerdo al principio de superposición de causas y efectos, es posible asumir que la respuesta total de la estructura para dos señales de entrada se puede calcular simplemente con sumar las respuestas obtenidas con cada excitación.

Se asume además que se trata de un sistema pasivo, por lo que si no hay señal de excitación, después de cierto tiempo, la respuesta será nula. Esto implica que el amortiguamiento será siempre positivo, por lo que las oscilaciones transitorias terminaran por desvanecerse. La expresión para un grado de libertad (1.1) es un caso particular de la forma general (1.13).

Asumiendo lo anterior y con un procedimiento similar al de un grado de libertad, substituyendo la ec 1.6 en la ec 1.13, y despejando H(ω)

$$
H(\omega) = \frac{b_m(i\omega)^m + b_{m-1}(i\omega)^{m-1} + \dots + b_1(i\omega) + b_0}{a_n(i\omega)^n + a_{n-1}(i\omega)^{n-1} + \dots + a_1(i\omega) + a_0} = \frac{A(i\omega)}{B(i\omega)}
$$
(1.14)

A este tipo de representación se le conoce como función con polinomios racionales fraccionarios (FPRF).

Retomando el caso general (ec 1.13), pero asumiendo que no hay excitación, es decir

$$
a_n \frac{d^n y}{dt^n} + a_{n-1} \frac{d^{n-1} y}{dt^{n-1}} + \dots + a_1 \frac{dy}{dt} + a_0 y = 0
$$
\n(1.15)

La cual tiene una solución general

$$
y = e^{\lambda t} \tag{1.16}
$$

Al sustituir dicha solución en la ec 1.15, λ deberá satisfacer la ecuación característica, es decir

$$
a_n \lambda^n + a_{n-1} \lambda^{n-1} + \dots + a_1 \lambda + a_0 = 0 \tag{1.17}
$$

Las n soluciones para λ representan los n valores característicos del sistema que serán denotados por  $\lambda_i$ , en los cuales estará contenida la frecuencia amortiguada y la fracción de amortiguamiento crítico (ξ).

### **1.2 Metodología para la estimación de los parámetros**

Si se asume que los datos obtenidos en una prueba se encuentran el dominio de la frecuencia, y además se supone que estos son extraídos de un sistema dinámico de segundo orden, la respuesta puede representarse como la relación entre dos polinomios (ec 1.14).

Durante el proceso del ajuste de la curva hacia la forma analítica, es posible determinar los coeficientes tanto del numerador como del denominador de la ec 1.14.

1.2.1 Modelado del sistema en el dominio de Laplace.

Basándose en la expresión 1.1 que representa el comportamiento de un sistema de un grado de libertad, si se substituyen las ecs 1.9 y 1.10, y no hay una señal de excitación, se puede escribir

$$
\frac{d^2y}{dt^2} + 2\xi\omega_N \frac{dy}{dt} + \omega_N y = 0
$$
\n(1.18)

Si se aplica la transformada de Laplace a ambos lados de la ecuación se tiene

$$
L\left\{\frac{d^2y}{dt^2} + 2\xi\omega_N\frac{dy}{dt} + \omega_Ny\right\} = L\left\{0\right\}
$$
 (1.19)

Substituyendo las derivadas por funciones de la transformada de Laplace

$$
s^{2}H(s) - sy(0) - \frac{dy}{dt}(0) + 2\xi\omega_{N} sH(s) - 2\xi\omega_{N} y(0) + \omega_{N}^{2}H(s) = 0 \quad (1.20)
$$

Simplificando y despejando H(s) queda

$$
H(s) = \frac{\frac{dy}{dt}(0) + (s + 2\xi\omega_N)y(0)}{s^2 + 2\xi\omega_N s + \omega_N^2} = \frac{\frac{dy}{dt}(0) + (s + 2\xi\omega_N)y(0)}{(s + \xi\omega_N)^2 + \omega^2}
$$
(1.21)

Donde

 $ω$  - frecuencia amortiguada,  $ω = ω<sub>N</sub>$   $\sqrt{1 - \xi^2}$ 

A esta función se le conoce como función de transferencia.

Si se sabe que la variable s de Laplace, es una variable compleja, por consiguiente, la función de transferencia también lo es y puede ser representada tanto por su parte real como por su imaginaria.

Una ventaja de representar de ésta manera la función de transferencia es que si se tiene la existencia de una señal de excitación  $x(t)$ , se puede simplemente incorporar al numerador de ésta, quedando

$$
H(s) = \frac{\frac{dy}{dt}(0) + (s + 2\xi\omega_N) y(0) + X(s)}{s^2 + 2\xi\omega_N s + \omega_N^2}
$$
(1.22)

Si se iguala el denominador de la ec 1.21 a cero, es posible obtener la ecuación característica del sistema, es decir

$$
s^{2} + 2\xi\omega_{N}s + \omega_{N}^{2} = (s + \xi\omega_{N})^{2} + \omega^{2} = 0
$$
\n(1.23)

Al tener esta condición, si se evalúa la función de transferencia, esta tenderá a infinito, a estas singularidades se le conoce como los polos de la función de transferencia, estos son

$$
s = -\xi \omega_N \pm i\omega = -\sigma \pm i\omega
$$

Donde

 $\sigma = \xi \omega_N$ , coeficiente de amortiguamiento

Los polos definen las condiciones en la estructura dónde se amplifican las fuerzas de entrada (resonancias). Matemáticamente la localización de estos puntos se puede ubicar en un plano conocido como plano s y sus coordenadas quedan definidas por medio de los valores de frecuencia y amortiguamiento (fig 1.1), de ahí que los ejes  $\sigma$  y i $\omega$  en el plano s sean conocidos como el eje de amortiguamientos y de frecuencias respectivamente.

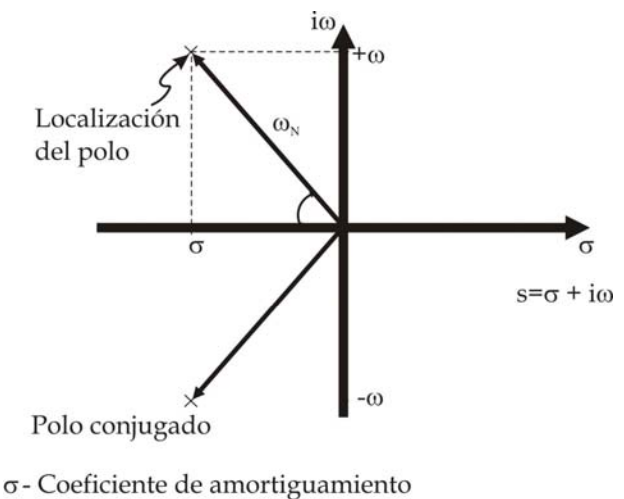

ω - Frecuencia natural amortiguada

 $\omega_{N}$  - Frecuencia natural

 $\xi$ <sub>o</sub> = σ/ω<sub>N</sub> - Fracción de amortiguamiento crítico

Fig 1.1 Localización del polo en el plano s

Por otra parte, es posible obtener una ecuación similar a la 1.19, al agrupar las constantes dentro de una sola, considerando que tanto y(0) como  $\frac{dy}{dx}(0)$ *dt* son las condiciones iniciales, se tiene

$$
H(s) = \frac{b_1 s + b_0}{a_2 s^2 + a_1 s + a_0} \tag{1.24}
$$

Donde

$$
a_2 = 1
$$
  
\n
$$
a_1 = 2\xi\omega_N
$$
  
\n
$$
a_0 = \omega_N^2
$$
  
\n
$$
b_1 = y(0)
$$
  
\n
$$
b_0 = 2\xi\omega_N y(0) + \frac{dy}{dt}(0) + X(s)
$$

Otra forma de expresar en el dominio de Laplace la función de transferencia, es por medio de sus polos y residuos

$$
H(w) = \sum_{k=1}^{n/2} \left[ \frac{r_k}{p - s_k} + \frac{r_k^*}{p - s_k} \right]
$$

Donde

 $p = i\omega$  sk – polo del grado k  $r_k$  – residuo del polo k

Los residuos son aquellos valores que hacen que el numerador de la función de transferencia se vuelva cero.

Un procedimiento similar, se puede realizar para la función de transferencia con múltiples grados de libertad, al aplicar la transformada de Laplace a la ec 1.13 y agrupando las constantes de manera semejante al caso anterior, dicha función queda

$$
H(s) = \frac{b_m s^m + b_{m-1} s^{m-1} + \dots + b_0}{a_{2n} s^{2n} + a_{2n-1} s^{2n-1} + \dots + a_0} = \frac{\sum_{k=0}^m b_k s^k}{\sum_{k=0}^m a_k s^k}
$$
(1.25)

La función de transferencia se puede representar como el cociente entre la señal de respuesta y la señal de excitación, que en este caso queda

$$
H(s) = \frac{F(s)}{Y(s)}\tag{1.26}
$$

Por consiguiente, los parámetros dinámicos de una estructura pueden ser modelados por medio de un sistema Laplaciano (fig 1.2).

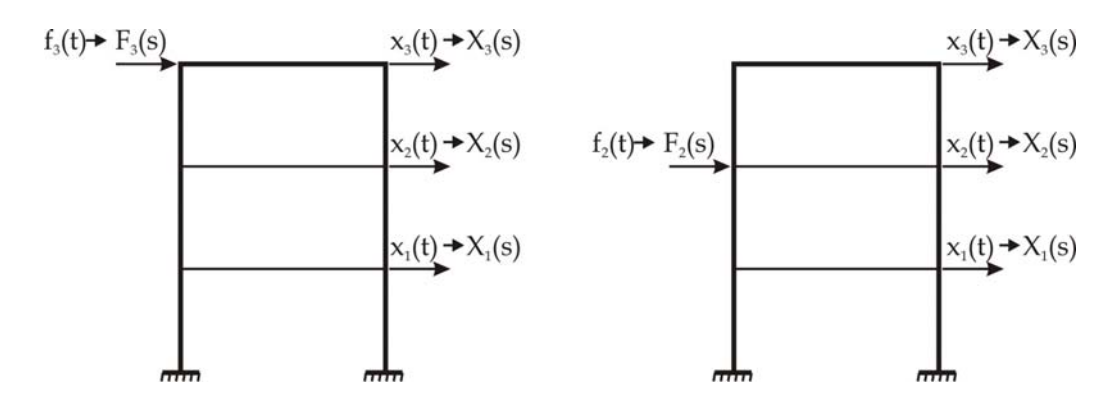

Fig 1.2 Estructura bidimensional modelada por medio de un sistema Laplaciano

Basado en el ejemplo (fig 1.2), las ecuaciones que representan las fuerzas de entrada y la respuesta de la estructura quedan

 $1^{13}$  ||  $^{11}_{11}$  ( $^{11}_{2}$ 1  $2(3)$  ||  $v_{21}(3)$   $v_{22}$ 2  $X_1(s)$   $\begin{bmatrix} h_{11}(s) & h_{12}(s) \ h_{21}(s) & h_{22}(s) \ h_{31}(s) & h_{32}(s) \end{bmatrix}$   $F_1(s)$ <br>  $X_3(s)$   $\begin{bmatrix} h_{31}(s) & h_{32}(s) \end{bmatrix}$  $F_1(s)$  $X_2(s)$  |  $h_{21}(s)$   $h_{22}(s)$  $F_{2}(s)$  $\begin{bmatrix} X_1(s) \ X_2(s) \ X_3(s) \end{bmatrix} \begin{bmatrix} h_{11}(s) & h_{12}(s) \ h_{21}(s) & h_{22}(s) \ h_{31}(s) & h_{32}(s) \end{bmatrix} \begin{bmatrix} F_1(s) \ F_2(s) \end{bmatrix}$ 

Observando esta forma, este arreglo se puede generalizar para múltiples puntos de respuesta de la estructura a diversas fuerzas de excitación

$$
\begin{bmatrix} X_1(s) \\ X_2(s) \\ \vdots \\ X_n(s) \end{bmatrix} \begin{bmatrix} h_{1,1} & h_{1,2} & \cdots & h_{1,m} \\ h_{2,1} & h_{2,2} & \cdots & h_{2,m} \\ \vdots & \vdots & & \vdots \\ h_{n,1} & h_{n,2} & \cdots & h_{n,m} \end{bmatrix} \begin{bmatrix} F_1(s) \\ F_2(s) \\ \vdots \\ F_m(s) \end{bmatrix}
$$
 (1.27)

Donde

Xm(s) - Transformada de Laplace de la respuesta n

Fm(s) - Transformada de Laplace de la excitación m

 $h_{n,m}(s)$  - Función de transferencia entre la excitación m y la respuesta n

En este modelo, las señales de entrada y las respuestas de la estructura son representadas por sus transformadas de Laplace, las derivadas en el dominio del tiempo (aceleración y velocidad) pueden no ser tan evidentes, sin embargo, éstas ya están contenidas en las funciones de transferencia.

Estas funciones de transferencia están contenidas en una matriz y contienen toda la información para describir la respuesta estructural como función de una serie de fuerzas externas aplicadas.

Cuando se utiliza un modelo en el dominio Laplaciano, la estructura se encuentra bajo el efecto de diversas fuerzas de entrada, por ello su respuesta resulta de la suma de varios elementos, cada uno de ellos contiene una de las fuerzas de entrada multiplicada por la función de transferencia del punto de aplicación de la fuerza (grado de libertad en análisis) y el punto dónde se desea la respuesta (Formenti, 1982).

1.2.2 Respuesta en el dominio de la Frecuencia.

En la práctica se obtiene la función de transferencia para s=iω, a la función resultante se le conoce como función de respuesta en frecuencia (FRF).

Los valores de la función de transferencia a lo largo del plano s pueden ser estimados a partir de sus valores en el eje de las frecuencias. Es posible construir un modelo dinámico en el dominio de la frecuencia similar al modelo en el dominio Laplaciano con las funciones de respuesta en frecuencia. La forma de dicho modelo es exactamente la misma que en el dominio Laplaciano, pero reemplazando sus funciones de transferencia con las funciones de frecuencia y cambiando las transformadas de Laplace por transformadas de Fourier (Formenti, 1982).

Las funciones de frecuencia pueden ser representadas en forma de fracción racional, es decir como la división entre dos polinomios (ec 1.19), mismos que en general el grado del polinomio del denominador es independiente del numerador, y a su vez el polinomio del denominador es también conocido el polinomio característico de ese sistema (Formenti, 1982).

$$
H(i\omega) = \frac{\sum_{k=0}^{m} b_k s^k}{\sum_{k=0}^{n} a_k s^k} \qquad (1.28)
$$

Como ya se estableció, los polos de FRF corresponden con los puntos en el plano s dónde el polinomio característico se hace cero, es decir corresponden a las raíces de dicho polinomio.

Por esta razón, al identificar el polinomio (por medio del ajuste numérico) y resolver sus raíces, es posible determinar los parámetros dinámicos de la estructura.

1.2.3 Estimación de parámetros con polinomios racionales fraccionarios.

El problema de la estimación de parámetros consiste en encontrar los coeficientes de los polinomios de tal manera que el error entre la forma matemática y la obtenida experimentalmente sea minimizada en una banda de frecuencia elegida, por esa razón es necesario definir una función criterio del error.

El error se definirá a partir de las FRF, como la diferencia entre el valor registrado experimentalmente (h(ω)) menos el obtenido al hacer el ajuste (h<sub>a</sub>(ω)) y el valor obtenido experimentalmente (h).

$$
e_i(\omega) = h_{ai}(\omega) - h_i(\omega) \tag{1.29}
$$

Si se conoce que  $h_a$  corresponde a la ec 1.28 y se substituye en la ec 1.29, la función de error queda definida

$$
e_i = \sum_{k=0}^{m} b_k (i\omega)^k - h_i \left[ \sum_{k=0}^{n-1} a_k (i\omega)^k + (i\omega)^n \right]
$$
 (1.30)

A partir de la función anterior es posible generar un vector de error el cual es conveniente ponderar en un solo valor, esto es definir el error cuadrático, de toda la función, esto se logra al multiplicar el vector por su transpuesto, a ésta función se le conoce como función criterio de error (J).

$$
J = \sum_{i=1}^{L} e_i \times e_i = \left\{ E \right\}^T \left\{ E \right\} \tag{1.31}
$$

Donde

L – número total de puntos de la banda seleccionada

e – error calculado para el punto i

Al obtener los valores para cada uno de los puntos y los vectores de error, la ec 1.30 puede ser rescrita si se desarrollan las sumatorias incluidas, de tal forma que queda expresada en forma matricial, esto es

$$
\{E\} = [P]\{B\} - [T]\{B\} - \{W\} \tag{1.32}
$$

En donde

$$
[P] = \begin{bmatrix} 1 & i\omega_1 & (i\omega_1)^2 & \cdots & (i\omega_1)^m \\ 1 & i\omega_2 & (i\omega_2)^2 & \cdots & (i\omega_2)^m \\ \vdots & \vdots & \vdots & & \vdots \\ 1 & i\omega_L & (i\omega_L)^2 & \cdots & (i\omega_L)^m \end{bmatrix}
$$
(1.33)

Capítulo 1 Metodología

$$
[T] = \begin{bmatrix} h_1 & h_1(i\omega_1) & h_1(i\omega_1)^2 & \cdots & h_1(i\omega_1)^{n-1} \\ h_2 & h_2(i\omega_2) & h_2(i\omega_2)^2 & \cdots & h_2(i\omega_2)^{n-1} \\ \vdots & \vdots & \vdots & & \vdots \\ h_L & h_L(i\omega_L) & h_L(i\omega_L)^2 & \cdots & h_L(i\omega_L)^{n-1} \end{bmatrix}
$$
(1.34)  

$$
\{W\} = \begin{cases} h_1(i\omega_1)^n \\ h_2(i\omega_2)^n \\ \vdots \\ h_L(i\omega_L)^n \end{cases}
$$
(1.35)

{A} y {B} son los vectores de los coeficientes de la función racional.

Es importante mencionar que para obtener las ecs 1.21 y 1.23, se asume que el valor del coeficiente del denominador de mayor orden sea igual a la unidad  $(a_n=1)$ .

Con base en la nueva expresión para encontrar el vector de error, se puede de igual manera reescribir el criterio de error cuadrático, en función de los vectores de los coeficientes desconocidos {A} y {B}.

$$
J(A,B) = {B}^{t}[P^{*}]^{t}[P]{B} + {A}^{t}[T^{*}]^{t}[T]{A} + {W^{*}}^{t}[W] - 2 \text{Re}({B}^{t}[P^{*}]^{t}[T]{A}) - 2 \text{Re}({B}^{t}[P^{*}](W)) - 2 \text{Re}({A}^{t}[T^{*}]^{t}(W))
$$
\n(1.36)

Sabiendo que se busca minimizar el error, se pueden hacer las derivadas de la ec 1.27 con respecto a sus variables {A} y {B} e igualarlas a cero, de tal forma que sea posible localizar el valor mínimo de la función, es decir

$$
\frac{dJ}{dB} = [P^*]' [P] \{B\} - \text{Re} ([P^*] [T] \{A\}) - \text{Re} ([P^*]' \{W\}) = \{0\} \tag{1.37}
$$

$$
\frac{dJ}{dA} = [T^*]' [T] \{A\} - \text{Re}([T^*][P] \{B\}) - \text{Re}([T^*]' \{W\}) = \{0\}
$$
\n(1.38)

La ec 1.28 contiene un sistema de n ecuaciones mientras que la 1.29 de m+1, dado que ambas expresiones contienen las variables desconocidas, estas deben ser resueltas como una sola serie de ecuaciones de dimensión n+m+1. Por comodidad estos sistemas se pueden escribir en forma de una matriz dividida

$$
\begin{bmatrix} Y & X \\ X' & Z \end{bmatrix} \begin{bmatrix} A \\ B \end{bmatrix} = \begin{bmatrix} G \\ F \end{bmatrix}
$$
 (1.39)

Donde

$$
[X] = -\operatorname{Re}([P^*]'[T]) \tag{1.40}
$$

$$
[Y] = [P^*]' [P] \tag{1.41}
$$

$$
[Z] = [T^*]' [T]
$$
\n
$$
(1.42)
$$

$$
\{G\} = \text{Re}\left(\left[P^*\right]^t \{W\}\right) \tag{1.43}
$$

$$
\mathbf{u}_j - \mathbf{u}_j \left( \mathbf{u}_j - \mathbf{u}_j \right) \tag{1.43}
$$

$$
\{F\} = \text{Re}\left(\left[T^*\right]'\{W\}\right) \tag{1.44}
$$

Cabe mencionar que los vectores  $\{G\}$  y  $\{F\}$  son valores reales, por que los coeficientes  ${A}$  y  ${B}$  lo son.

Finalmente, restará resolver los sistemas de ecuaciones para obtener los valores estimados de mínimos cuadrados de los coeficientes {A} y {B}.

1.2.4 Planteamiento del problema por medio de polinomios ortogonales.

Aunque en esencia el problema de la estimación de parámetros queda ya resuelto con lo establecido previamente, la necesidad de resolver un sistema de ecuaciones de dimensiones muy grandes, puede resultar un inconveniente pues es relativamente fácil incurrir en un error numérico.

Por esa razón, es imperante buscar un método que permita simplificar esta solución y a la vez sea compatible con el método de polinomios racionales, una muy buena opción es el replantear el método utilizando polinomios ortogonales (Formenti, 1982).

En el replanteamiento del problema de estimación de parámetros por medio de polinomios ortogonales, es posible tomar ventaja de una propiedad de las funciones de frecuencia para poder simplificar el método.

Al obtener los espectros, usualmente sólo se muestran los valores para las frecuencias positivas, sin embargo estos valores también existen para los valores negativos, de hecho las funciones de frecuencia presentan cierta simetría con respecto al origen, esto es, si se invierte el signo de las frecuencias positivas, se obtendrán las frecuencias negativas, a esto se le conoce como simetría Hermitiana (Formenti, 1982).

Aprovechando esta propiedad, en lugar de representar los polinomios en términos de polinomios racionales, las FRF se pueden representar como una combinación lineal de polinomios ortogonales

$$
H(i\omega) = \frac{\sum_{k=0}^{m} c_k \phi_{i,k}}{\sum_{k=0}^{n} d_k \theta_{i,k}} \qquad i = 1,...,L
$$
 (1.45)

#### Capítulo 1 Metodología

Otro problema a considerar, es la necesidad de realizar el ajuste de la curva únicamente para los valores positivos de la frecuencia y aun tomar ventaja de la propiedad de ortogonalidad de los polinomios, hay que recordar que la ec 1.30 esta planteada solo para frecuencias positivas, sin embargo si se busca un buen ajuste, es necesario incluir los valores de las frecuencias negativas en el procedimiento.

Si se toma ventaja de la existencia de la simetría Hermitiana, es posible mantener la ecuación sólo para frecuencias positivas. Los polinomios pueden ser representados como la suma de dos funciones llamadas funciones medias, en las cuales, una función se define por las frecuencias positivas y la otra por las funciones negativas.

$$
\phi_{i,k} = \phi_{i,k}^{\ \ -} + \phi_{i,k}^{\ \ +}
$$
\n(1.46)

De donde, de acuerdo a su simetría se puede observar que los términos tanto positivos como negativos cumplirán con la condición de ortogonalidad para funciones medias, esto es

$$
\sum_{i=-L}^{-1} (\phi_{i,k}^{\ \ )}^* \phi_{i,j}^{\ \ -} = \sum_{i=1}^{L} (\phi_{i,k}^{\ \ +})^* \phi_{i,j}^{\ \ +} = \begin{cases} 0.0, k \neq j \\ 0.5, k = j \end{cases}
$$
 (1.47)

Una vez establecido lo anterior, se rehace el planteamiento de la solución, ahora en términos de los polinomios ortogonales.

Utilizando el mismo procedimiento que en los polinomios racionales, un nuevo grupo de ecuaciones de solución puede ser encontrado para calcular los coeficientes de éstos polinomios.

En primer lugar hay que rescribir el vector de error, se seguirá asumiendo que el valor del coeficiente de mayor grado del denominador será la unidad  $(d_n=1)$ 

$$
\{E\} = [P]\{C\} - [T]\{D\} - \{W\}
$$
\n(1.48)

y los componentes expresados en función de los polinomios ortogonales quedan

$$
[P] = \begin{bmatrix} \phi_{1,0} & \phi_{1,1} & \phi_{1,2} & \cdots & \phi_{1,m} \\ \phi_{2,0} & \phi_{2,1} & \phi_{2,2} & \cdots & \phi_{2,m} \\ \vdots & \vdots & \vdots & & \vdots \\ \phi_{L,0} & \phi_{L,1} & \phi_{L,2} & \cdots & \phi_{L,m} \end{bmatrix}
$$
(1.49)

$$
\begin{bmatrix} T \end{bmatrix} = \begin{bmatrix} h_1 \theta_{1,0} & h_1 \theta_{1,1} & h_1 \theta_{1,2} & \cdots & h_1 \theta_{1,n-1} \\ h_2 \theta_{2,0} & h_2 \theta_{2,1} & h_2 \theta_{2,2} & \cdots & h_2 \theta_{2,n-1} \\ \vdots & \vdots & \vdots & & \vdots \\ h_L \theta_{L,0} & h_L \theta_{L,1} & h_L \theta_{L,2} & \cdots & h_L \theta_{L,n-1} \end{bmatrix}
$$
(1.50)  

$$
\{W\} = \begin{bmatrix} h_1 \theta_{1,n} \\ h_2 \theta_{2,n} \\ \vdots \end{bmatrix}
$$
(1.51)

expresado en la forma matricial dividida queda:

,

 $L^{\mathbf{U}}L,n$ 

 $|\cdot|$  $\left( h_{L}\theta_{L,n}\right)$ 

 $h_i \theta_i$ 

$$
\begin{bmatrix} I_1 | X \\ X' | I_2 \end{bmatrix} \begin{bmatrix} C \\ D \end{bmatrix} = \begin{Bmatrix} H \\ 0 \end{Bmatrix}
$$
 (1.52)

donde

$$
[X] = -\operatorname{Re}([P^*]^\dagger[T])\tag{1.53}
$$

$$
\{H\} = \text{Re}\left(\left[P^*\right]'\{W\}\right) \tag{1.54}
$$

$$
[I1] = Matrix Identidad (m+1, m+1)
$$
 (1.55)

$$
[I2] = Matrix Identidad (n, n)
$$
 (1.56)

$$
\{0\} = \text{Vector de ceros} \tag{1.57}
$$

Si se compara este último grupo de ecuaciones con las obtenidas para los polinomios racionales (ecs 1.40 a 1.44), se pueden distinguir dos cambios significativos con rumbo a la solución. En primer lugar las matrices [Y] y [Z] ahora se conforman por una diagonal de unos y ceros en el resto de los espacios, es decir se han trasformado en matrices identidad. La otra simplificación consiste en que el vector {F} se ha transformado en un vector relleno de ceros.

La ventaja de estas simplificaciones radica en que la solución de problema se puede representar en forma de dos sistemas de ecuaciones completamente desacoplados para cada uno de los vectores de los coeficientes de los polinomios, esto es

$$
\left[I_{2}-[X]^{t}[X]\right]\{D\}=-[X]^{t}\{H\}
$$
\n(1.58)

$$
\{C\} = \{H\} - [X]\{D\}
$$
 (1.59)

1.2.5 Generación de los Polinomios

Para aplicar las ecuaciones anteriores es necesario establecer un método que genere los polinomios ortogonales a partir del espectro obtenido de las señales registradas.

El método utilizado es el de Forsythe, que es un método de generación relativamente sencillo y fácil de implementar (Forsythe, 1956), el cual tiene la ventaja de poder simplificarlo para manipular el tipo de funciones que se busca analizar. Este método consiste básicamente en los siguientes pasos:

1 Se define la curva a ajustar por medio de sus coordenadas  $(x, y)$ , se obtienen además el número de puntos (L), el grado del polinomio (K) y la función de ponderación a utilizar (q).

2 Se genera una serie de polinomios a partir de la expresión

$$
P_{j,k} = (X_j - U_k) P_{j,k-1} - V_{k-1} P_{j,k-2} \qquad k = 2, 3, ..., j = -L, ..., L \qquad (1.59)
$$

Donde

xj – Elemento i del eje x de la curva a ajustar

3 Los coeficientes U, V y D se calculan a partir de los datos de la curva y los polinomios ya calculados, con las siguientes expresiones

$$
u_k = \frac{\sum_{j=-L}^{L} x_j \left| P_{j,k-1} \right|^2 q_j}{D_{k-1}}
$$
\n(1.60)

$$
v_k = \frac{\sum_{j=-L}^{L} x_j P_{j,k-1} P_{j,k-2} q_j}{D_{k-1}}
$$
(1.61)

$$
D_k = \left| P_{j,k} \right|^2 q_j \tag{1.62}
$$

De estas ecuaciones, se observa que los coeficientes U y V no existen para el primer polinomio, por esta razón, éste se asume igual a la unidad

$$
P_{j,0} = 1 \tag{1.63}
$$

Para el segundo polinomio, el coeficiente V no existe por lo tanto éste se calcula

$$
P_{j,1} = (X_j - U_1) P_{j,0} \tag{1.64}
$$

De igual forma los polinomios restantes hasta llegar al grado K se calculan por medio de la ec 1.59.

Una de las principales ventajas de este método es el que, a diferencia de otros métodos de ajuste revisados (Kelly, 1967), permite establecer una función de ponderación (q) con mayor flexibilidad, esto permite definir una función según convenga al tipo de curvas a ajustar.

Dada esta propiedad, y sabiendo que, la parte del denominador de la ec 1.19 corresponde al polinomio característico del sistema, conviene asignar como función de ponderación el cuadrado de la amplitud de la frecuencia, y de esa forma involucrar en el cálculo de los polinomios, las características de la función de respuesta en frecuencia.

Para el caso del numerador, dado que éste no influye en el cálculo de los coeficientes del denominador (ec 1.58) se asignará como función de ponderación la unidad, esta función se refinará una vez conocidos los valores de los polos como se verá más adelante.

Por otra parte, conociendo que los valores del eje x de las curvas a analizar en este caso serán las frecuencias del espectro calculado (iω), si se sustituye este valor en el método, es posible obtener varias simplificaciones importantes.

Si se aprovecha la simetría Hermitiana del tipo de señales a procesar, se pueden modificar las sumatorias de las ecs 1.51 y 1.53, esta simplificación deja como consecuencia que sólo utilicen los valores positivos de las frecuencias.

Otra consecuencia importante de la simplificación es que hace posible que los polinomios complejos requeridos en el método se puedan obtener primero como polinomios reales y posteriormente calcularlos por medio de una regla muy sencilla

$$
P_{i,k} = i^k R_{i,k} \tag{1.65}
$$

Con esas simplificaciones, los polinomios reales se generan considerando los cambios en las ecuaciones, en primer instancia se obtienen los polinomios son normalizar de la siguiente manera

$$
S_{j,k} = \omega_j R_{j,k-1} - V_{k-1} P_{j,k-2} \tag{1.66}
$$

y para obtener los polinomios reales, se normaliza con el coeficiente D correspondiente

$$
R_{j,k} = \frac{S_{j,k}}{D_k} \qquad k = 2, 3, \dots, j = 1, \dots, L \tag{1.67}
$$

Los coeficientes D y V se calcula de acuerdo a las siguientes expresiones, cabe recordar que debido a la simplificación, el coeficiente U desaparece

$$
D_k = \sqrt{2 \sum_{i=1}^{L} S_{i,k}^2 q_i}
$$
 (1.68)

$$
v_k = 2 \sum_{j=1}^{L} \omega_j R_{j,k-1} R_{j,k-2} q_j \tag{1.69}
$$

Al igual que la generación por el método normal de Forsythe, en este caso los coeficientes D y V no se pueden obtener con esas expresiones para los primeros polinomios, por esta razón, el primer coeficiente D y el primer polinomio se obtienen de la forma siguiente

$$
D_0 = \sqrt{2 \sum_{j=1}^{L} q_j}
$$
 (1.70)

$$
R_{j,0} = \frac{1}{D_0} \tag{1.71}
$$

Con las simplificaciones mostradas desaparece la variable u (ec 1.51) del cálculo. Es vital hacer mención que las modificaciones para el método solo aplican para espectros calculados como funciones de frecuencia y todos sus derivados, para otro tipo de señales los polinomios se generan con el método de Forsythe sin modificar.

#### 1.2.6 Identificación de parámetros dinámicos.

Aunque al resolver el sistema de ecuaciones expresado en la ec 1.49 y obtener los coeficientes ortogonales, en esencia el problema queda resuelto, para realizar la estimación de parámetros, la ecuación característica expresada en forma ortogonal no resulta práctica y es conveniente obtenerla en forma racional.

Esto se logra por medio de la aplicación de una serie de expresiones de conversión de la forma ortogonal hacia la racional (Kelly, 1967), éste procedimiento se lleva a cabo a partir de que se asume que una función expresada por medio de polinomios racionales es de la forma siguiente

$$
y(x) = \sum_{k=0}^{M} a_k^M x^k
$$
 (1.72)

El coeficiente racional  $a_k^M$ , se puede obtener a partir del ortogonal de la forma siguiente

$$
a_k^M = \sum_{m=k}^M d_m b_k^m \tag{1.73}
$$

Donde

dm – coeficiente ortogonal

*m <sup>k</sup> b* – coeficiente de conversión

Los coeficientes de conversión se definen de la manera siguiente

$$
b_k^m = \begin{cases} 0, & k < 0 \\ 0, & k > m \\ 1, & k = m \\ b_{k-1}^{m-1} - u_m b_{k-1}^{m-1} - v_{m-1} b_k^{m-2} \end{cases}
$$
(1.74)

Para una serie de coeficientes, es posible reorganizar las reglas anteriores de una forma más clara en forma matricial, a esta matriz se le conoce como matriz de conversión

$$
B = \begin{bmatrix} 1 & -u_1b_{1,1} & -u_2b_{1,2} - v_1b_{1,1} & \cdots & -u_mb_{1,M-1} - v_{M-1}b_{1,M-2} \\ 0 & 1 & b_{1,2} - u_2b_{2,2} - v_1b_{2,1} & \cdots & b_{1,M-1} - u_{M-1}b_{2,M-2} - v_{M-2}b_{2,M-3} \\ 0 & 0 & 1 & \cdots & b_{2,M-1} - u_{M-1}b_{3,M-2} - v_{M-2}b_{3,M-3} \\ \vdots & \vdots & \vdots & \ddots & \vdots \\ 0 & 0 & 0 & \cdots & 1 \end{bmatrix}
$$
(1.75)

Para el método simplificado y considerando la desaparición del coeficiente u y la normalización de los polinomios con el coeficiente D, esta matriz se modifica la siguiente forma

$$
B = \begin{bmatrix} \frac{1}{D_0} & 0 & \frac{-v_1 b_{1,1}}{D_2} & \cdots & \frac{-v_{M-1} b_{1,M-2}}{D_M} \\ 0 & \frac{1}{D_0 D_1} & 0 & \cdots & 0 \\ 0 & 0 & \frac{1}{D_0 D_1 D_2} & \cdots & \frac{b_{2,M-1} - v_{M-2} b_{3,M-3}}{D_M} \\ \vdots & \vdots & \vdots & \ddots & \vdots \\ 0 & 0 & 0 & \cdots & \frac{1}{\prod_{k=0}^{M} D_k} \end{bmatrix}
$$
(1.76)

Con la matriz de conversión calculada sólo resta multiplicarla por los coeficientes ortogonales para llegar a los racionales

$$
\{A\} = [B]\{D\} \tag{1.77}
$$

Una vez obtenidos los coeficientes racionales, es necesario resolver las raíces del polinomio y de esa manera obtener los polos y por consiguiente los valores de

#### Capítulo 1 Metodología

amortiguamiento y frecuencia (ec 1.24), como se mencionó previamente, esto se logra al igualar la ecuación característica a cero.

Una buena forma de resolver este problema es por medio de los valores característicos, con esta finalidad y por medio de los coeficientes racionales se arma una matriz de solución que es apta para resolver por este camino (Smiley, 1987, Shih, 1988), esta matriz queda

$$
\begin{bmatrix} -a_{n-1} & -a_{n-2} & \cdots & -a_0 \\ 1 & 0 & \cdots & 0 \\ 0 & 1 & \cdots & 0 \\ \vdots & \vdots & \ddots & \vdots \\ 0 & 0 & 0 & 1 \end{bmatrix} \begin{bmatrix} s_{n-1} \\ s_{n-2} \\ s_{n-3} \\ \vdots \\ s_0 \end{bmatrix} = \{0\}
$$
(1.78)

Cabe mencionar que debido a las modificaciones al método y la forma en que se expresó la matriz de conversión (ec 1.76), será necesario normalizar los coeficientes respecto al coeficiente del último grado  $(a_n = 1)$ 

Finalmente, a partir de los polos (fig 2), se obtienen la fracción de amortiguamiento crítico y la frecuencia natural, esto es

$$
\omega_{N} = \sqrt{\omega^{2} + \sigma^{2}} \tag{1.79}
$$

$$
\xi = \frac{\sigma}{\omega} \tag{1.80}
$$

### 1.2.7 Cálculo de la curva ajustada

Con los polinomios ortogonales previamente obtenidos para el numerador, es posible conocer sus coeficientes, sin embargo, es posible refinar este cálculo a partir de los polos del sistema ya calculados. Esto es particularmente útil si se buscan los residuos de la función de transferencia.

Por ésta razón, y tomando en cuenta, tanto los polos obtenidos como el cálculo previo de los polinomios del denominador, se pueden desarrollar una serie de expresiones para calcularlos (Richardson, 1985).

Una vez conocidos los polos del sistema es posible rescribir la ecuación 1.25 de la forma siguiente

$$
h_j = \sum_{k=0}^{m} z_{j,k} c_k \qquad j = 1,..,L \tag{1.81}
$$

En la cual la variable z encierra los previamente determinados de la manera siguiente

$$
z_{j,k} = \frac{\phi_{j,k}}{\sum_{k=0}^{n} d_k \theta_k} \tag{1.82}
$$

y expresada en función de los polos

$$
z_{j,k} = \frac{\phi_{j,k}}{\sum_{k=1}^{\text{mod } os} \left( \left( \omega_k^2 - \omega_i^2 \right) + 2i \sigma_k \omega_i \right)} = \frac{\phi_{j,k}}{g_i}
$$
(1.83)

Si se determina el valor de g, es posible recalcular los polinomios del numerador, pero en este caso utilizando el cuadrado de éste valor como función de ponderación, en lugar de la unidad.

Una vez obtenidos los polinomios del numerador, la expresión 1.81 se puede expresar en forma matricial

$$
\begin{Bmatrix} h_1 \\ h_2 \\ \vdots \\ h_n \end{Bmatrix} = \begin{bmatrix} z_{1,0} & z_{1,1} & \cdots & z_{1,m} \\ z_{2,0} & z_{2,1} & \cdots & z_{2,m} \\ \vdots & \vdots & & \vdots \\ z_{L,0} & z_{L,1} & \cdots & z_{L,m} \end{bmatrix} \begin{bmatrix} c_0 \\ c_1 \\ \vdots \\ c_m \end{bmatrix}
$$
 (1.84)  

$$
\{H\} = [Z]\{C\}
$$
 (1.85)

A partir de ésta función se puede establecer por medio de mínimos cuadrados, una ecuación para obtener los polinomios del numerador (Richardson, 1985)

$$
\{C\} = \text{Re}\left(\left[Z^*\right]^t \{Y\}\right) \tag{1.86}
$$

Donde

{Y} – Es el vector de los datos registrados

## **1.3 Refinamientos del método**

En la mayoría de los casos, durante una instrumentación, lo ideal es obtener mediciones en diferentes puntos de la estructura, y de esa manera identificar lo mejor posible sus propiedades dinámicas.

Cuando una estructura esta sometida a una excitación, por lo general todos las FRF obtenidas de cada dirección de análisis, compartirán la misma ecuación característica, esto es el mismo denominador, esto es equivalente a decir que las frecuencias y amortiguamientos, serán los mismos sin importar el punto donde sean medidos en la estructura (Formenti, 1982).

 Una ventaja del método de Formenti, es la posibilidad de modificarlo de tal forma que éste sea capaz de utilizar tantas FRF como sean necesarias al momento de hacer el análisis y así tener una forma más precisa de hacer la estimación.

Otra manera de verificar los resultados de los amortiguamientos, o en su caso obtenerlos con una mayor precisión, es emplear un método adicional para calcularlos, siempre y cuando éste pueda acoplarse con el resto del proceso.

Con esas premisas, se hacen algunas adiciones al método buscando mejorar su funcionamiento general, y tratando de explotar sus fortalezas al máximo.

1.3.1 Utilización de múltiples referencias

La ventaja principal de éste método radica en la capacidad de poder identificar amortiguamientos fuertemente acoplados, los cuales son complicados e incluso imposibles de obtener por medio de una sola función (Shih, 1988).

Asumiendo entonces que todas las FRF registradas en una misma dirección de la estructura tendrán las misma ecuación característica, las ecuaciones de la solución de los coeficientes del denominador, pueden ser rescritas para tantas referencias como sean requeridas (Richardson, 1986).

Para lograr este fin se calcularán los coeficientes de la ecuación característica por medio de una solución por mínimos cuadrados como sigue

$$
\left(\sum_{k=1}^{P} \left[U_k\right]^2\right) \{A\} = \sum_{k=1}^{P} \left[U_k\right] \{V_k\} \tag{1.87}
$$

Donde

P – Número total de espectros utilizados en el ajuste

 $[U_k] = [I - [X_k]^\dagger [X_k]] [BM_k]^{-1}$  (1.88)

$$
\{V_k\} = [X_k]^t \{H_k\} \tag{1.89}
$$

 $[X_k]$  - La matriz X obtenida con la ec 1.53 para el espectro k  ${H<sub>k</sub>}$  – Vector obtenido con la ec 1.54 para el espectro k [BM] – Matriz de conversión de ortogonal hacia racional

Es necesario mencionar que las matriz X y el vector H, se calcularán con cada uno de los espectros que se hayan introducido en el análisis, de esa forma se armarán las matrices U y UV que finalmente darán la solución de los coeficientes a partir de los mínimos cuadrados.

Una vez calculados los coeficientes y obtenidos los polos, se procederá al cálculo de las curvas ajustadas de cada una de las funciones utilizadas de la manera explicada en la sección 1.2.7.

### 1.3.2 Estimación de amortiguamientos

Se ha observado que calcular el amortiguamiento de forma precisa, resulta más complicado que obtener las frecuencias. En general el amortiguamiento es el parámetro más complicado para obtener a partir de las FRF, y aún utilizando múltiples referencias éste puede no ser estimado correctamente.

Otro problema que puede suceder es que no sea posible obtener múltiples espectros con características similares, y resulta necesario encontrar una alternativa para estimar los amortiguamientos.

Considerando este caso, se buscó una manera de obtener los amortiguamientos, y que sea compatible con el método.

El procedimiento que se propone, consiste en que a partir de la función de respuesta y utilizando las frecuencias identificadas se pueden estimar los amortiguamientos (Taborda, 2003). Dado que la solución se utiliza al emplear dos métodos, a éste procedimiento, se le llamara método combinado.

Si la función de respuesta se calcula en función las frecuencias y amortiguamientos, esta puede ser expresada de la forma

$$
FT(\omega) = 1 + \sum_{j=1}^{L} \frac{\omega^2 \gamma_j \phi_j}{(\omega_j^2 - \omega^2) + i(2\xi_j \omega_j \omega)}
$$
(1.90)

Dónde

*<sup>j</sup>* ξ - es la fracción de amortiguamiento crítico del modo j

ωj - es la frecuencia del modo j

γj - es el factor de participación del modo j

φj – formas modales para el modo j

L - es el número de modos

#### Capítulo 1 Metodología

Si se asume además que se tiene un sistema en el cual se obtuvo experimentalmente la FRF entre el último grado de libertad y una excitación, (en un edificio seria la función de la azotea entre la del terreno), es posible eliminar de la ec 1.89 el término  $\phi_i$ , pues su valor resulta unitario.

El término imaginario del denominador, se puede eliminar si se multiplica por su conjugada tanto al numerador como al denominador, con estas modificaciones la ec 1.89 resulta

$$
FT(w) = 1 + \sum_{j=1}^{L} \frac{\omega^2 \gamma_j (\omega_j^2 - \omega^2)}{(\omega_j^2 - \omega^2) + (2\xi_j \omega_j \omega)^2} + i \sum_{j=1}^{L} \frac{-2\xi_j \omega_j \omega^3 \gamma_j}{(\omega_j^2 - \omega^2) + (2\xi_j \omega_j \omega)^2}
$$
(1.91)

y elevando al cuadrado:

$$
[FT(w)]^{2} = \left[1 + \sum_{j=1}^{L} \frac{\omega^{2} \gamma_{j} (\omega_{j}^{2} - \omega^{2})}{(\omega_{j}^{2} - \omega^{2}) + (2 \xi_{j} \omega_{j} \omega)^{2}}\right]^{2} - \left[\sum_{j=1}^{L} \frac{-2 \xi_{j} \omega_{j} \omega^{3} \gamma_{j}}{(\omega_{j}^{2} - \omega^{2}) + (2 \xi_{j} \omega_{j} \omega)^{2}}\right]^{2}
$$
(1.92)

Conociendo la forma matemática de la FRF, se puede establecer un criterio de error al comparar los cuadrados de ésta función respecto a la señal experimental, con base en esto se puede definir un criterio de error de la siguiente manera:

$$
e_{i} = \left[1 + \sum_{j=1}^{n} \frac{\omega^{2} \gamma_{j}(\omega_{j}^{2} - \omega^{2})}{(\omega_{j}^{2} - \omega^{2}) + (2\xi_{j}\omega_{j}\omega)}\right]^{2} + \left[\sum_{j=1}^{n} \frac{-2\xi_{j}\omega_{j}\omega^{3}\gamma_{j}}{(\omega_{j}^{2} - \omega^{2}) + (2\xi_{j}\omega_{j}\omega)}\right]^{2} - \left[H(\omega_{i})\right]^{2} \quad (1.93)
$$

Dado que se conocen todos los elementos se establece un valor máximo de error y se procede a un método iterativo hasta encontrar el valor del amortiguamiento que satisfaga dicho criterio.

Es importante recordar que para utilizar este método es necesario obtener los factores de participación modal con las formas modales normalizadas respecto al último grado de libertad (Taborda, 2003).

Uno de los problemas de éste método es que requiere de conocer de manera previa los valores de las frecuencias de vibración, sin embargo éstos valores se pueden obtener por medio del método de Formenti.

## **1.4 Algoritmo general del método de Formenti**

Una vez establecidas las bases del método los pasos para su utilización son

1 Obtener las FT a partir de la información experimental registrada y definir la banda de frecuencia de interés y el número de grados de libertad a estimar.

2 Por medio de las FT se obtienen los polinomios ortogonales utilizando para éste fin el método de Forsythe simplificado (ecs 1.65 a 1.71)

3 Con los polinomios obtenidos, se procede al cálculo de los coeficientes ortogonales del denominador por medio de las ecs 1.53 a 1.58 si se utiliza una sola FT, o con las ecs 1.86 a 1.88 si se hace con múltiples FT.

4 Obtenidos los coeficientes del denominador, estos se transforman hacia la forma racional para así obtener la ecuación característica. Cabe mencionar que si se emplea el método de múltiples referencias, este paso ya se encuentra incluido en las ecuaciones citadas y no es necesario repetirlo.

5 Con la ecuación característica obtenida, y resolviendo sus raíces se obtienen los polos del sistema y a partir de ellos la frecuencia y la fracción de amortiguamiento crítico. Si los amortiguamientos obtenidos no son confiables o se busca verificarlos, en este punto se aplica el método combinado, para lo cual es necesario conocer los factores de participación modal y las frecuencias de vibración.

6 Con los polos definidos, se obtienen los coeficientes del numerador por medio de las ecs 1.84 y 1.86.

7 A partir de los polos obtenidos y los coeficientes del numerador se calcula la curva ajustada. Si se emplea el método de múltiples referencias, éste procedimiento se hace con cada función de respuesta utilizada.

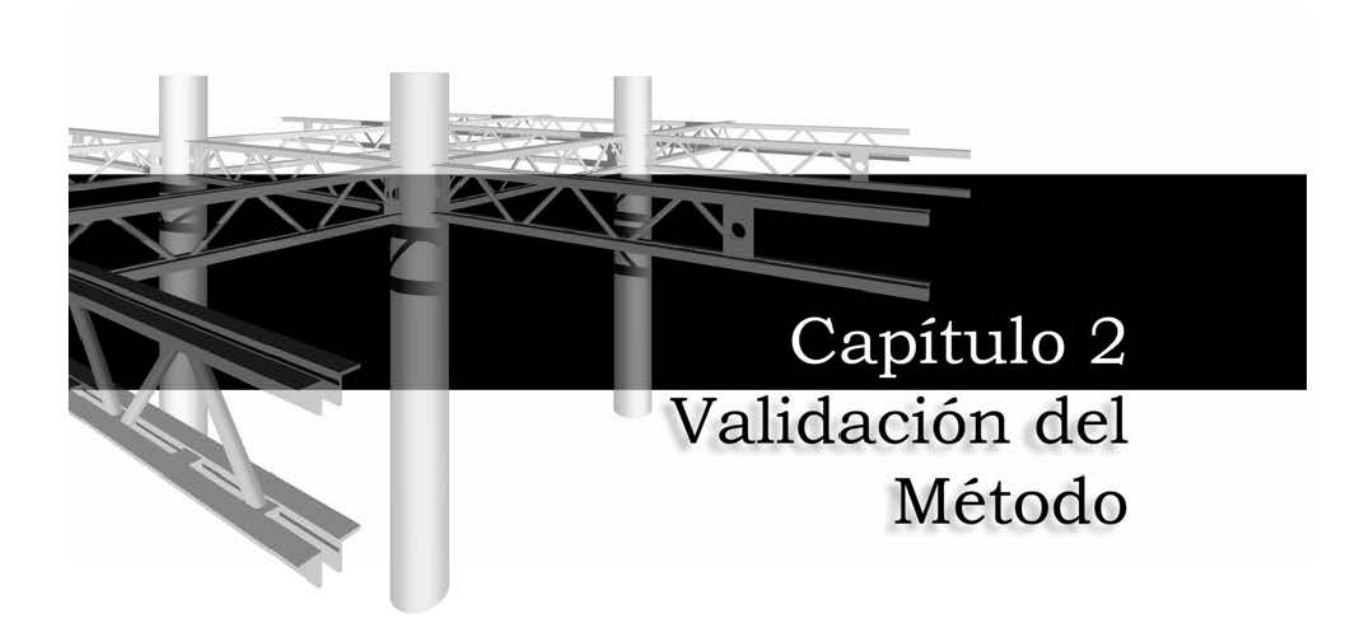
## **2. VALIDACIÓN DEL MÉTODO.**

Una vez establecido el algoritmo y los lineamientos del método de Formenti, es necesario definir una metodología con el fin de corroborar el correcto funcionamiento de éste.

Con esa finalidad se propone resolver cuatro ejemplos, los cuales permitirán evaluar su comportamiento ante diferentes casos que podrían encontrarse en su utilización práctica.

A partir de los tres primeros se buscará evaluarlo al incrementar el número de grados de libertad y utilizando una sola función de respuesta en frecuencia (FRF) o cociente espectral. Por su parte, con el cuarto ejemplo, se buscará observar el comportamiento del método al estimar las propiedades de una viga utilizando múltiples FRF registradas en diferentes puntos a lo largo de ésta.

Los primeros ejemplos consisten en modelos masa-resorte de uno, tres y cinco grados de libertad a partir de los cuales se obtienen sus frecuencias de vibración y su fracción de amortiguamiento crítico (por comodidad, de aquí en adelante será referido solo como amortiguamiento o ξ).

Otro punto que será posible esclarecer por medio de éstos ejemplos, es el funcionamiento del método combinado al hacer la estimación de los amortiguamientos por medio de ése procedimiento.

Los valores de las frecuencias de vibración, se obtienen a partir de la masa y rigidez definida por las propiedades de cada modelo; los valores de amortiguamiento se establecieron de forma arbitraria. Para asegurar la excitación de todos los modos, los ejemplos se resolvieron utilizando una señal de ruido blanco (fig 2.1).

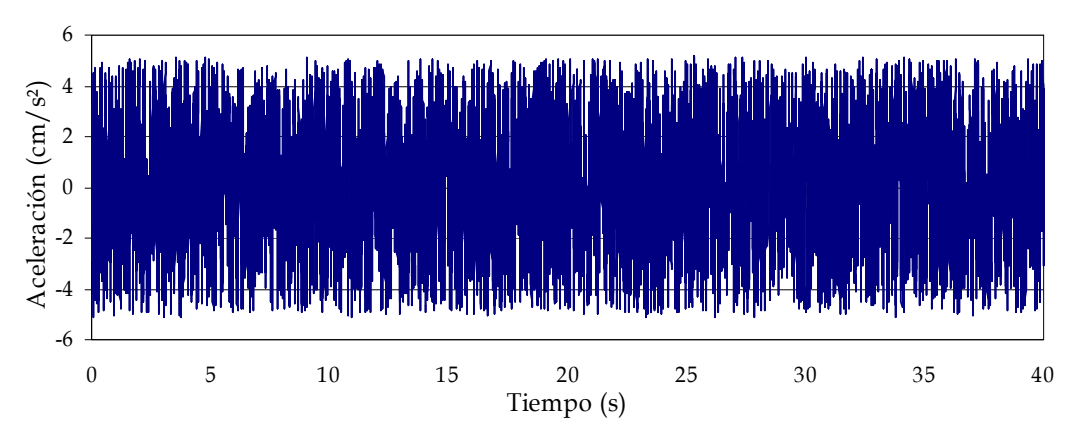

Fig 2.1 Señal de Excitación utilizada en todos los ejemplos

Aplicación a un modelo de un grado de libertad

El ejemplo de un grado de libertad (fig 2.2), se ha elegido como sección de la viga 50 x 60 cm y con material concreto con una resistencia a la compresión de 250 kg/cm². A partir de éstos datos se calcularon las rigideces de la sección por medio de la expresión conocida para sistemas con columnas empotradas.

$$
K = n \frac{12EI}{l^3} \tag{2.1}
$$

Donde

n – Número de columnas

E - Módulo de elasticidad del material

I – Inercia de la sección

l – Longitud de la viga o columna

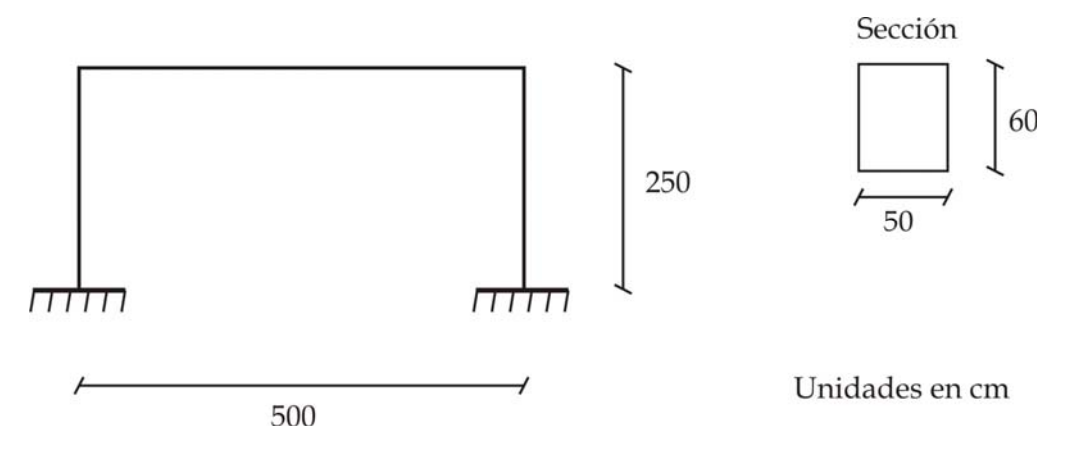

Fig 2.2 Modelo de un grado de libertad

Es necesario mencionar que para fines prácticos, se asume una masa de 7,750 *kg-s<sup>2</sup>/<sub>cm</sub>*, esto con la intención de obtener una frecuencia de vibración de 1 Hz. Cabe mencionar que este mismo procedimiento se hizo para los ejemplos de tres y cinco grados de libertad utilizados.

Para este ejemplo, se establece un amortiguamiento de 5%. A partir de estos datos, se obtienen las propiedades mecánicas del modelo y a de ahí, el periodo y frecuencia de vibrar de éste (tabla 2.1).

Tabla 2.1 Propiedades dinámicas del modelo de un grado de libertad

| Rigidez   | Masa                   | Frecuencia                   | Periodo     | Frecuencia <sup>1</sup> |
|-----------|------------------------|------------------------------|-------------|-------------------------|
|           | $(kg/cm)$ $(kg-s2/cm)$ | $\left(\frac{rad}{s}\right)$ | (S)         | (Hz)                    |
| 306007.28 | 7750.00                | 6.28                         | $1.00\vert$ | 1.00                    |

Para obtener la solución del problema, se utiliza un programa realizado para analizar sistemas masa-resorte con múltiples grados de libertad por medio de

#### Capítulo 2 Validación del Método

un acelerograma de excitación aplicado en la base y los datos de masa, rigidez y de amortiguamiento del modelo.

Una vez conocidas las respuestas ante la excitación, se puede seguir el algoritmo general del método de Formenti. Se generan los espectros de Fourier de la señal de respuesta y la señal de excitación y de ahí se obtiene la función de respuesta en frecuencia.

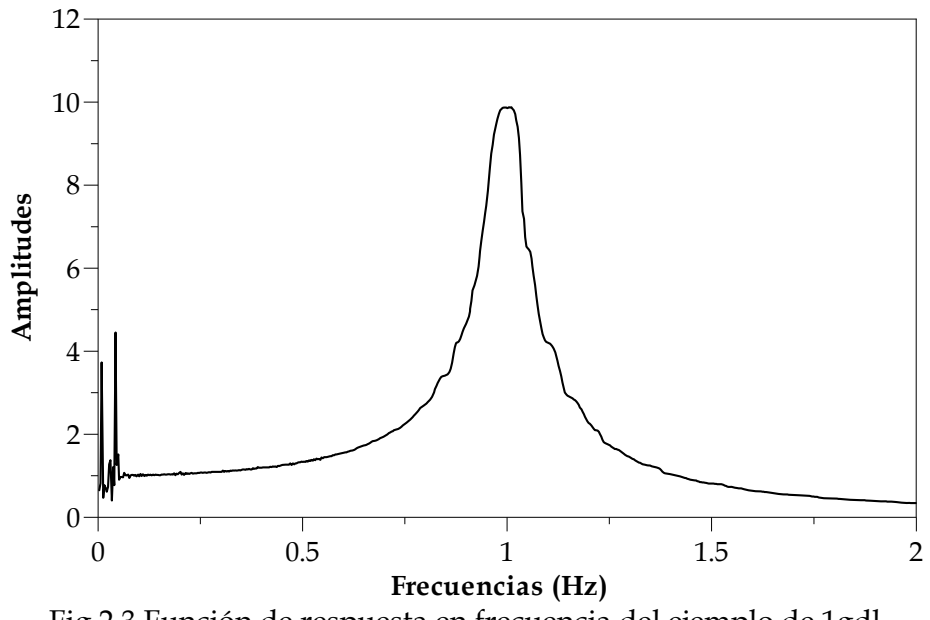

Fig 2.3 Función de respuesta en frecuencia del ejemplo de 1gdl

Una vez obtenida esta función, se introducen esos valores y se estiman las frecuencias de vibración y amortiguamientos. Para asumir un correcto funcionamiento del procedimiento, los valores obtenidos deberán ser similares a los calculados a partir del modelo.

La utilización del método de Formenti, implica definir el número de grados de libertad a buscar y la banda de frecuencias a analizar, para este ejemplo de un grado de libertad, se analizará la banda entre 0.5 y 1.5 Hz, dentro de la cual se localiza la posible frecuencia de vibración del modelo.

Con esos datos y la FRF, el método calcula los polinomios ortogonales y de ahí los coeficientes de la ecuación característica (ecs 2.65 a 2.71 para los polinomios y ecs 2.53 a 2.59 para los coeficientes), misma que al resolver sus raíces (ec 2.78) permite conocer los polos del sistema, y de ahí la frecuencia y amortiguamiento (ecs 2.79 y 2.80), los resultados se pueden observar en la tabla 2.2.

Las diferencias entre los datos, se calculan

$$
Dif = 100 \left( \frac{Dm - Dc}{Dc} \right)
$$
 (2.2)

Donde

 Dif – Diferencias entre los datos comparados, se expresa en porcentaje Dm – Dato obtenido con el método (frecuencia o amortiguamiento) Dc – Dato conocido o previamente determinado

Tabla 2.2 Comparación de las propiedades del modelo con las obtenidas con el método

| Datos modelo    |  | Datos del método      |  | Diferencias % |  |  |
|-----------------|--|-----------------------|--|---------------|--|--|
| $\frac{(0)}{0}$ |  | $^{(0)}$ <sub>0</sub> |  | $\frac{1}{2}$ |  |  |
|                 |  |                       |  | ٠ι.           |  |  |

Con los polos conocidos, se obtiene una curva que concuerda muy bien con la función de respuesta analizada (fig 2.4)

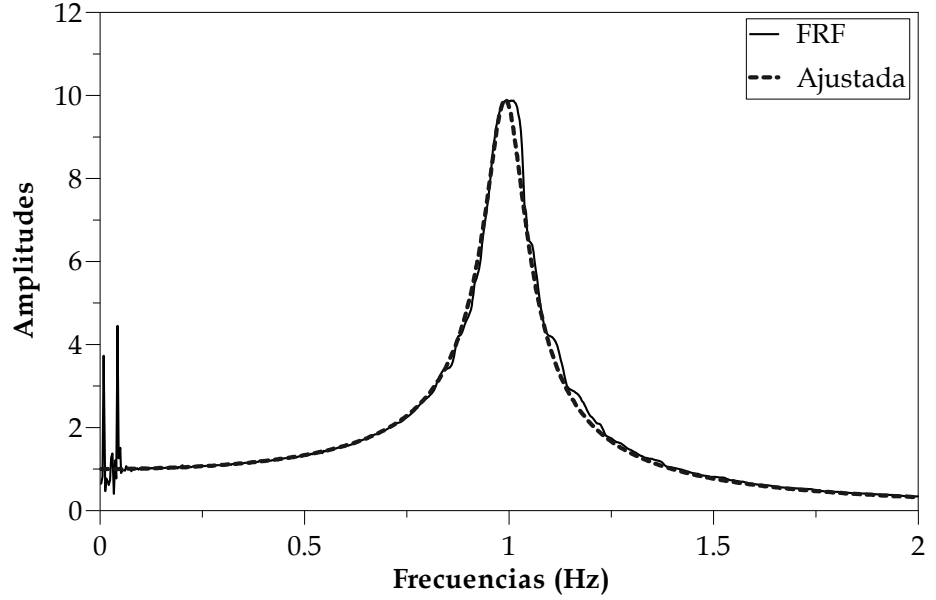

Fig 2.4 Función de respuesta en frecuencia *vs* ajustada del ejemplo de 1gdl

Aplicación a un modelo de tres grados de libertad

Para éste ejemplo, la sección transversal de las columnas, es la misma definida previamente, la longitud de las columnas para éste ejemplo es de 350 cm, y se utilizan cuatro por entrepiso (fig 2.5). Las masas se establecieron de tal forma que la frecuencia de vibración del primer modo fuera cercano a la unidad, quedando las propiedades como se muestra en la tabla 2.3.

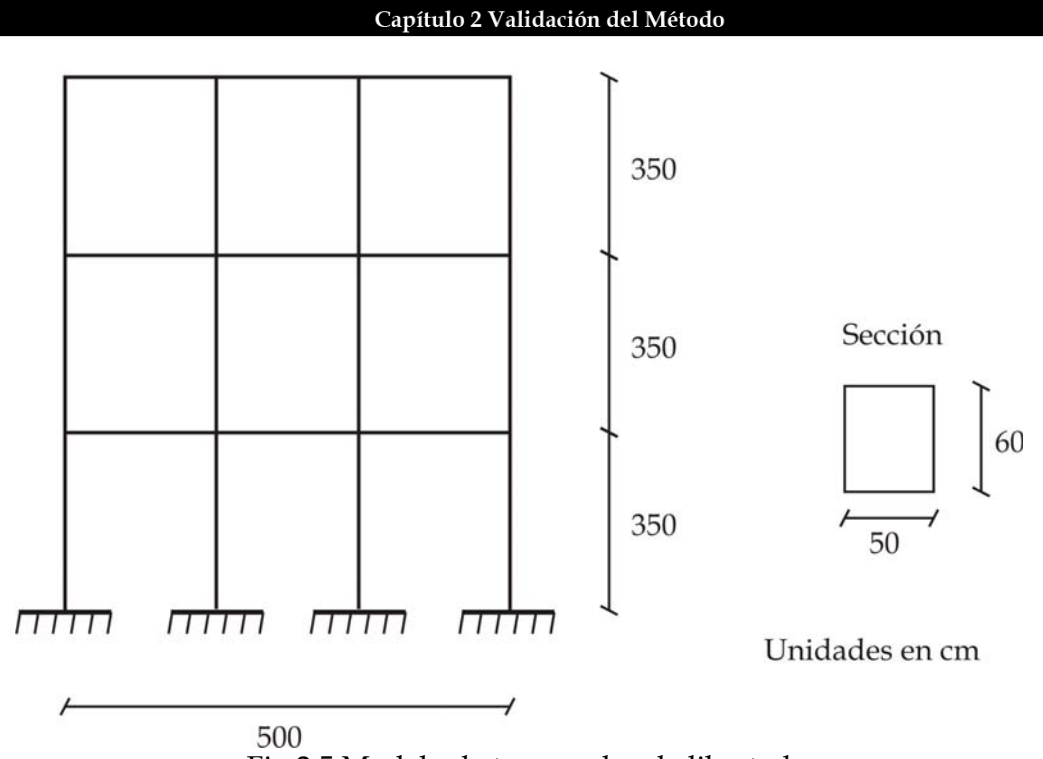

Fig 2.5 Modelo de tres grados de libertad

Tabla 2.3 Propiedades dinámicas del modelo de tres grados de libertad

| Rigidez   | Masa          | Frecuencia | Periodo | Frecuencia |                  |
|-----------|---------------|------------|---------|------------|------------------|
| (kg/cm)   | $(kg-s^2/cm)$ | (rad/s)    | (S)     | (Hz)       | $(\%)$           |
| 223037.38 | 1200.00       | 6.07       | 1.04    | 0.97       | 5.00             |
| 223037.38 | 1200.00       | 17.00      | 0.37    | 2.71       | 3.00             |
| 223037.38 | 1200.00       | 24.57      | 0.26    | 3.91       | .00 <sub>1</sub> |

Los amortiguamientos asignados a cada modo fueron los indicados en la tabla 2.3. La función de respuesta en frecuencia que se obtiene, se muestra en la figura fig 2.1.

Para la solución de éste problema por medio del método de Formenti, existen dos alternativas. La primera es utilizar una sola banda que abarque las frecuencias de los tres grados y la otra es hacer un análisis por bandas, es decir una banda de análisis con cada pico de interés.

Para el análisis por bandas, los efectos de los modos que se dejan fuera de éstas se compensan al darle un mayor grado a los polinomios del numerador durante la obtención de los coeficientes (Formenti, 1982, Smiley, 1987). Se encontró empíricamente que el número de grados adicionales suficiente para tener una buena estimación es de cuatro.

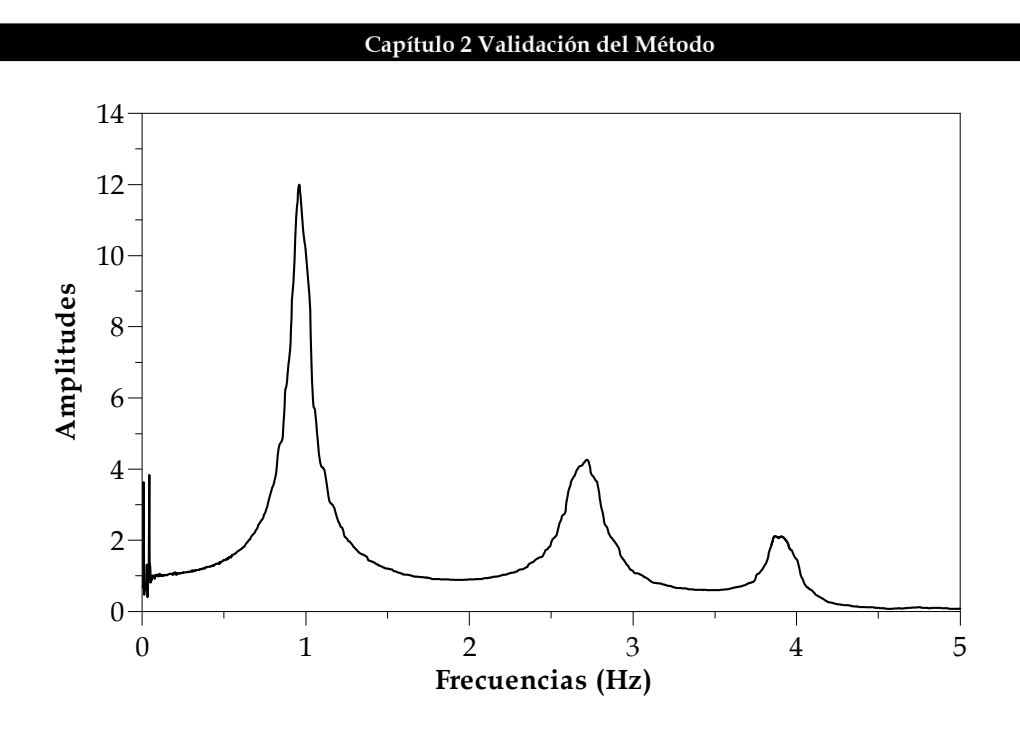

Fig 2.6 Función de respuesta en frecuencia del ejemplo de 3gdl

Los resultados obtenidos con los métodos, se muestran en la tabla 2.4, y las curvas ajustadas se pueden observar en la fig 2.7.

Tabla 2.4 Comparación de las propiedades obtenidas con el método general con una y varias bandas

| Datos modelo |       |                         | Datos del método | Diferencias % |           |         |            |         |          |
|--------------|-------|-------------------------|------------------|---------------|-----------|---------|------------|---------|----------|
|              |       | Por bandas<br>Una banda |                  |               | Una banda |         | Por bandas |         |          |
| f(Hz)        | (0/0) | f(Hz)                   | $\xi(0)$         | f(Hz)         | ع<br>(% ) | f(Hz)   | $\xi$ (%)  | f(Hz)   | $\xi(%)$ |
| 0.97         | 5.00  | 0.97                    | 4.37             | 0.97          | 5.17      | 0.09    | $-12.60$   | 0.08    | 3.42     |
| 2.71         | 3.00  | 2.66                    | 1.68             | 2.68          | 1.86      | $-1.60$ | $-43.95$   | $-0.78$ | $-37.92$ |
| 3.91         | 1.00  | 3.85                    | 1.23             | 3.88          | 1.29      | $-1.64$ | 23.39      | $-0.64$ | 28.71    |

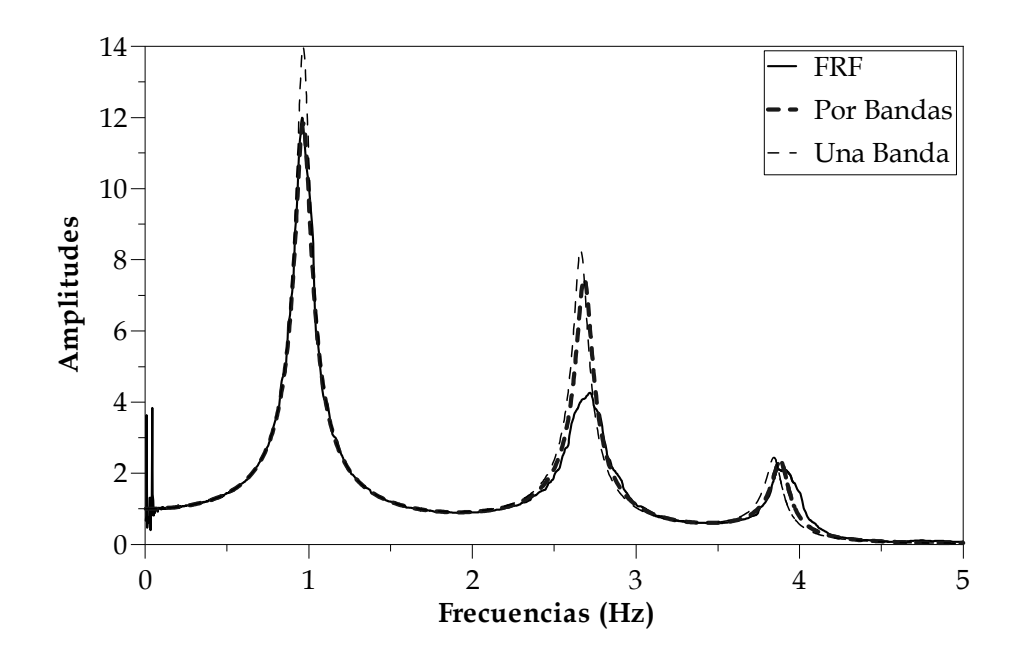

Fig 2.7 Función de respuesta en frecuencia *vs* ajustada con una y varias bandas de análisis

Dadas las diferencias importantes observadas en los amortiguamientos, es conveniente utilizar el método combinado como complemento al análisis y así refinar tales resultados. Para ello es necesario definir los factores de participación modal de cada frecuencia del modelo (FP), éstos se calculan a partir de la matriz de masas, de las frecuencias y de las formas modales del modelo normalizadas respecto al último grado de libertad, siguiendo los procedimientos indicados en la literatura (Chopra, 2000)

Por su parte, los resultados obtenidos con éste análisis y la curva ajustada se pueden observar en la tabla 2.5 y fig 2.8, respectivamente.

| Datos modelo |       | Datos del método        |            |           |          | Diferencias % |           |         |          |
|--------------|-------|-------------------------|------------|-----------|----------|---------------|-----------|---------|----------|
|              |       | Por bandas<br>Una banda |            | Una banda |          | Por bandas    |           |         |          |
| f(Hz)        | (0/0) | (Hz)                    | ع<br>(0/0) | f(Hz)     | $\xi(%)$ | f(Hz)         | $\xi$ (%) | f(Hz)   | $\xi(%)$ |
| 0.97         | 5.00  | 0.97                    | 5.10       | 0.97      | 5.10     | 0.09          | 2.04      | 0.08    | 2.04     |
| 2.71         | 3.00  | 2.66                    | 3.25       | 2.68      | 3.25     | $-1.60$       | 8.33      | $-0.78$ | 8.33     |
| 3.91         | 1.00  | 3.85                    | 1.41       | 3.88      | 1.41     | $-1.64$       | 41.32     | $-0.64$ | 41.32    |

Tabla 2.5 Comparación de las propiedades obtenidas con el método combinado con una y varias bandas

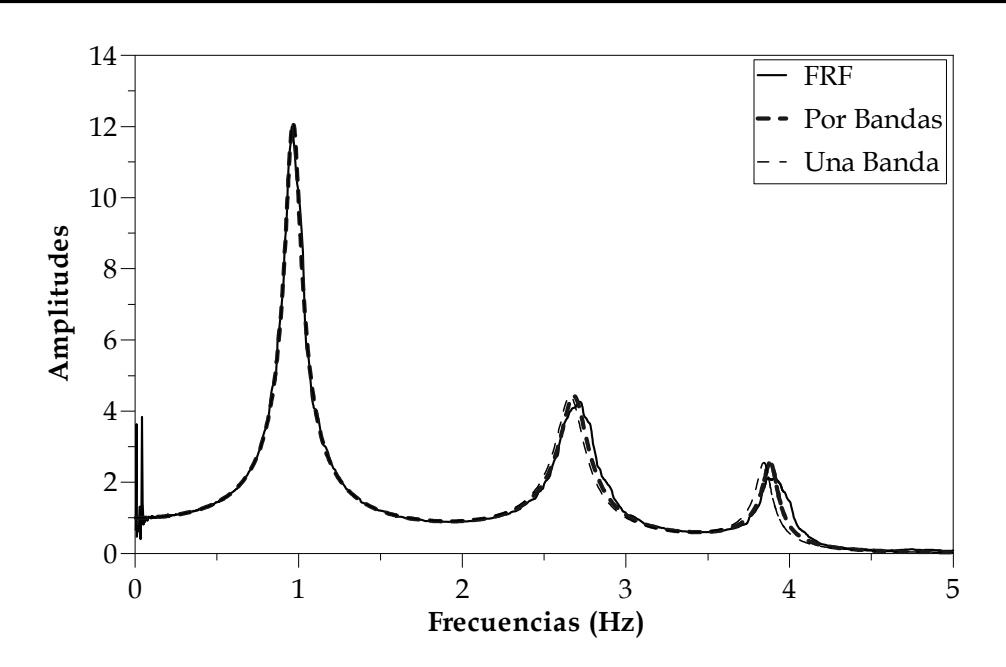

Fig 2.8 Función de respuesta en frecuencia *vs* ajustada con una y varias bandas de análisis

Llama la atención la gran diferencia, en cuanto al valor del amortiguamiento para el último grado de libertad. Al indagar el porque de ésta diferencia, se encontró que al comparar la FRF calculada a partir de las respuestas con la curva matemática definida por las propiedades dinámicas (Newland, 1982) las diferencias en amplitud van de 3% para el primer modo y hasta de 27% para el tercero (fig 2.9).

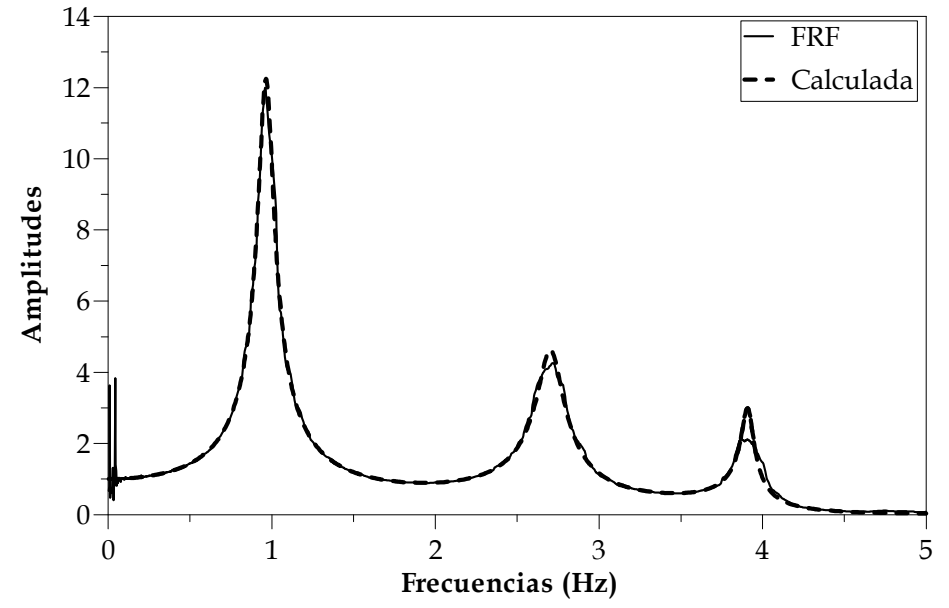

Fig 2.9 Función de respuesta en frecuencia calculada y la obtenida a partir de las respuestas

#### Capítulo 2 Validación del Método

La razón de esto, fue debida a que la resolución utilizada (0.121), no fue capaz de representar correctamente la señal, lo cual deriva en una menor amplitud en la FRF obtenida y por consiguiente un error al estimar el amortiguamiento.

Se hace el análisis modificando la resolución en frecuencia a la mitad del utilizado previamente (0.061), la curva obtenida se compara con la calculada y la obtenida con la resolución de 0.121 en la fig 2.10, las diferencias en amplitud se reducen considerablemente, teniendo una diferencia de 1% para el primer modo y de 7% para el tercero, una vez corregida la señal, se recalculan las frecuencias y amortiguamientos (tabla 2.6), la curva ajustada se puede observar en la fig 2.11.

El ver como se ven afectados los resultados por la resolución, es necesario definir una relación entre la mínima frecuencia de interés y ésta. En un trabajo anterior (Murià Vila, 1995), se encontró experimentalmente que una buena relación debe ser mayor o igual a 10 ( $f/\Delta f \ge 10$ ).

Considerando lo anterior para el primer caso donde se tuvieron problemas, no se cumple esta relación pues resulta de 8.3, mientras que con la otra resolución si se cumple pues ésta es de 16.6, este resultado sugiere que incluso se podría buscar que la relación fuese al menos de 15 y así asegurar una buena estimación.

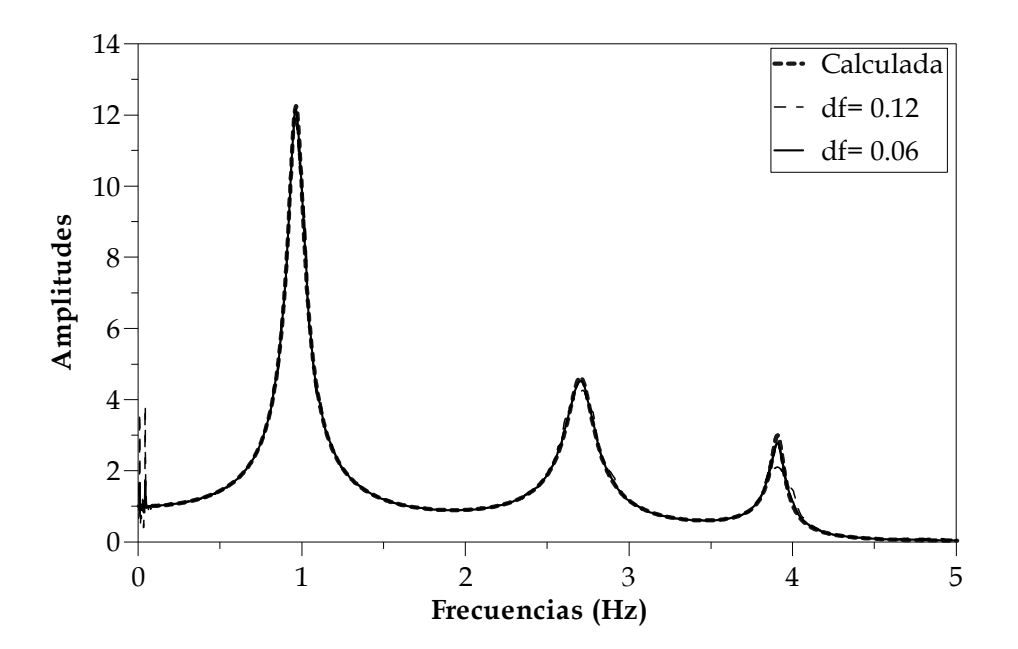

Fig 2.10 Función de respuesta en frecuencia calculada y las obtenidas con diferentes resoluciones de frecuencia

#### Capítulo 2 Validación del Método

| Datos modelo |       | Datos del método |                         |       |       | Diferencias % |           |            |          |
|--------------|-------|------------------|-------------------------|-------|-------|---------------|-----------|------------|----------|
|              |       |                  | Por bandas<br>Una banda |       |       | Una banda     |           | Por bandas |          |
| f(Hz)        | (0/0) | (Hz)             | (0/0)                   | f(Hz) | (0/0) | f(Hz)         | $\xi$ (%) | f(Hz)      | $\xi(%)$ |
| 0.97         | 5.00  | 0.97             | 5.06                    | 0.97  | 5.06  | 0.09          | 1.14      | 0.08       | 1.14     |
| 2.71         | 3.00  | 2.66             | 3.13                    | 2.68  | 3.13  | $-1.60$       | 4.44      | $-0.78$    | 4.44     |
| 3.91         | 1.00  | 3.85             | 1.17                    | 3.88  | 1.17  | -1.64         | 17.15     | $-0.64$    | 17.15    |

Tabla 2.6 Comparación de las propiedades obtenidas con el método combinado con una y varias bandas

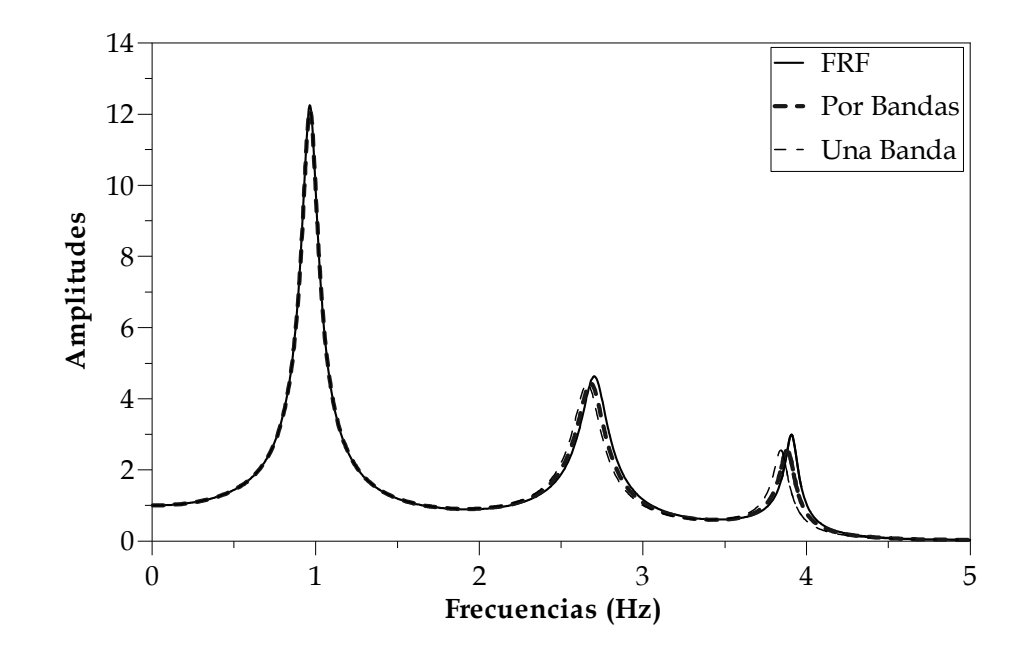

Fig 2.11 Función de respuesta en frecuencia *vs* ajustada con una y varias bandas de análisis

Aplicación a un modelo de cinco grados de libertad

Para éste ejemplo se utiliza una resolución de frecuencia de 0.03, para las secciones de éste modelo se usan las mismas que en el ejemplo anterior (fig 2.12), las masas una vez más se han establecido de tal forma que el período del primer modo tenga un valor cercano a la unidad (tabla 2.7).

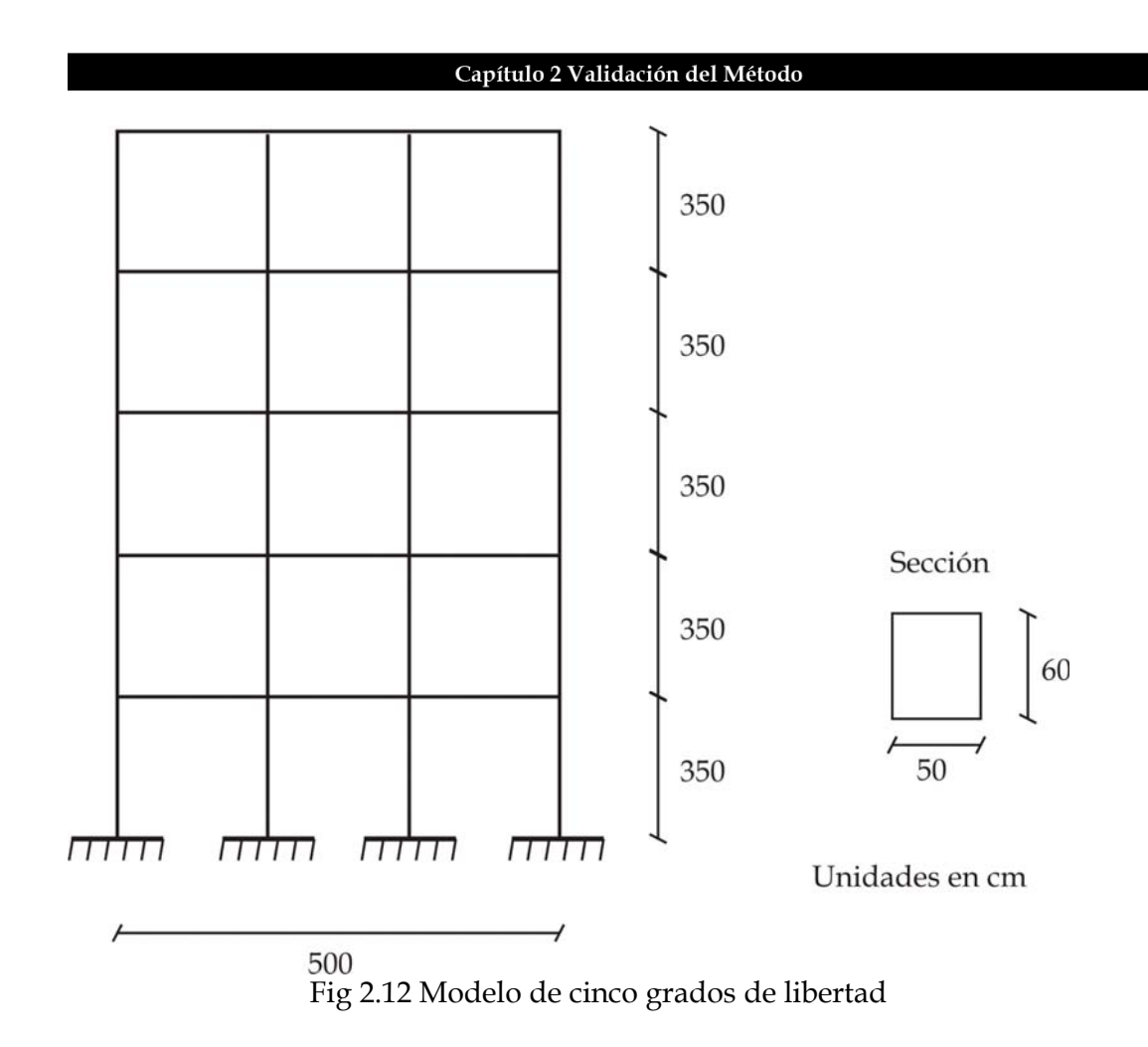

| Rigidez   | Masa                             | Frecuencia       | Periodo | Frecuencia | ξ      |
|-----------|----------------------------------|------------------|---------|------------|--------|
| (kg/cm)   | $\frac{\text{kg-s2}}{\text{cm}}$ | $\text{(rad/s)}$ | (s)     | (Hz)       | $(\%)$ |
| 223037.38 | 400.00                           | 6.72             | 0.93    | 1.07       | 10.00  |
| 223037.38 | 400.00                           | 19.62            | 0.32    | 3.12       | 4.00   |
| 223037.38 | 400.00                           | 30.93            | 0.20    | 4.92       | 3.00   |
| 223037.38 | 400.00                           | 39.73            | 0.16    | 6.32       | 2.00   |
| 223037.38 | 400.00                           | 45.31            | 0.14    | 7.21       | 1.00   |

Tabla 2.7 Propiedades dinámicas del modelo de cinco grados de libertad

La función de respuesta en frecuencia obtenida a partir de los datos es la mostrada en la fig 2.13.

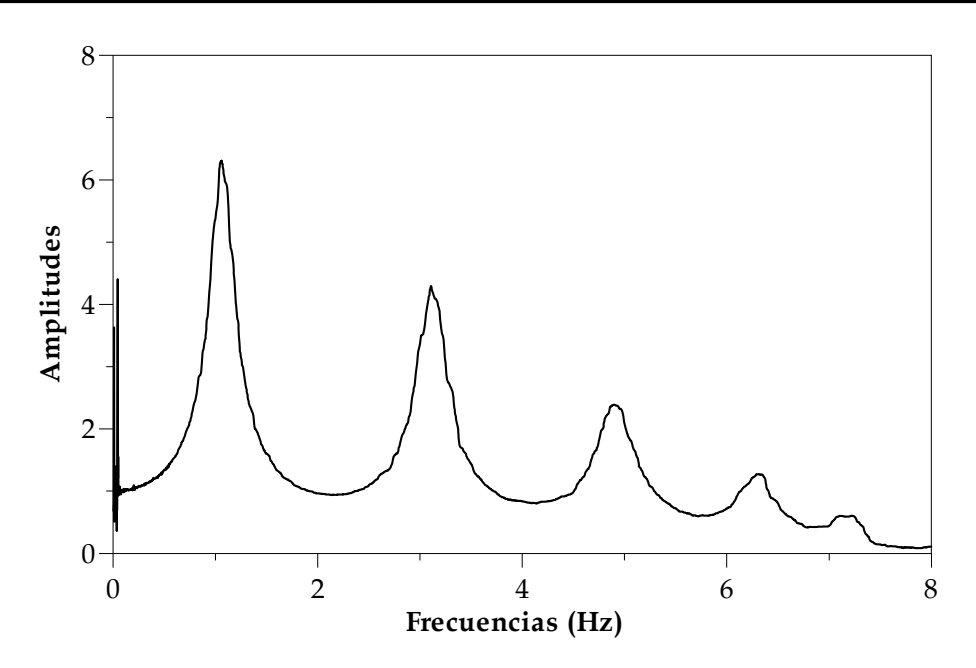

Fig 2.13 Función de respuesta en frecuencia del ejemplo de 5gdl

El análisis con una sola banda y empleando varias bandas se presenta en la tabla 2.8, por su parte las curvas ajustadas se pueden apreciar en la fig 2.14

|              | ana y varias panaas |           |                   |                  |          |               |          |            |          |  |  |
|--------------|---------------------|-----------|-------------------|------------------|----------|---------------|----------|------------|----------|--|--|
| Datos modelo |                     |           |                   | Datos del método |          | Diferencias % |          |            |          |  |  |
|              |                     | Una banda |                   | Por bandas       |          | Una banda     |          | Por bandas |          |  |  |
| f(Hz)        | $\xi(%)$            | f(Hz)     | $\xi(%)$<br>f(Hz) |                  | $\xi(%)$ | f(Hz)         | $\xi(%)$ | f(Hz)      | $\xi(%)$ |  |  |
| 1.07         | 10.00               | 1.07      | 8.60              | 1.06             | 9.16     | $-0.12$       | $-14.00$ | $-0.71$    | $-8.45$  |  |  |
| 3.12         | 4.00                | 3.11      | 3.97              | 3.11             | 3.21     | $-0.27$       | $-0.66$  | $-0.50$    | $-19.73$ |  |  |
| 4.92         | 3.00                | 4.92      | 3.43              | 4.94             | 2.03     | $-0.04$       | 14.25    | 0.31       | $-32.27$ |  |  |
| 6.32         | 2.00                | 6.29      | 2.04              | 6.30             | 1.79     | $-0.52$       | 2.07     | $-0.34$    | $-10.75$ |  |  |
| 7.21         | 1.00                | 7.18      | 1.58              | 7.20             | 0.70     | $-0.44$       | 58.05    | $-0.21$    | $-30.40$ |  |  |

Tabla 2.8 Comparación de las propiedades obtenidas con el método general con una y varias bandas

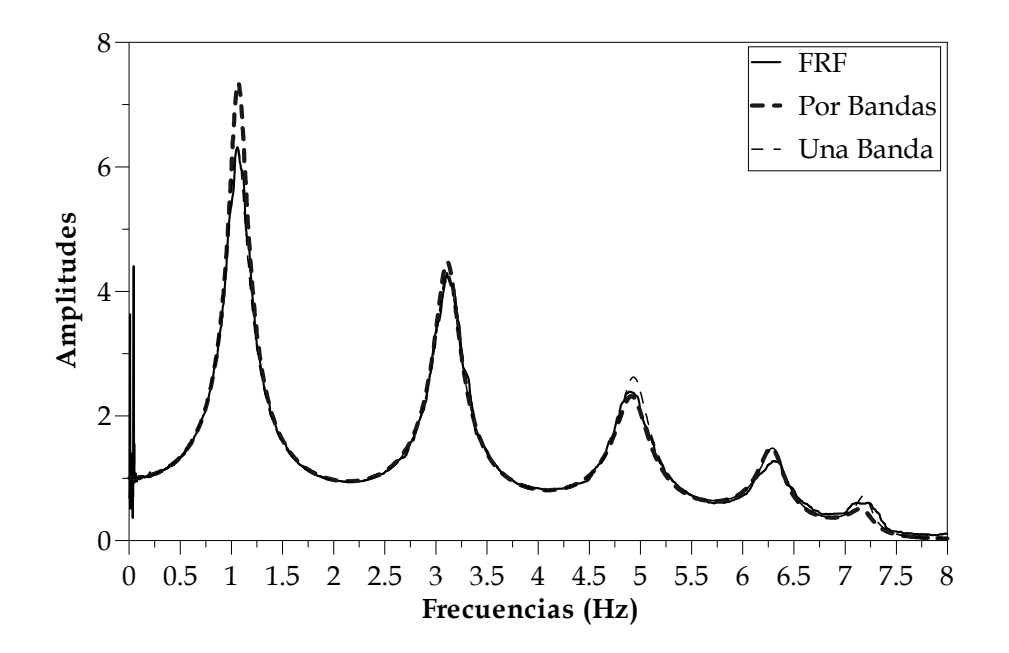

Fig 2.14 Función de respuesta en frecuencia *vs* ajustada con una y varias bandas de análisis

Para mejorar la estimación de los amortiguamientos, se hace el análisis por medio del método combinado, para lo cual se calculan los FP y se obtienen los parámetros, estos valores se pueden observar en la tabla 2.9, las curvas ajustadas se muestran en la fig 2.15.

| Datos modelo |       | Datos del método |          |       |            | Diferencias % |           |         |            |
|--------------|-------|------------------|----------|-------|------------|---------------|-----------|---------|------------|
|              |       | Una banda        |          |       | Por bandas |               | Una banda |         | Por bandas |
| f(Hz)        | (0/0) | f(Hz)            | $\xi(%)$ | f(Hz) | $\xi(%)$   | f(Hz)         | $\xi(%)$  | f(Hz)   | $\xi(%)$   |
| 1.07         | 10.00 | 1.07             | 10.04    | 1.06  | 10.04      | $-0.12$       | 0.37      | $-0.71$ | 0.37       |
| 3.12         | 4.00  | 3.11             | 4.11     | 3.11  | 4.11       | $-0.27$       | 2.87      | $-0.50$ | 2.87       |
| 4.92         | 3.00  | 4.92             | 3.03     | 4.94  | 3.03       | $-0.04$       | 1.10      | 0.31    | 1.10       |
| 6.32         | 2.00  | 6.29             | 2.05     | 6.30  | 2.05       | $-0.52$       | 2.59      | $-0.34$ | 2.59       |
| 7.21         | 1.00  | 7.18             | 1.07     | 7.20  | 1.07       | $-0.44$       | 7.27      | $-0.21$ | 7.27       |

Tabla 2.9 Comparación de las propiedades obtenidas con el método general con una y varias bandas

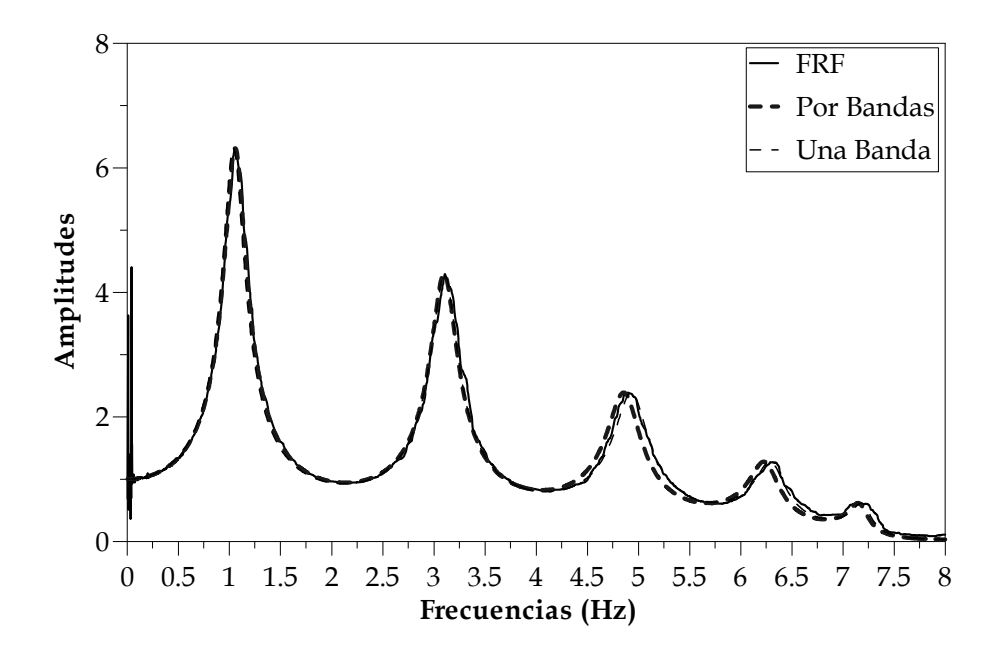

Fig 2.15 Función de respuesta en frecuencia *vs* ajustada usando una y varias bandas de análisis

De los resultados obtenidos se pueden sacar algunas observaciones. El análisis por bandas mejora considerablemente el cálculo de las frecuencias, pues existe una menor dispersión de éstas, especialmente para los modos superiores.

Para el caso de los amortiguamientos, éstos también se ven favorecidos respecto a los obtenidos con una banda, aún así, su estimación queda un poco baja, lo anterior puede mejorarse al utilizar el método combinado, pero se requiere estimar los factores de participación modal.

Es necesario considerar el delta de frecuencia a utilizar, pues la elección de éste puede afectar al cálculo de los amortiguamientos tal como se observó en el ejemplo de 3 grados de libertad, dónde se encontró que un buen delta de frecuencia no deberá sobrepasar el valor de 0.05 Hz, pues con deltas mayores, es posible incurrir en un error al hacer la estimación de los amortiguamientos, tal como sucedió en el ejemplo mencionado.

De igual forma, se observó que esto último parece no afectar demasiado a la estimación de frecuencias, pues sus variaciones respecto al delta son muy pequeñas.

Con los tres ejemplos realizados, se pueden observar que el método de Formenti es una excelente herramienta para determinar las frecuencias de una FRF, por otra parte resulta un buen estimador de amortiguamientos, y mejora considerablemente si se utiliza el método combinado para determinarlos.

### **2.2 Aplicación del método para múltiples referencias**

Una vez conocido el comportamiento del método de Formenti analizando un solo espectro, es importante observarlo ante el uso de múltiples referencias.

El ejemplo que se plantea para evaluarlo consiste en el modelado de una viga, de la cual se tomarán registros en diferentes puntos de ésta ante la excitación de un ruido blanco (fig 2.1).

La viga analizar, es de 8 m de largo, en la cual se seleccionaron 9 puntos dónde se pondrían instrumentos, éstos puntos se distribuyen como se muestra en la fig 2.16. A dicha viga, se le aplicará una excitación en el apoyo empotrado, y se hará el registro de las respuestas en los puntos descritos.

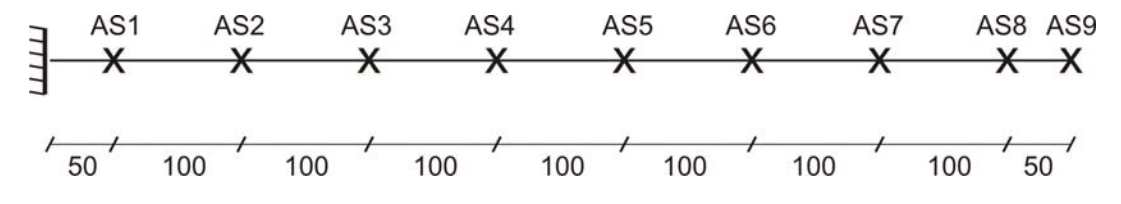

Fig 2.16 Esquema de la viga y los puntos de registro utilizados

Para hacer el modelado, se utilizó un programa comercial de análisis estructural y se consideró que la masa de la viga esta uniformemente repartida a todo lo largo, las frecuencias de los primeros cinco modos de la viga son las mostradas en la tabla 2.10.

Cabe destacar que los modos superiores a cinco no se utilizan puesto que tienen frecuencias mayores a 30 Hz, y el acelerograma utilizado fue filtrado hasta esa frecuencia. A su vez, se asignó como valor de la fracción de amortiguamiento crítico 5% para todos los modos.

|      |      | Periodo Frecuencias |
|------|------|---------------------|
| Modo | (s)  | (Hz)                |
|      | 2.19 | 0.46                |
|      | 0.35 | 2.89                |
| κ    | 0.13 | 8.00                |
|      | 0.07 | 15.04               |
| 5    | 0.04 | 25.29               |

Tabla 2.10 Frecuencias y periodos de vibración de la viga analizada

Con la intención de semejar un caso práctico, se hará el proceso de solamente algunos puntos representativos, éstos son: AS9 (L), AS6 (aprox. 0.6L), AS4 (aprox. 0.4L) y AS2 (0.2 L). Las funciones de respuesta en frecuencia obtenidas se muestran en la fig 2.17

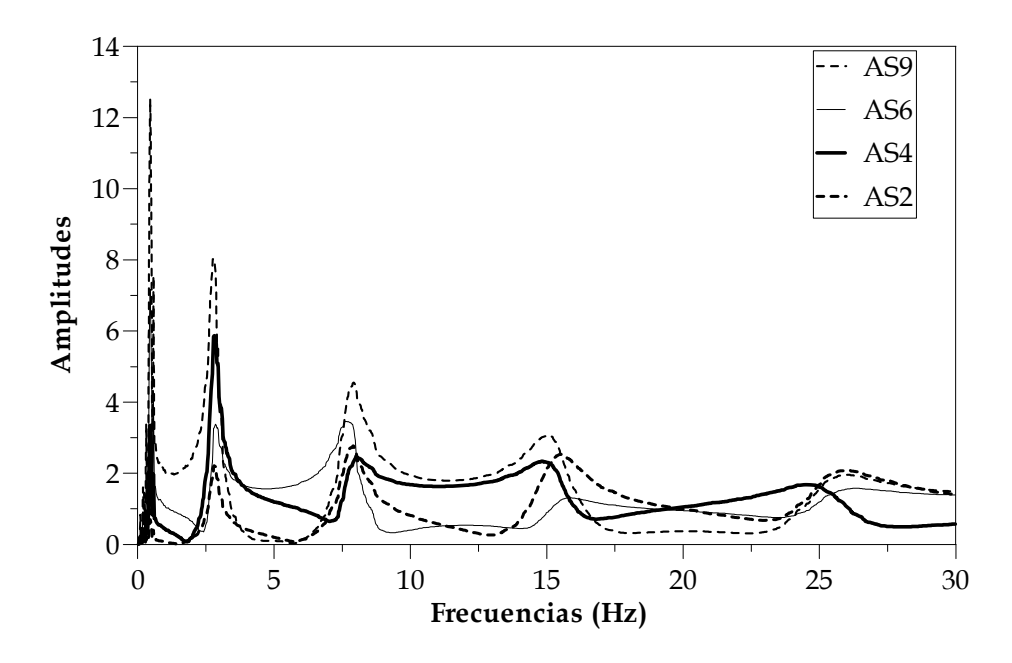

Fig 2.17 Funciones de respuesta en frecuencia de los puntos de análisis

En primera instancia se hace el análisis de la FRF del punto más alejado del apoyo (AS9) tanto con una y con varias bandas, los resultados obtenidos se muestran en la tabla 2.11.

Tabla 2.12 Comparación de las propiedades obtenidas con el método general con una y con varias bandas y una sola FT

| Datos modelo |          | Datos del método |          |       |            | Diferencias %       |           |         |            |
|--------------|----------|------------------|----------|-------|------------|---------------------|-----------|---------|------------|
|              |          | Una banda        |          |       | Por bandas |                     | Una banda |         | Por bandas |
| f(Hz)        | $\xi(%)$ | f(Hz)            | $\xi(%)$ | (Hz)  | $\xi(%)$   | f(Hz)               | $\xi(%)$  | f(Hz)   | $\xi(%)$   |
| 0.46         | 5.00     | 0.00             | 0.00     | 0.46  | 8.42       | $-100.00$ $-100.00$ |           | 0.60    | 68.42      |
| 2.89         | 5.00     | 3.02             | 7.83     | 2.90  | 6.71       | 4.61                | 56.58     | 0.31    | 34.26      |
| 8.00         | 5.00     | 10.69            | 19.69    | 7.98  | 2.72       | 33.63               | 293.88    | $-0.22$ | $-45.52$   |
| 15.04        | 5.00     | 15.94            | 7.33     | 15.02 | 3.90       | 5.99                | 46.64     | $-0.10$ | $-21.96$   |
| 25.29        | 5.00     | 25.91            | 6.90     | 25.41 | 2.03       | 2.45                | 38.02     | 0.48    | $-59.50$   |

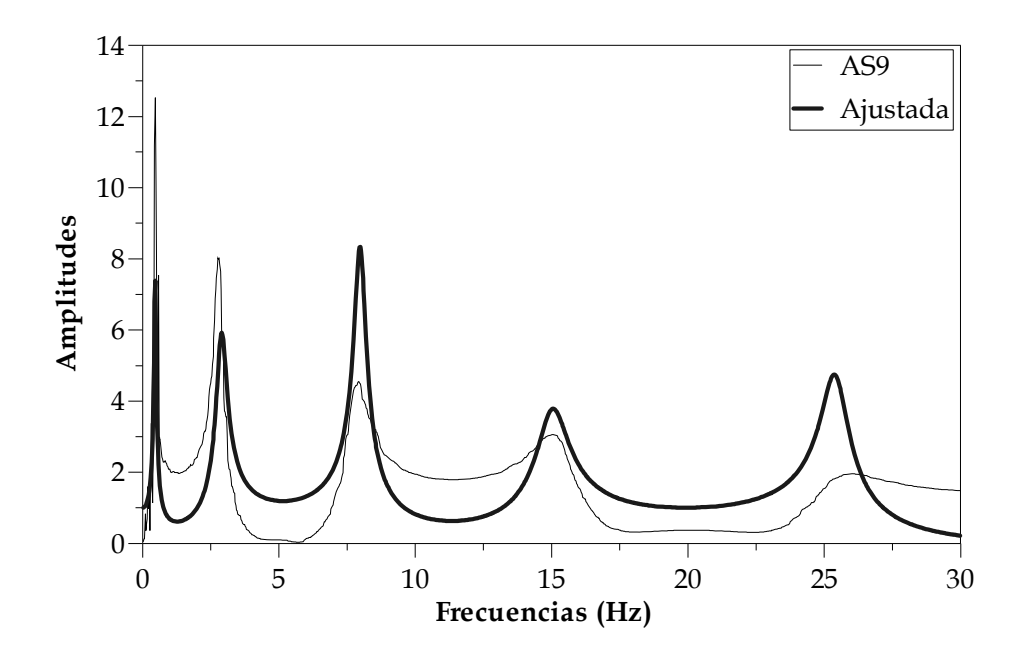

Fig 2.18 Función de respuesta en frecuencia *vs* ajustada de un punto de análisis

De los resultados anteriores, se observa que cuando se hace en análisis con una sola banda, solo ha sido posible localizar de forma aceptable las frecuencias del segundo y cuarto modo y aún éstas presentan una diferencia importante.

Lo anterior denota que cuando se tienen funciones de respuesta demasiado irregulares, el método tiene poca capacidad de representar todos los modos a la vez, y por consiguiente es necesario realizar el análisis por bandas. Debido a lo anterior y las bondades encontradas con los ejemplos anteriores, se propone realizar para todos los casos solamente el análisis por bandas.

Para evaluar como afecta al comportamiento del método de Formenti las FRF utilizadas, se hace el análisis incrementando cada vez el número de éstas, los resultados se muestran en la tabla 2.13 y las curvas ajustadas a partir del análisis con todas las funciones se observan en la fig 2.19

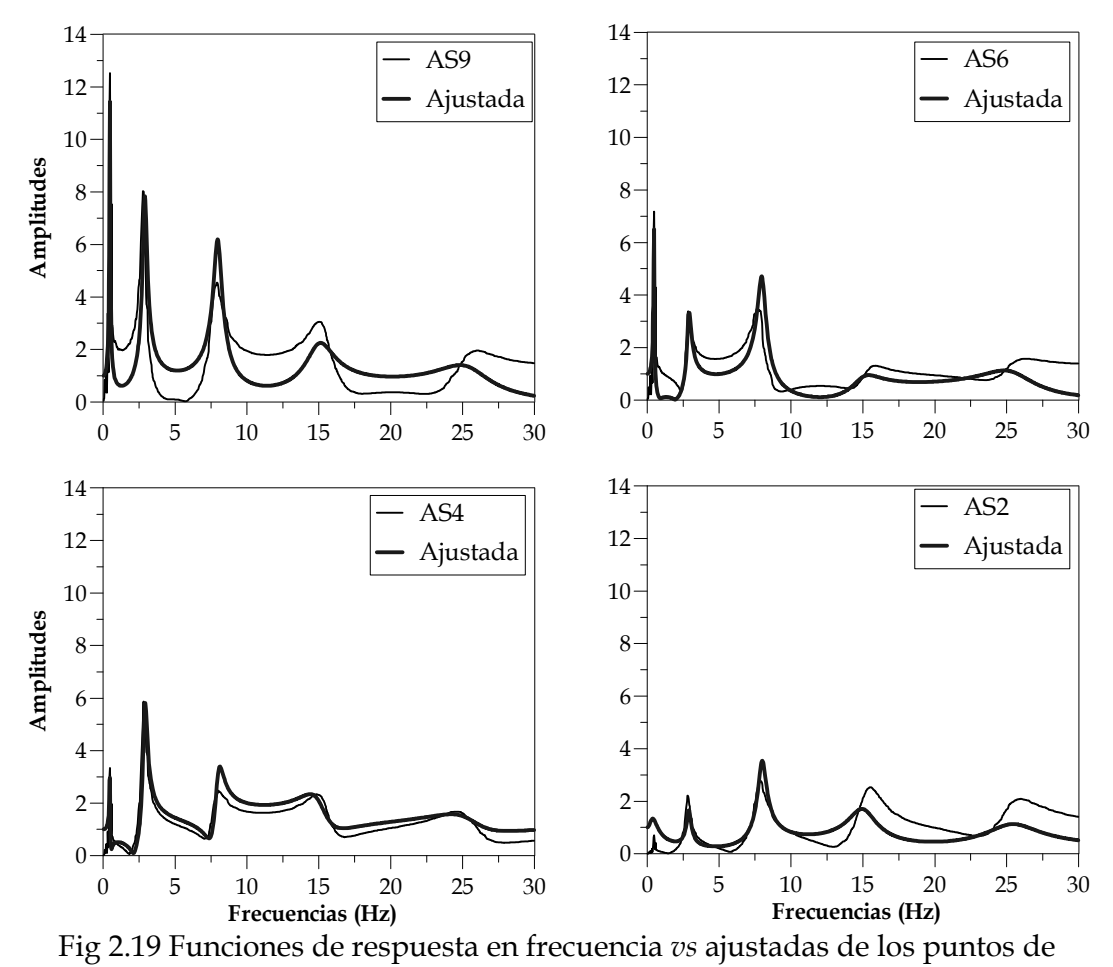

análisis

| O.            |          |          |          |          |                  |           |          |
|---------------|----------|----------|----------|----------|------------------|-----------|----------|
| Datos modelo  |          |          |          |          | Datos del método |           |          |
|               |          | Una FRF  |          |          | Dos FRF          | Todas FRF |          |
| f(Hz)         | $\xi(%)$ | f(Hz)    | $\xi(%)$ | f(Hz)    | $\xi(%)$         | f(Hz)     | $\xi(%)$ |
| 0.46          | 5.00     | 0.46     | 8.42     | 0.46     | 7.25             | 0.46      | 5.44     |
| 2.89          | 5.00     | 2.90     | 6.71     | 2.90     | 4.13             | 2.90      | 5.13     |
| 8.00<br>5.00  |          | 7.98     | 2.72     | 7.98     | 2.87             | 7.98      | 3.67     |
| 15.04<br>5.00 |          | 15.02    | 3.90     | 15.02    | 3.96             | 15.02     | 6.96     |
| 25.29<br>5.00 |          | 25.41    | 2.03     | 25.41    | 3.00             | 25.41     | 7.36     |
|               |          |          |          |          |                  |           |          |
|               | Una FRF  |          | Dos FRF  |          | <b>Todas FRF</b> |           |          |
|               | f(Hz)    | $\xi(%)$ | f(Hz)    | $\xi(%)$ | f(Hz)            | ξ $(%)$   |          |
|               | 0.60     | 68.42    | 0.60     | 44.98    | 0.60             | 8.80      |          |
|               | 0.31     | 34.26    | 0.31     | $-17.32$ | 0.31             | 2.68      |          |
|               | $-0.22$  | $-45.52$ | $-0.22$  | $-42.64$ | $-0.22$          | $-26.64$  |          |
|               | $-0.10$  | $-21.96$ | $-0.10$  | $-20.90$ | $-0.10$          | 39.10     |          |
|               | 0.48     | $-59.50$ | 0.48     | $-40.02$ | 0.48             | 47.20     |          |
|               |          |          |          |          |                  |           |          |

Tabla 2.13 Comparación de las propiedades obtenidas por bandas con el método general y todas las FRF en análisis

Se observa que las diferencias en amortiguamientos para los primeros tres modos se mejoran conforme se agregan más funciones en el análisis, para el caso de los modos 4 y 5, éstas tienden a elevarse.

Lo anterior muestra que, al hacer la implementación del método para múltiples referencias, no se logra estimar los amortiguamientos de forma aceptable para los modos superiores al segundo, pues las diferencias encontradas alcanzan casi el 50%.

Una alternativa para hacer la estimación de los amortiguamientos es mediante el método combinado, pero utilizando solamente la FRF del punto AS9 que corresponde al último grado de libertad. Los resultados con éste método se muestran en la tabla 2.14 y la curva ajustada se puede observar en la fig 2.19.

| Datos modelo |               | Datos del método |      | Diferencias % |         |  |
|--------------|---------------|------------------|------|---------------|---------|--|
| f(Hz)        | $\frac{1}{2}$ | f(Hz)            | (%)  | f(Hz)         | (0/0)   |  |
| 0.46         | 5.00          | 0.46             | 5.00 | 1.08          |         |  |
| 2.89         | 5.00          | 2.90             | 4.97 | 0.31          | $-0.66$ |  |
| 8.00         | 5.00          | 7.98             | 5.01 | $-0.22$       | 0.12    |  |
| 15.04        | 5.00          | 15.02            | 4.78 | $-0.10$       | $-4.49$ |  |
| 25.29        | 5.00          | 25.41            | 5.03 | 0.48          |         |  |

Tabla 2.14 Comparación de las propiedades obtenidas por bandas con el método combinado

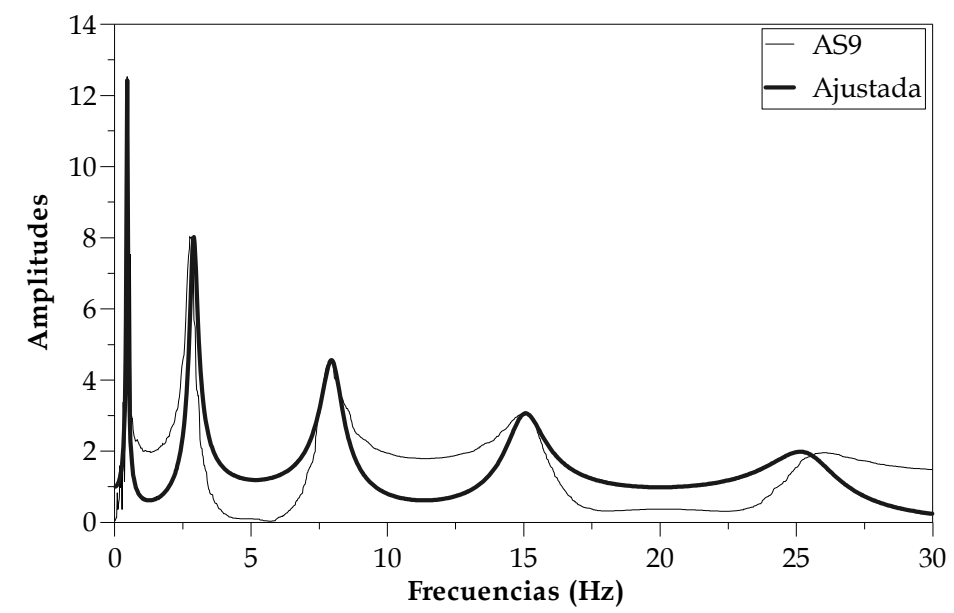

2.18 Función de respuesta en frecuencia *vs* ajustada de un punto de análisis

Con los resultados obtenidos se puede establecer que el método de Formenti para múltiples referencias es una buena herramienta de estimación de frecuencias pues mejora la identificación de éstas dentro de un sistema.

Para el caso de la identificación de amortiguamientos, es posible obtener de forma confiable los valores de los dos primeros modos, por el contrario, no es recomendable para estimar los de los modos superiores a éstos, pues como se observó los errores podrían ser muy altos.

El método combinado da una buena estimación, pues las diferencias en los ejemplos realizados, en ningún caso superan el 5%, sin embargo para proceder de ésta manera, es necesario calcular los FP y utilizar solamente la función del último grado de libertad, pues de otra manera se caería en errores importantes.

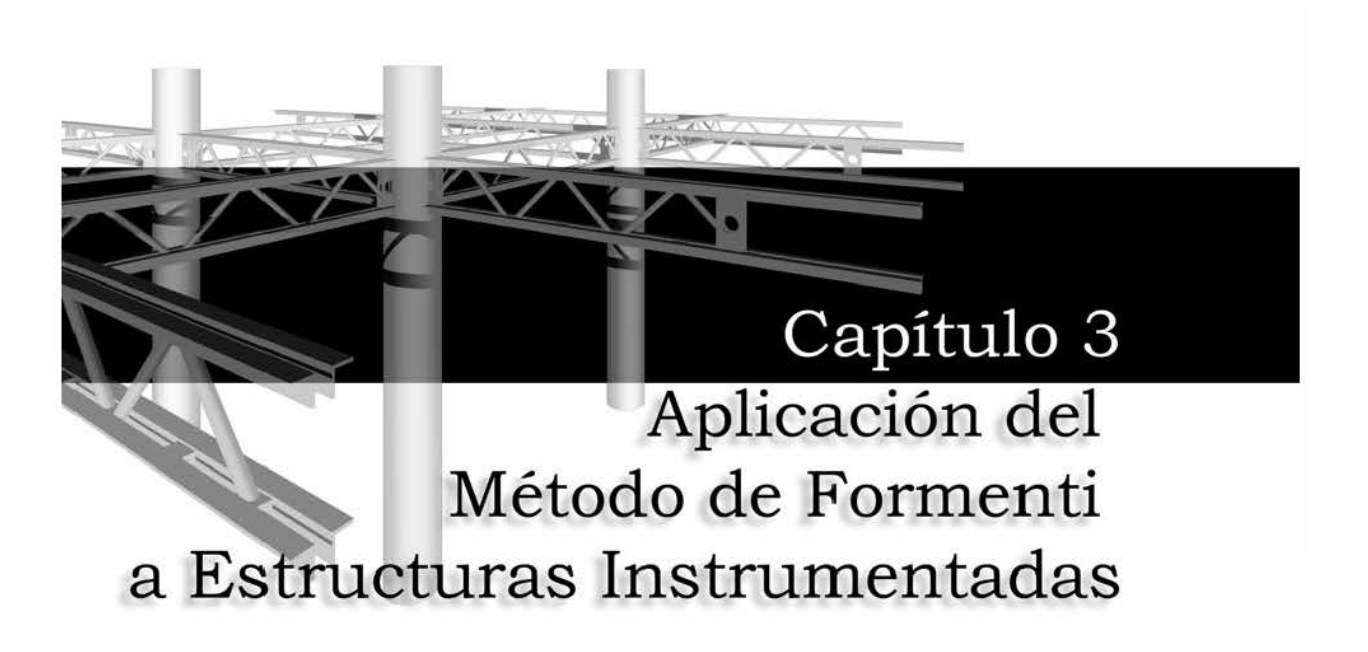

# **3. APLICACIÓN DEL MÉTODO DE FORMENTI A ESTRUCTURAS INSTRUMENTADAS**

Una forma de confirmar el buen funcionamiento del método de Formenti es por medio de su aplicación a casos prácticos, con ésta finalidad se utilizará el procedimiento en tres estructuras instrumentadas para obtener sus propiedades dinámicas. Los valores obtenidos, se compararán con los estimados con otros métodos a partir de las mediciones hechas en tales estructuras.

Las estructuras en las cuales se aplicará el procedimiento son dos edificios y un puente atirantado. De éstas estructuras se tienen registros de eventos sísmicos o de pruebas experimentales a partir de los cuales ya se han obtenido sus propiedades dinámicas.

## **3.1 Edificios instrumentados**

Se hará la aplicación del procedimiento a dos edificios altos, los cuales cuentan con instrumentación permanente, lo cual hizo posible obtener los registros de su respuesta ante eventos sísmicos. Lo anterior permitirá ver el desempeño del método de Formenti ante éste tipo de eventos.

Uno de los edificios a analizar es el TC el cual se ubica en la ciudad de México, en una zona de suelo blando, con un periodo dominante del suelo de 2 s. La cimentación del edificio esta conformada por un cajón de cimentación y 323 pilotes de concreto. La superestructura del edificio está conformada por un solo cuerpo con veintidós plantas. La elevación y planta tipo se pueden observar en la fig 3.1.

El otro es el edificio SIS, éste se encuentra ubicado en Acapulco, Guerrero, desplantado en suelo que se caracteriza por la presencia de arena y cuyo periodo dominante esta entre 1.26 y 1.4 s. La cimentación del edificio está conformada por un cajón y 30 pilas de fricción, la superestructura ésta compuesta por un semisótano utilizado como estacionamiento, una planta baja de uso común y 16 niveles de apartamentos con una planta tipo (fig 3.1).

Para una mayor descripción de los edificios TC y SIS, se pueden consultar los trabajos de Ferretiz (2007) y Taborda (2003), respectivamente.

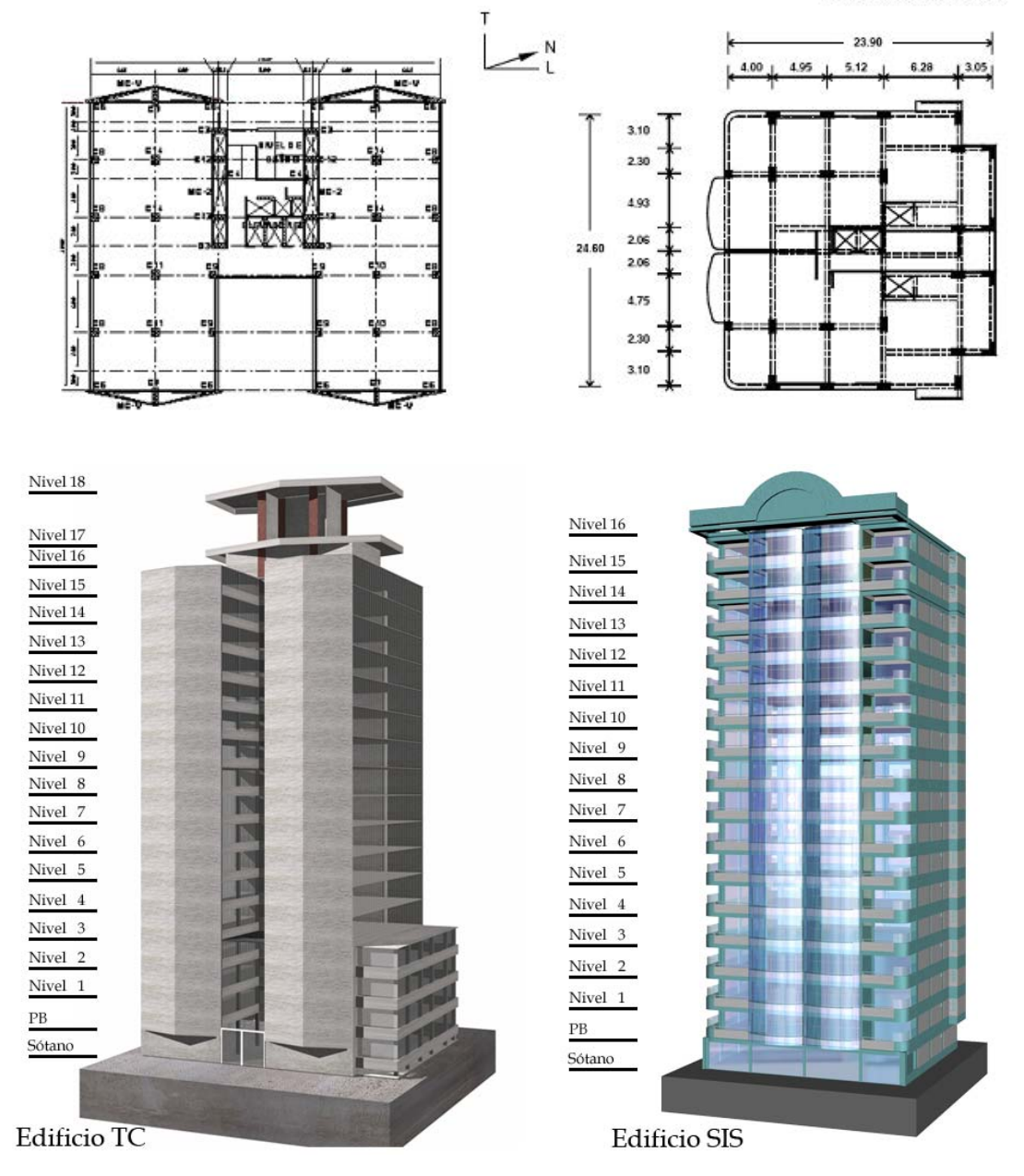

Dimensiones en m

Fig 3.1 Planta tipo y fachada de los edificios instrumentados

3.1.1 Parámetros dinámicos obtenidos y comparación con datos previos

Para el análisis de cada edificio, se seleccionaron los registros del evento de mayor intensidad. Para el edificio TC corresponden al sismo del 18 de agosto de 2004 de magnitud MW de 5.7 y una intensidad de Arias de 0.076 cm/s el cual ocurrió en Salina Cruz, Oaxaca.

Para el edificio SIS, corresponde al sismo del 8 de octubre del 2001 de magnitud MW de 6.1 y una intensidad de Arias de 16.4 cm/s, éste evento ocurrió frente a las costas de Guerrero.

Para estimar los parámetros dinámicos con el método de Formenti, se utilizaron los cocientes entre las señales de azotea y terreno de ambos edificios (fig 3.2); la estimación de amortiguamientos, se hizo por medio del método combinado pues, a partir de un modelo calibrado de cada edificio se conocen los FP requeridos (Taborda, 2003; Ferretiz, 2007).

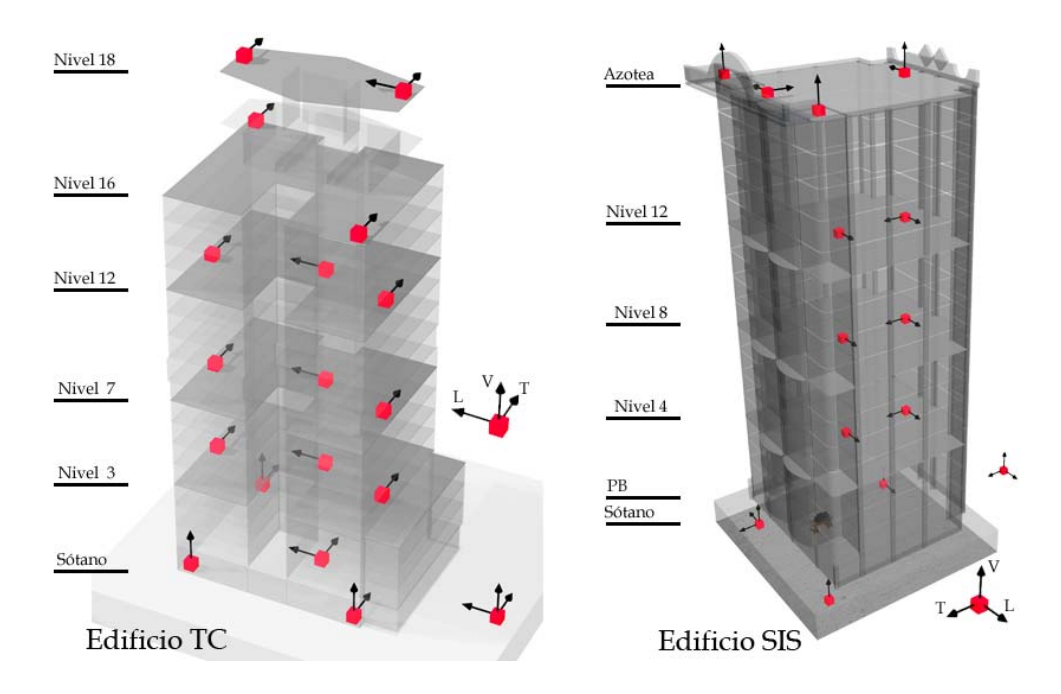

Fig 3.2 Puntos de la instrumentación en los edificios

Las funciones de respuesta en frecuencia obtenidas de los registros se muestran en la fig 3.3 para la dirección L y en la fig 3.4 para la dirección T.

La comparación de lo resultados se hace respecto a los datos obtenidos a través de dos procedimientos. El primero consiste en un análisis espectral convencional de las señales registradas (Bendat, 1989). El otro procedimiento es un análisis paramétrico modal (Mau, 1990), el cual se realizó en trabajos previos para el edificio TC por Camargo (2007) y para el edificio SIS por Taborda (2003).

Las diferencias respecto a ambos procedimientos se pueden observar en las tabla 3.1 para las direcciones ortogonales L y T, y éstas se calcularon con la expresión siguiente

$$
Dif = 100 \left( \frac{Dm - Dc}{Dc} \right) \tag{3.1}
$$

Donde

 Dif – Diferencias entre los datos comparados, se expresa en porcentaje Dm – Dato obtenido con el método de Formenti

Dc – Dato del análisis espectral convencional o del paramétrico modal

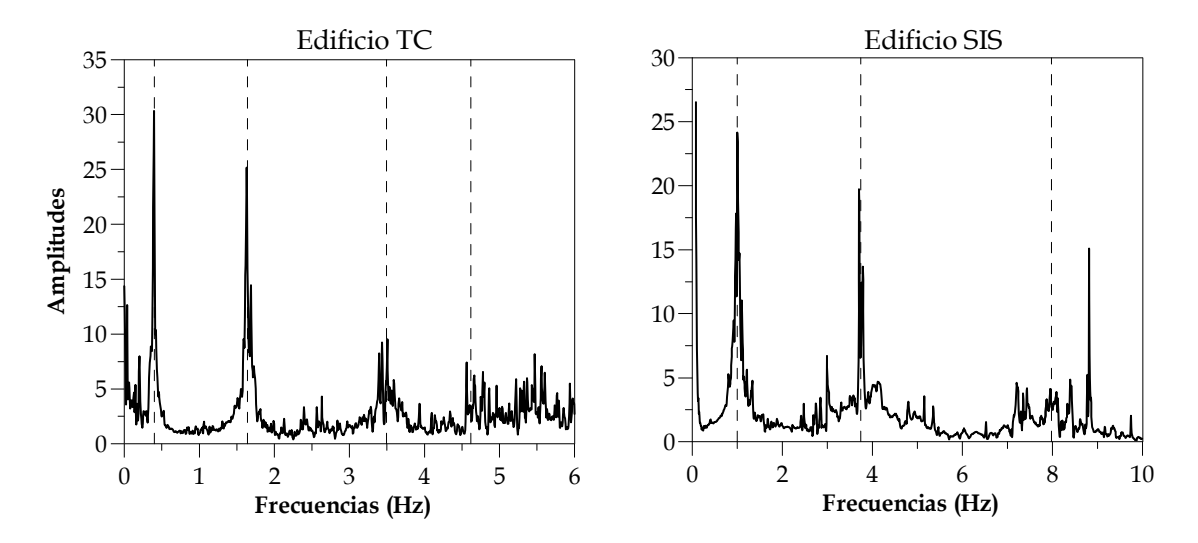

Fig 3.3 Función de respuesta en frecuencia entre azotea y terreno en la dirección L de los edificios analizados

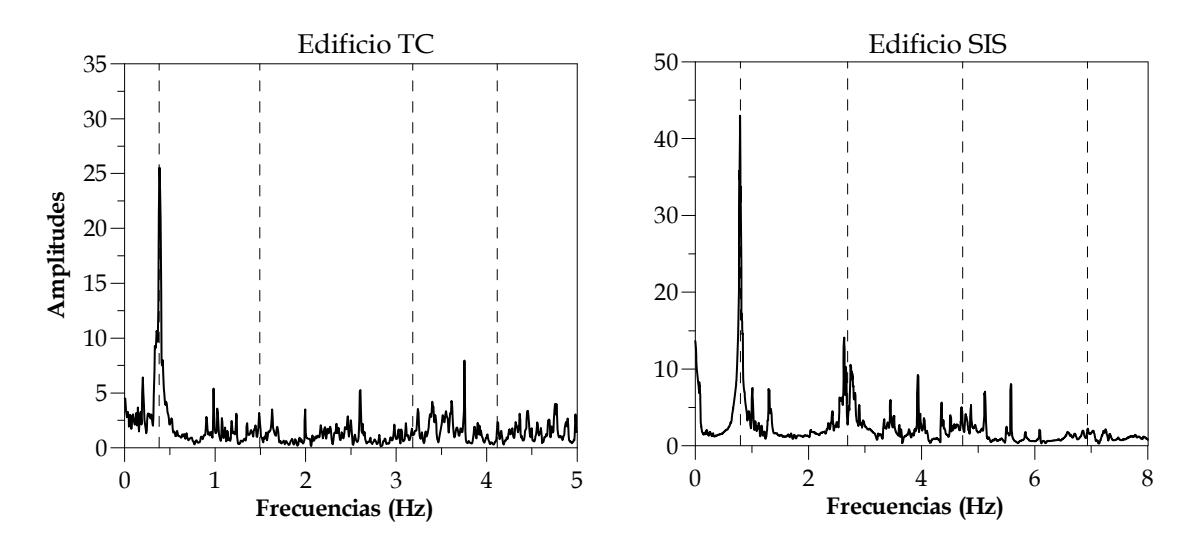

Fig 3.4 Función de respuesta en frecuencia entre azotea y terreno en la dirección T de los edificios analizados

Debido a que en algunas funciones, los picos de las frecuencias no son tan evidentes (fig 3.4) no es posible elegir las bandas de análisis de forma tan sencilla, lo cual obligo a establecer un criterio de elección para éstos casos, éste consiste en identificar la frecuencia del primer modo y a partir de su valor estimar el punto dónde posiblemente se ubicaran las frecuencias de los modos superiores.

Se siguió el modelo de comportamiento de las frecuencias de vibración de una viga empotrada que trabaja a cortante, de esa manera la segunda frecuencia será aproximadamente tres veces el valor de la primera, la tercera cinco veces y así sucesivamente.

Dado que ese no es exactamente el comportamiento de un edificio, los límites se definen de forma aproximada como la resta y suma del 50% de la frecuencia obtenida, evitando el traslape entre las bandas pues podrían identificarse frecuencias ajenas a la de interés. Siguiendo ese criterio, las tres primeras bandas para las funciones mostradas se calcularon como se observa en la tabla 3.1.

|           | Dirección |      |              | Frecuencias (Hz) | Límite                        | Bandas (Hz)                   |     |      |     |
|-----------|-----------|------|--------------|------------------|-------------------------------|-------------------------------|-----|------|-----|
|           |           | f1   | $f2 = 3f1$   | $f3 = 5f1$       |                               |                               |     |      | 4   |
| $\cup$    | L         | 0.40 | 1.19         | 1.99             | 2.78                          | Li $(fn-0.5fn)$               | 0.6 | 1.8  | 3.0 |
| $\mapsto$ |           |      |              | $Ls$ (fn+0.5fn)  | 1.8                           | 3.0                           | 4.2 |      |     |
| Edificio  | T         | 0.34 | 1.03         | 1.71             | 2.40                          | Li $(\text{fn-}0.5\text{fn})$ | 0.5 | 1.5  | 2.6 |
|           |           |      |              |                  | $Ls$ (fn+0.5fn)               | 1.5                           | 2.6 | 3.6  |     |
|           | L         | 0.99 | 2.98<br>4.97 | 6.96             | Li $(\text{fn-}0.5\text{fn})$ | 1.5                           | 4.5 | 7.5  |     |
| SIS       |           |      |              |                  | $Ls$ (fn+0.5fn)               | 4.5                           | 7.5 | 10.4 |     |
| Edificio  | T         | 0.78 | 2.35         | 3.92             | 5.49                          | Li $(fn-0.5fn)$               | 1.2 | 3.5  | 5.9 |
|           |           |      |              |                  |                               | $Ls$ (fn+0.5fn)               | 3.5 | 5.9  | 8.2 |

Tabla 3.1 Cálculo de las bandas de análisis

En algunos casos, las bandas fueron descartadas pues de análisis previos se determinó que no había frecuencias del edificio en esas bandas o bien que éstas pertenecían a otra dirección de análisis.

Con las bandas definidas, se hace el procedimiento y al comparar los parámetros modales obtenidos con el método de Formenti con los obtenidos por medio del análisis espectral (tabla 3.2), se distingue que las diferencias en frecuencia no superan el 2%. Para los amortiguamientos, las diferencias se encuentran por debajo del 30% en todos los casos.

Para el caso de los parámetros estimados a partir del análisis paramétrico, en la tabla 3.2 se puede observar que las diferencias en frecuencia respecto al método de Formenti combinado son bajas, pues en ningún caso se supera el 1%. Se distingue además que las diferencias del método de Formenti en su mayoría, resultan menores que las obtenidas al comparar el análisis espectral con el paramétrico.

En el caso de los amortiguamientos, se distinguen mayores diferencias y en el edificio TC, éstas alcanzan un 27%. Para éste edificio las diferencias más importantes se encuentran entre el método de análisis paramétrico y el análisis espectral convencional.

Para el edificio SIS se observa el mismo comportamiento en la dirección T, mientras que en algunos modos en la dirección L ocurre lo opuesto, pues las diferencias menores se aprecian con respecto al análisis espectral. Las curvas ajustadas resultantes, se muestran en las figs 3.5 y 3.6 para L y T.

Las diferencias de las frecuencias de ambos edificios, tienen una magnitud pequeña al compararlas con las calculadas con los dos procedimientos mostrados, se evidencia además que las frecuencias obtenidas son muy semejantes a las estimadas con el análisis paramétrico, lo cual permite establecer que el método de Formenti es una buena alternativa para obtener éstos parámetros.

Tabla 3.2 Diferencias de los parámetros estimados con el método de Formenti combinado respecto a los parámetros obtenidos experimentalmente en cada edificio

|                                                                   |                          | Modo           |                     |            | Parámetros |                                   |      |                                        | Diferencias %   |                  |                   |                  |         |                  |
|-------------------------------------------------------------------|--------------------------|----------------|---------------------|------------|------------|-----------------------------------|------|----------------------------------------|-----------------|------------------|-------------------|------------------|---------|------------------|
| <b>AEC</b>                                                        |                          | <b>APM</b>     |                     | <b>MFC</b> |            |                                   |      | Dif MFC-AEC% Dif MFC-APM% Dif APM-AEC% |                 |                  |                   |                  |         |                  |
|                                                                   |                          |                | f (Hz) $ \xi(\%) $  |            |            | f (Hz) $ \xi(\%) $ f (Hz) $ \xi $ |      |                                        | $(\%)$ $f$ (Hz) | $\xi$ (%)        | f(Ez)             | $\xi$ (%)        | f(Hz)   | $\xi$ (%)        |
|                                                                   | $\overline{\phantom{0}}$ | $\mathbf{1}$   | 0.40                | 2.02       | 0.40       | 2.06                              | 0.40 | 2.39                                   | 0.12            | 18.41            | 0.33              | 15.79            | $-0.21$ | 2.27             |
|                                                                   |                          | $\overline{2}$ | 1.65                | 1.58       | 1.65       | 1.16                              | 1.64 | 1.39                                   |                 | $-0.30$ $-11.93$ | $-0.50$           | 20.04            | 0.21    | $-26.63$         |
|                                                                   |                          | 3              | 3.47                | 1.20       | 3.49       | 1.49                              | 3.49 | 1.15                                   | 0.71            | $-3.83$          |                   | $-0.02$ $-22.58$ | 0.72    | 24.22            |
| Edificio TC                                                       |                          | $\overline{4}$ | 4.61                | 0.75       | 4.59       | 0.70                              | 4.62 | 0.91                                   | 0.17            | 21.84            | 0.67              | 29.79            | $-0.50$ | $-6.12$          |
|                                                                   |                          | $\mathbf{1}$   | 0.34                | 2.67       | 0.34       | 2.97                              | 0.34 | 2.97                                   | $-1.88$         | 11.40            | $-1.42$           | 0.15             | $-0.47$ | 11.23            |
|                                                                   | $\vdash$                 | $\overline{2}$ | 1.15                | 3.59       | 1.15       | 3.19                              | 1.15 | 3.05                                   |                 | $0.09$ -15.19    | 0.16              | $-4.57$          |         | $-0.07$ $-11.13$ |
|                                                                   |                          | 3              | 2.91                | 0.72       | 2.89       | 0.62                              | 2.90 | 0.59                                   |                 | $-0.14$ $-18.65$ | $\overline{0.61}$ | $-5.54$          |         | $-0.74$ $-13.88$ |
|                                                                   |                          | $\overline{4}$ | 3.97                | 1.41       | 3.98       | 1.21                              | 3.96 | 1.33                                   | $-0.33$         | $-5.90$          | $-0.52$           | 9.61             |         | $0.19$ -14.15    |
|                                                                   | $\overline{\phantom{a}}$ | $\mathbf{1}$   | 0.99                | 2.90       | 0.99       | 2.56                              | 0.99 | 2.56                                   | $-0.45$         | $-11.64$         | 0.01              | $-0.09$          |         | $-0.46$ -11.56   |
|                                                                   |                          | $\overline{2}$ | 3.74                | 1.71       | 3.74       | 1.78                              | 3.75 | 1.78                                   | 0.01            | 4.38             | 0.02              | $-0.03$          | $-0.01$ | 4.42             |
| SIS                                                               |                          | 3              | 7.98                | 4.26       | 7.95       | 5.12                              | 7.95 | 4.04                                   | $-0.33$         | $-5.06$          |                   | $0.04$ -21.09    | $-0.37$ | 20.32            |
| Edificio                                                          |                          | $\mathbf{1}$   | 0.78                | 1.66       | 0.79       | 1.96                              | 0.79 | 1.66                                   | 1.40            | 0.12             |                   | $0.60$ -15.20    | 0.80    | 18.07            |
|                                                                   | $\overline{\phantom{a}}$ | $\overline{2}$ | 2.68                | 2.44       | 2.67       | 2.66                              | 2.69 | 2.44                                   | 0.45            | $-0.02$          | 0.89              | $-8.26$          | $-0.44$ | 8.98             |
|                                                                   |                          | 3              | 4.73                | 2.66       | 4.76       | 3.29                              | 4.73 | 2.82                                   | 0.05            | 6.11             |                   | $-0.76$ -14.22   | 0.81    | 23.69            |
|                                                                   |                          | 4              | 6.94                | 4.75       |            |                                   | 6.93 | 4.68                                   | $-0.14$         | $-1.42$          |                   |                  |         |                  |
|                                                                   |                          | f - Frecuencia |                     |            |            |                                   |      |                                        |                 |                  |                   |                  |         |                  |
|                                                                   |                          |                | ξ - Amortiguamiento |            |            |                                   |      |                                        |                 |                  |                   |                  |         |                  |
| AEC - Análisis espectral convencional                             |                          |                |                     |            |            |                                   |      |                                        |                 |                  |                   |                  |         |                  |
| APM - Análisis paramétrico modal                                  |                          |                |                     |            |            |                                   |      |                                        |                 |                  |                   |                  |         |                  |
| MFC - Metodo de Formenti combinado                                |                          |                |                     |            |            |                                   |      |                                        |                 |                  |                   |                  |         |                  |
| Dif MFC-APM - Diferencias entre los datos obtenidos y los del AEC |                          |                |                     |            |            |                                   |      |                                        |                 |                  |                   |                  |         |                  |
| Dif MFC-APM - Diferencias entre los datos obtenidos y los del APM |                          |                |                     |            |            |                                   |      |                                        |                 |                  |                   |                  |         |                  |
| Dif APM-AEC - Diferencias entre los del APM y los del AEC         |                          |                |                     |            |            |                                   |      |                                        |                 |                  |                   |                  |         |                  |

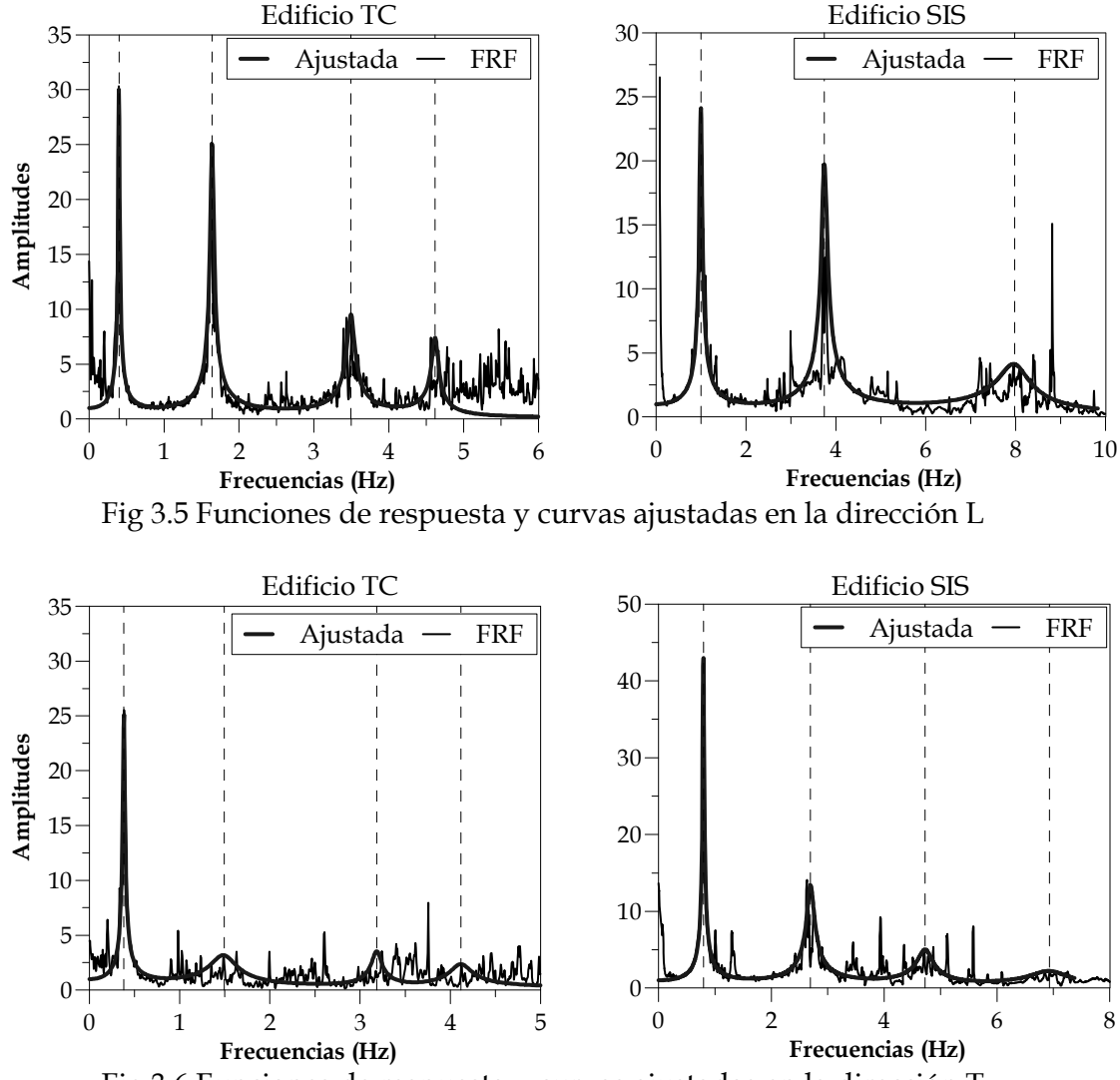

Fig 3.6 Funciones de respuesta y curvas ajustadas en la dirección T

Por su parte, se puede hablar de una buena estimación de los amortiguamientos al no tener diferencias superiores al 30% (aún en los modos superiores), teniendo además que, salvo algunos casos en la dirección T, las diferencias respecto al método paramétrico muestran mejores resultados que las del análisis espectral convencional.

Además del análisis de una función de respuesta, se hará el análisis por medio de ventanas, y así observar el desempeño del método de Formenti para la estimación de amortiguamientos.

El análisis por ventanas consiste en dividir la señal sísmica registrada en intervalos de igual dimensión y realizar con cada una de ellas la identificación de parámetros por medio del análisis paramétrico modal.

En un trabajo previo realizado para el edificio SIS (Taborda, 2007), donde se llevó a cabo éste análisis, las ventanas tuvieron una duración de 20 s para la primera ventana y de 10 s a las subsecuentes, por ésta razón se hace el análisis con el método utilizando éstas mismas ventanas y así poder comparar los resultados obtenidos entre ambos procedimientos. Para el edificio TC, la duración de todas las ventanas fue de 10 s.

Las funciones de respuesta utilizadas en estos ejemplos son solamente las de azotea en ambas direcciones ortogonales (L y T), por facilidad, se identificaran las propiedades de las primeras cinco ventanas de los registros en ambos edificios. Los resultados obtenidos se pueden observar en el apéndice A en la tabla A.1 para frecuencias y en la tabla A.2 para amortiguamientos.

Para el análisis paramétrico modal por ventanas, en algunos casos, se fijan los valores de amortiguamiento arbitrariamente, pues es común que debido a errores numéricos, el valor al que converge el modelo de éste análisis no es propio para el tipo de estructura (Camargo, 2007), por ésta razón solamente se hace la comparación entre los datos estimados por ambos métodos. Las curvas ajustadas resultado de éste procedimiento, se pueden apreciar en las figs A.5 y A.6 para el edificio Tc las figs A.7 y A.8 para el SIS, todas en el apéndice A.

De los resultados obtenidos, las frecuencias estimadas son muy semejantes a las previamente identificadas. En algunos casos las diferencias sobrepasan el 5%, de igual forma, cabe mencionar que las diferencias de las frecuencias en el edificio TC son mayores que las del edificio SIS.

En el caso de los amortiguamientos para ambos edificios se observan diferencias muy elevadas que incluso superan el 90 % en algunos casos. Debido a ésta situación y dada la incertidumbre en algunos modos donde se fijo el amortiguamiento, se procedió a repetir el análisis paramétrico, pero en lugar de utilizar valores arbitrarios para esos modos, se fijaron los valores obtenidos con el método de Formenti.

A partir de éste análisis se comprobó que en ambos edificios, el proceder de ésta manera no afecta de forma notoria al ajuste obtenido con el modelo paramétrico, pues los errores encontrados son similares (tabla A.5, apéndice A) y las curvas a las que se llega son semejantes a las que se obtiene al fijar de forma arbitraria los amortiguamientos, tal como se puede apreciar en la fig 3.7.

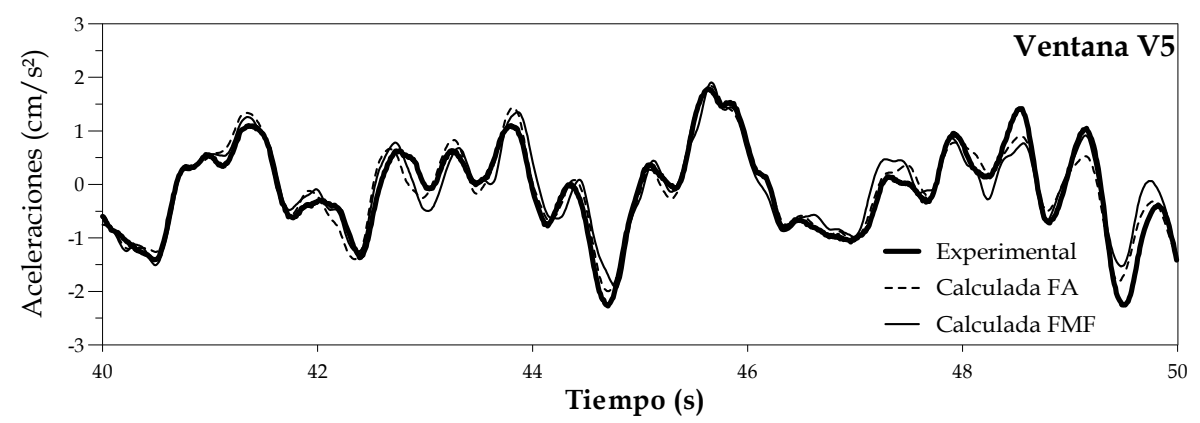

Fig 3.7 Comparación de la curva experimental y las calculadas con el análisis paramétrico usando los valores fijos arbitrarios (FA) y los valores fijos a partir del método de Formenti (FMF) de la ventana V5 del edificio TC

En los datos estimados con éste nuevo análisis paramétrico, las frecuencias obtenidas tienen mayor semejanza con las del método de Formenti, pues las diferencias se reducen, y no superan en ningún caso el 5%, tal como se muestra en la tabla A.3 y en las figs A.1 y A.2 del apéndice A para el edificio TC y las figs A.3 y A4 para el edificio SIS.

Para los amortiguamientos que no se fijaron (tabla A.4), se distingue una mejoría en la estimación en algunos casos, logrando la reducción de las diferencias a valores menores a 30%, sin embargo en otros casos las diferencias no se modifican conservando valores tan altos como 80%, éste comportamiento se aprecia en los resultados obtenidos con ambos edificios.

### **3.2 Puente Coatzacoalcos II**

Se aplicará el método en diferentes puntos de la superestructura de un puente atirantado instrumentado al que se le practicaron una serie de pruebas experimentales, los resultados obtenidos con el método se comparan con los estimados a partir de estas pruebas.

El puente elegido tiene una longitud total de 1,170 m y un tramo atirantado de 698 m, con claros de 49, 112, 288, 112 y 60 m (fig 3.9), y consiste en un puente de cuatro carriles de circulación, dos para cada sentido con una barrera central.

El tablero es de sección cajón de concreto presforzado de 3 m de altura (fig 3.8), con almas inclinadas y ancho total de 18.10 m, para alojar dos calzadas de circulación de 7 m de cada una, separadas por un camellón de 1.50 m y banquetas laterales de 1.30 m.

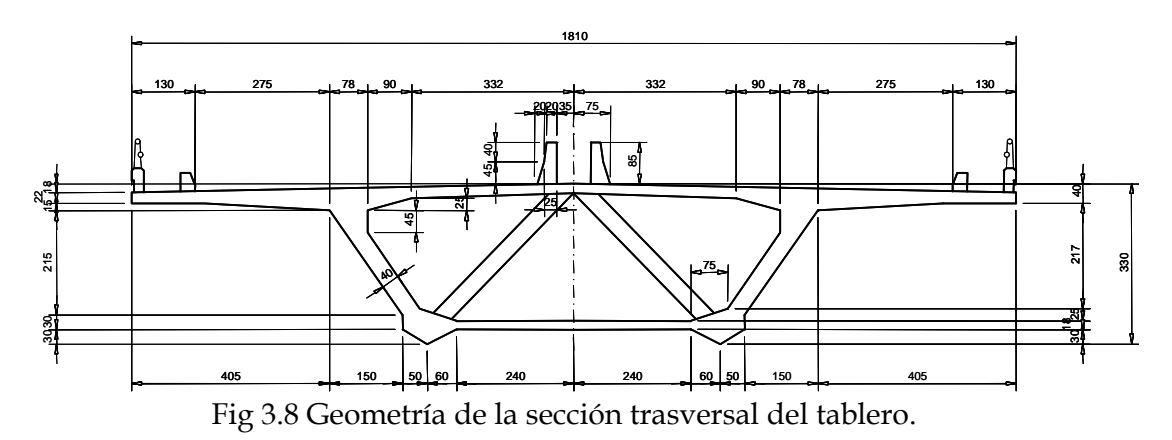

El claro central esta soportado por un sistema atirantado axial de tipo medio abanico y compuesto por 68 tirantes de longitudes variables (fig 3.8).

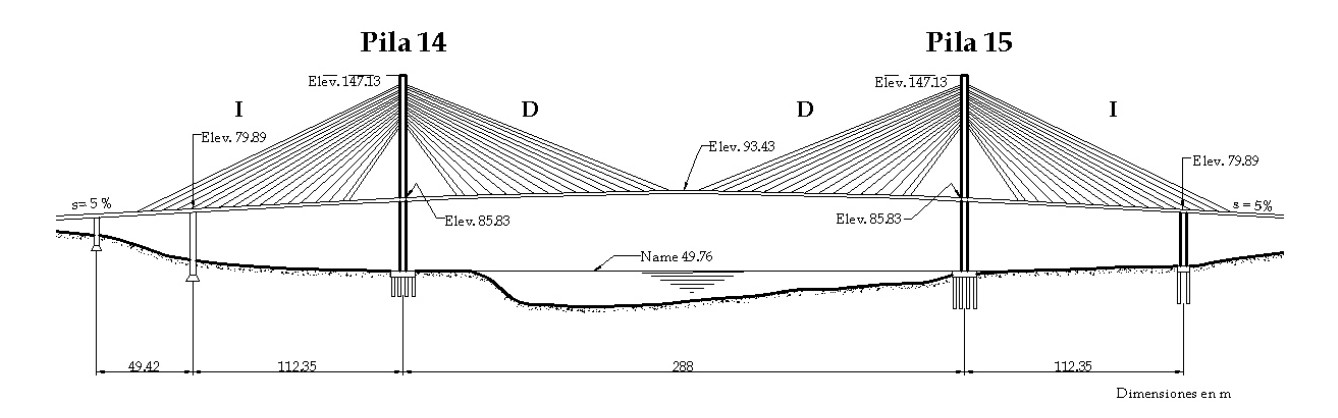

Fig 3.9 Elevación y dimensiones generales del puente Coatzacoalcos II

3.2.1 Parámetros dinámicos obtenidos y comparación con datos previos

La aplicación en el puente se hizo en dos lugares de la superestructura: en el sistema de cables donde se realizaron pruebas de vibración libre y en el tablero con las pruebas de vibración ambiental practicadas.

En primera instancia se aplicó el método a cinco cables del puente de diferentes longitudes (tabla 3.3), en la tabla 3.4 se comparan las frecuencias estimadas con el método de Formenti y las identificadas experimentalmente.

Tabla 3.3 Longitudes y propiedades dinámicas del primer modo de los tirantes utilizados del puente Coatzacoalcos II

| Tirante | (Hz) | L(m) |
|---------|------|------|
| T4-17 D | 0.60 | 154  |
| T4-12 D | 0.86 | 119  |
| T4-01 I | 1.97 |      |
| T5-10 D | 1.01 | 106  |
| T5-17 D |      |      |

Tabla 3.4 Diferencias de las frecuencias respecto a las obtenidas experimentalmente para los cables elegidos

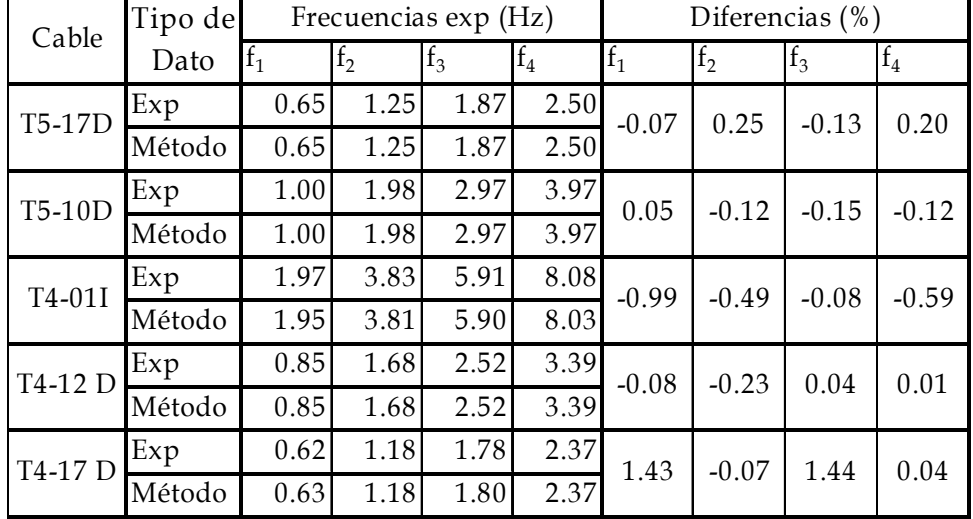

Se observa que se tiene una buena estimación de las frecuencias pues las diferencias no superan el 1.5%. Las señales ajustadas se pueden observar en la fig 3.10.

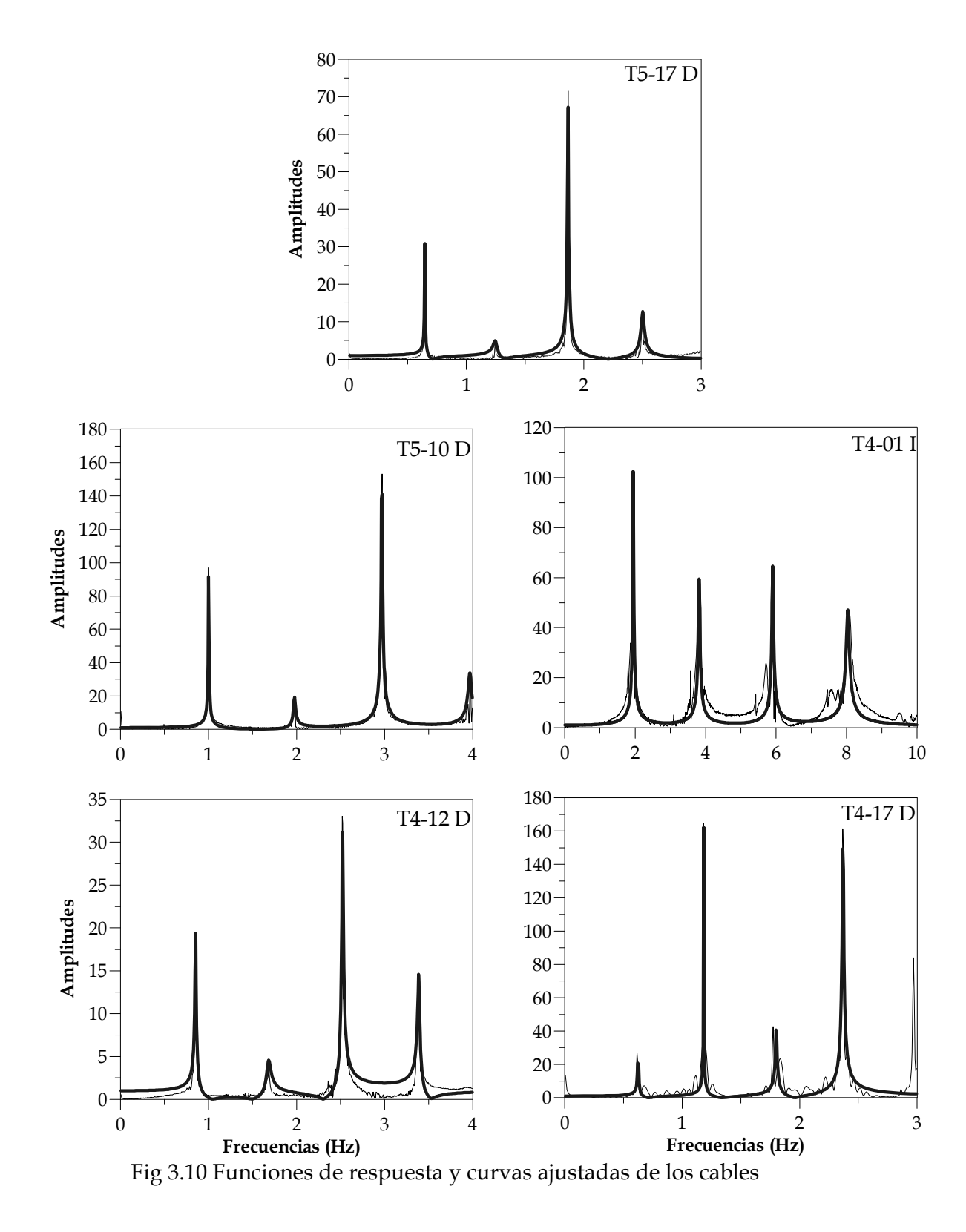

Para la aplicación del método de Formenti al tablero del puente, se utiliza la función de respuesta de un punto ubicado aproximadamente a un tercio de la longitud del claro principal del puente (13), respecto a la del punto 8 ubicado del otro lado del tablero (fig 3.11).

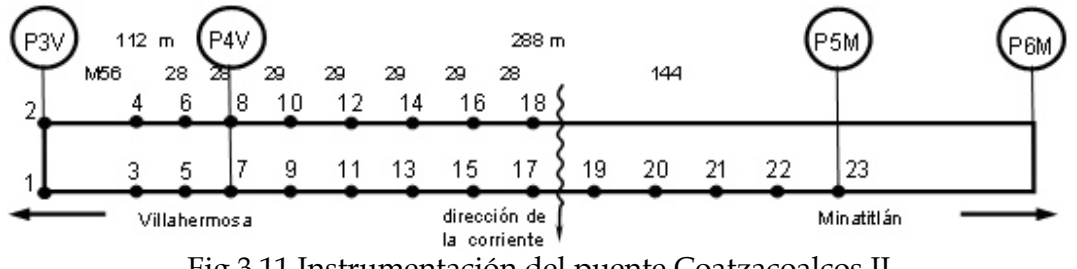

Fig 3.11 Instrumentación del puente Coatzacoalcos II

Dado que no se tienen datos de los amortiguamientos para el tablero, solamente se hace la comparación con las frecuencias obtenidas experimentalmente (Mendoza, 2004).

En la tabla 3.5 se observan los resultados al hacer ésta comparación, a su vez, en la fig 3.14 se muestra la curva ajustada.

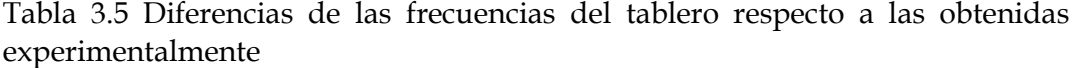

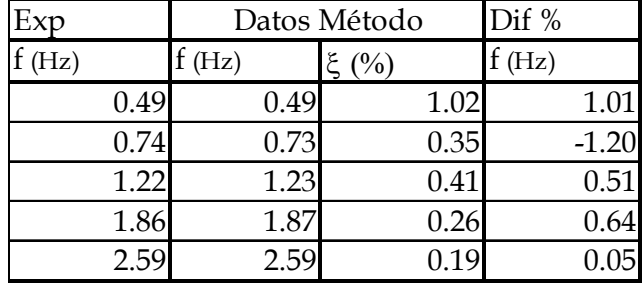

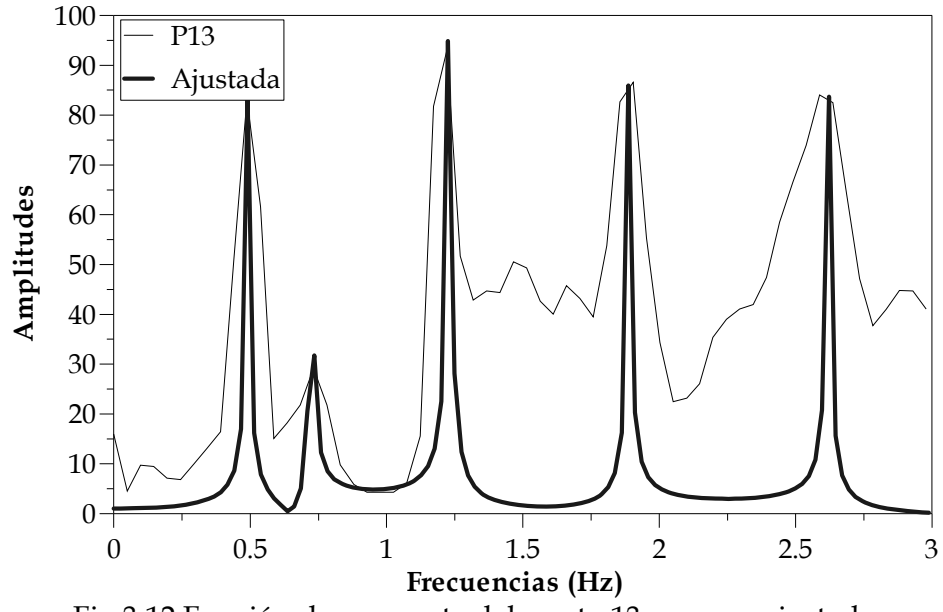

Fig 3.12 Función de respuesta del punto 13 y curva ajustada

En el ajuste se observa que solo se logra una aproximación aceptable para los primeros cuatro modos pues después de éstos, las curvas tienden a volverse confusas y no se logra representar adecuadamente la función.

Por su parte, las frecuencias presentan una buena identificación pues las diferencias son menores a 1.5% en todos los casos.

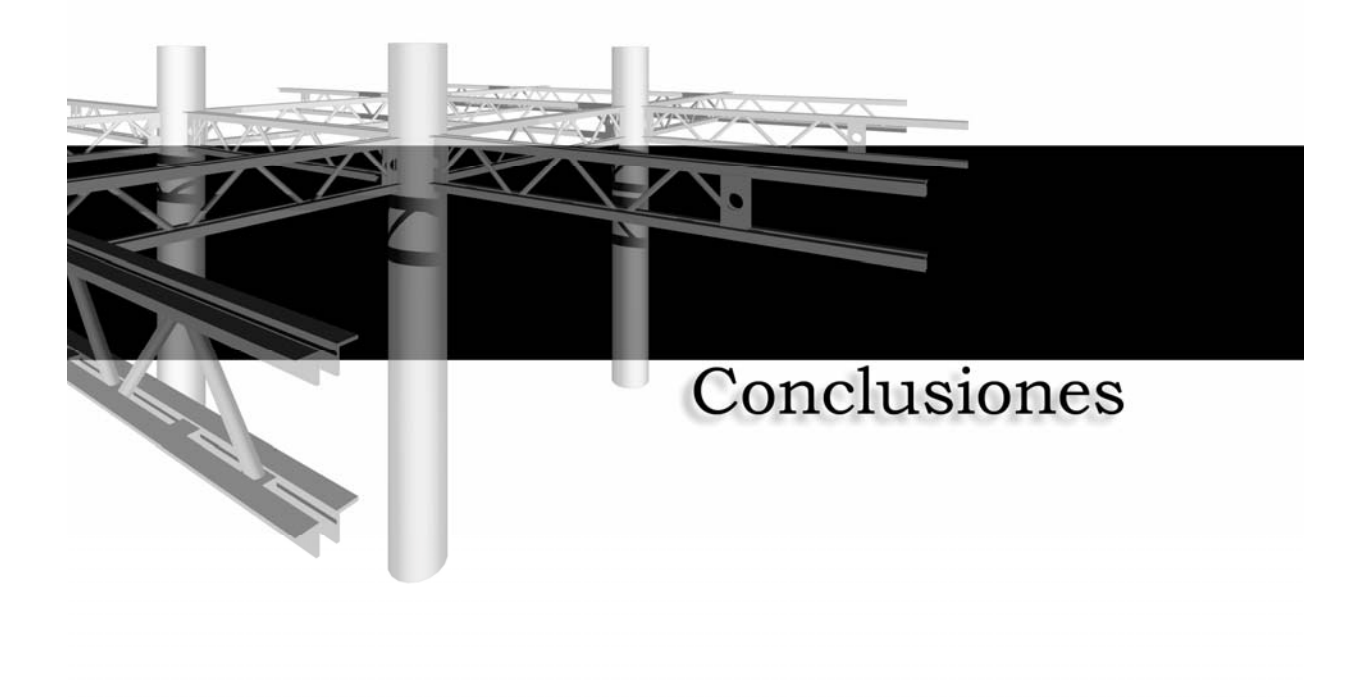
## **CONCLUSIONES**

En este trabajo se presenta la implementación del método de Formenti, que permite de forma sencilla estimar la frecuencia de vibración y los amortiguamientos más significativos de una estructura a partir de funciones de transferencia.

Se hicieron algunas mejoras a éste método con la intención de mejorar su capacidad para obtener los amortiguamientos incorporando tanto un método de estimación, como un proceso de múltiples referencias.

Con el método de estimación de amortiguamientos se lograron muy buenos resultados, pero fue necesario calcular los factores de participación modal de las estructuras. Por otra parte, con el uso de múltiples referencias, se lograron obtener la mayoría de las frecuencias del sistema, sin embargo solo fue posible estimar los amortiguamientos de los primeros dos modos.

Se realizó la validación del método por medio del uso de modelos matemáticos en los cuales se conocían todas sus propiedades y se compararon los resultados obtenidos con respecto a éstos, logrando buenos resultados.

En esa validación, se distinguió la fortaleza del método para la identificación de frecuencias, pues es poco sensible al ruido y las diversas resoluciones de frecuencia, pudiendo además obtenerlas directamente de los espectros de Fourier, esto permite aplicar el método aun cuando no se tienen cocientes, aunado a lo anterior, las diferencias encontradas fueron menores al 2% en todos lo casos.

Por el contrario, se observó que la estimación de amortiguamientos se ve afectada por la resolución de frecuencia de las funciones de transferencia utilizadas, por lo cual se llegó a la conclusión de que es necesario establecer una resolución de frecuencia que sea congruente con la menor frecuencia de interés, una buena práctica que se ha establecido, es buscar que la relación entre dicha frecuencia y la resolución (f/Δf) sea de preferencia mayor a 15 y en ningún caso menor a 10.

En la aplicación del método a estructuras reales se encontró un muy buen desempeño en la estimación de frecuencias pues las diferencias encontradas fueron bajas con respecto a las obtenidas previamente con el análisis espectral convencional en todos los casos.

En los edificios instrumentados se hizo además la comparación de las diferencias del método con respecto a las obtenidas con un análisis paramétrico modal, obteniendo bajas diferencias, esto muestra que el método de Formenti tiene un buen nivel de precisión y es una buena alternativa al método paramétrico.

Se observa que en general el método presentado es una herramienta para la identificación de frecuencias y un buen estimador de amortiguamientos.

La flexibilidad del método, muestra que es posible expandirlo aún más, de tal forma que, sea posible hacer un análisis más profundo de una estructura, pues permitiría que a partir de las señales registradas, se obtuviesen además de las frecuencias de vibración y los amortiguamientos, propiedades como las formas modales, ángulos de fase y coherencias.

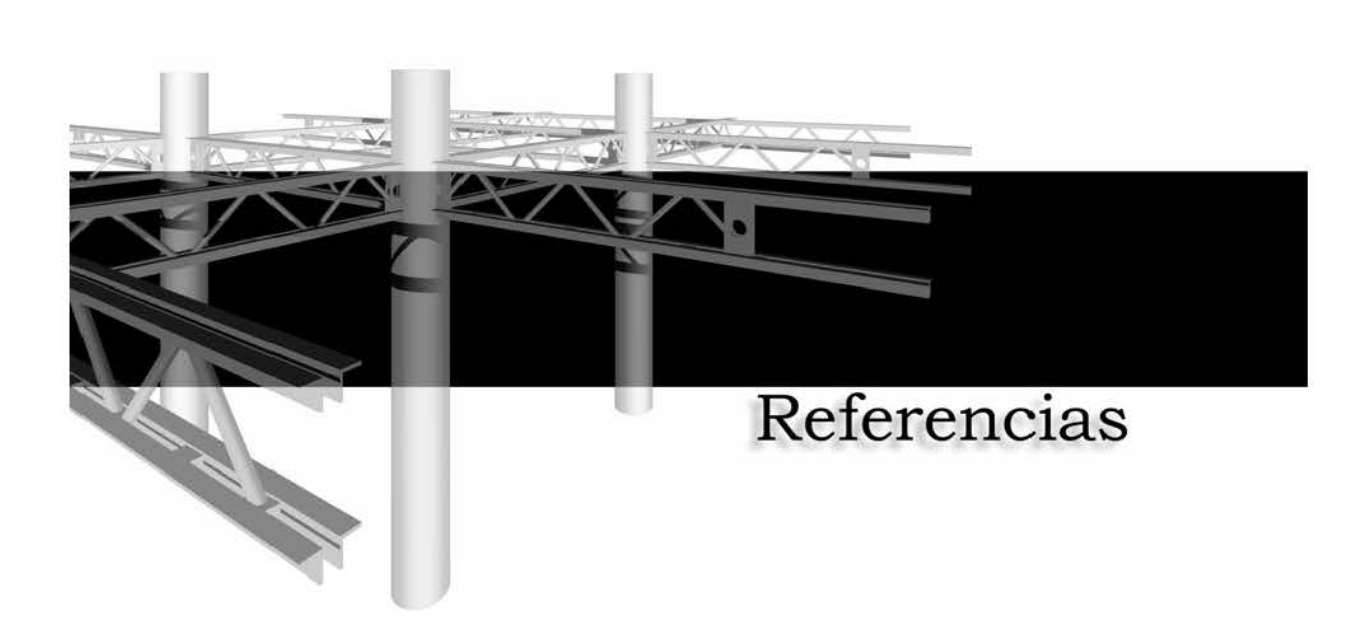

#### **REFERENCIAS**

Adcock, J.; Potter, R.; "A frequency domain curve fitting algorithm with imporved accuracy"; Proceedings of the 3rd International Modal Analysis Conference, Orlando, Florida; p 541-547

Bendat, J. S.; Piersol, A. G.; (1989); "Random data: analysis and measurements procedures"; 2ª edición; Wiley Interscience; Nueva York

Chopra, A. K.; (2000); "Dynamics of structures theory and applications to earthquake engineering"; 2ª edición; Prentice Hall; Nueva Jersey

Clough, R.W.; Penzien J.; (1975); "Dynamic structures"; McGraw Hill; Nueva York

Camargo, J.; (2007); "Análisis de registros sísmicos en un edificio alto cercano a la estación SCT"; Tesis de Maestría; Posgrado en Ingeniería, UNAM; México

Ferretiz, J. J.; (2007); "Modelos analíticos representativos de un edificio instrumentado cerca de la estación de SCT"; Tesis de Maestría; Posgrado en Ingeniería, UNAM; México

Formenti, D. L.; Richardson, M. H.; (1982); "Parameter estimation from frequency response measurements using rational fraction polynomials"; Proceedings of the 1<sup>st</sup> International Modal Analysis Conference; Orlando. Florida; pags 167-181

Forsythe, G. E.; "Generation and use of orthogonal polynomials for data-fitting with a digital computer"; Journal of the Society for Industrial and Applied Mathematics; Vol 5, No 2; p 74-88

Han, M. C.; Wicks, A. L.; (1989); "On the orthogonal polynomials for global modal parameters estimation"; Proceedings of the 7th International Modal Analysis Conference, Las Vegas, Nevada; p 625-630

Jones, R.; Kobayashi, Y.; (1986);"Global parameter estimation using rational fraction polynomials"; Proceedings of the 4th International Modal Analysis Conference, Los Angeles, California, p 864-869

Kelly, L.G.; (1967); "Handbook of Numerical Methods and applications"; Addison – Wesley; p 63-85

Li, Y.; Mau, S. T.; (1990); "A computer program for multiple input - multiple output system identification using building seismic records"; Research report UHCEE 90-07; Departamento de Ingeniería civil y ambiental; Universidad de Houston.

Mendoza, R., (2004); "Propiedades dinámicas del Puente Coatzacoalcos II"; Tesis de Licenciatura; Facultad de Ingeniería, UNAM; México

Murià Vila, D.; González Alcorta, R.; (1995); "Propiedades dinámicas de edificios de la ciudad de México"; Revista de Ingeniería Sísmica; México; n° 51; p 25 – 45

Newland, D. E.;(1989); "Mechanical vibration analysis and computation";  $1^a$ edición; Longman scientific and technical; Nueva York

Richardson, M. H.; Formenti, D. L.; (1985); "Global curve fitting of frequency response measurements using the rational fraction polynomial method"; Proceedings of the 3rd International Modal Analysis Conference, Orlando, Florida; p 390-397

Richardson, M. H.; (1986); "Global frequency and damping estimates from frequency response measurements"; Proceedings of the 4th International Modal Analysis Conference, Los Angeles, California; p 465-470

Shih, C. Y.; Tsuei, Y. G.; Allemang, R. J.; Brown, D. L.; (1988); "A frequency domain global parameter estimation method for multiple reference frequency response measurements"; Proceedings of the 6th International Modal Analysis Conference, Kissimmee, Florida; p 389-396

Smiley, R. G.; Wei, Y. S.; Sohaney, R. C.; (1987); " A global frequency domain rational fraction orthogonal polynomial curve fit"; Proceedings of the 5th International Modal Analysis Conference, Londres, Inglaterra; p 1648-1654

Taborda, R.; (2003); "Respuesta dinámica y efectos de interacción sueloestructura de un edificio instrumentado en Acapulco"; Tesis de maestría; división de estudios de posgrado, Facultad de Ingeniería UNAM

Thomson, W.T.; Dillon, M.; (1998); "Theory of vibration with applications"; Prentice Hall; Nueva Jersey

Van Der Auweraer, H.; Snoeys, R.; Leuridan, J. M.; (1987); "Multiple input orthogonal polynomial parameter estimation"; Mechanical Systems and Signal Processing; Vol 1, No 3; p 259-272

Vold, H.;(1990); "Numerically robust frequency domain modal parameter estimation"; Sound and Vibration Magazine; Enero, p 38-40

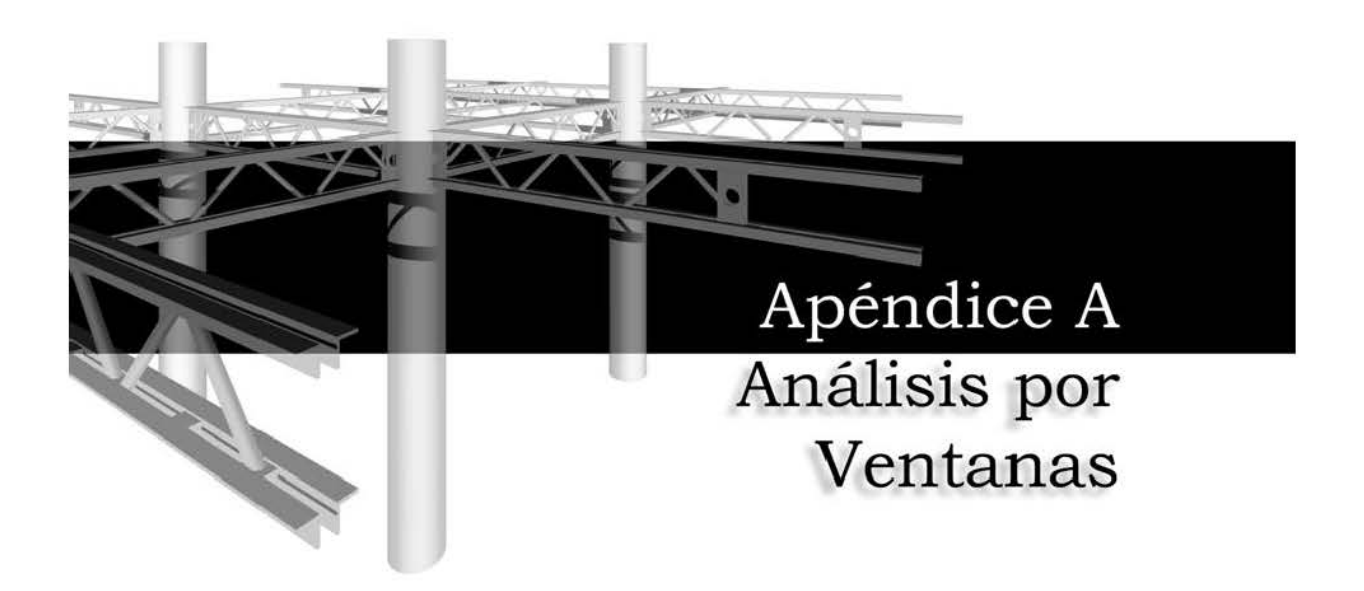

# **APÉNDICE A ANÁLISIS POR VENTANAS**

### **A.1 Tablas de resultados del análisis por ventanas**

Tabla A.1 Comparación de las frecuencias obtenidas con el análisis paramétrico modal (APM) y las obtenidas con el método de Formenti para los edificios TC y SIS

|             |   |                |                | Frecuencias (Hz) |      |      |      |      |                |                    |      |      |               |         |                   |         |         |  |
|-------------|---|----------------|----------------|------------------|------|------|------|------|----------------|--------------------|------|------|---------------|---------|-------------------|---------|---------|--|
|             |   | Modo           | Experimentales |                  |      |      |      |      |                | Método de Formenti |      |      | Diferencias % |         |                   |         |         |  |
|             |   |                | V1             | V2               | V3   | V4   | V5   | V1   | V <sub>2</sub> | V3                 | V4   | V5   | $_{\rm V1}$   | V2      | V3                | V4      | V5      |  |
|             |   | $\mathbf{1}$   | 0.37           | 0.43             | 0.40 | 0.41 | 0.41 | 0.41 | 0.42           | 0.39               | 0.40 | 0.41 | $-9.53$       | 3.49    | 2.60              | 2.42    | 0.05    |  |
|             |   | $\overline{2}$ | 1.45           | 1.68             | 1.52 | 1.46 | 1.65 | 1.46 | 1.63           | 1.46               | 1.49 | 1.67 | $-0.60$       | 3.30    | 4.37              | $-1.65$ | $-0.78$ |  |
| $_{\rm TC}$ |   | 3              | 3.41           | 3.57             | 3.31 | 3.34 | 3.36 | 3.58 | 3.68           | 3.55               | 3.46 | 3.51 | $-4.79$       | $-3.02$ | $-6.83$           | $-3.42$ | $-4.22$ |  |
| Edificio    | ⊢ | 1              | 0.37           | 0.33             | 0.33 | 0.36 | 0.35 | 0.36 | 0.37           | 0.36               | 0.33 | 0.34 | 4.37          |         | $-10.33$ $-10.12$ | 8.20    | 4.57    |  |
|             |   | $\overline{2}$ | 1.08           | 1.13             | 1.13 | 1.17 | 1.18 | 1.18 | 1.18           | 1.18               | 1.19 | 1.10 | $-8.64$       | $-4.45$ | $-3.98$           | $-1.43$ | 7.27    |  |
|             |   | 3              | 2.88           | 3.09             | 2.87 | 2.87 | 3.00 | 2.98 | 2.91           | 2.95               | 2.92 | 3.02 | $-3.47$       | 5.95    | $-2.69$           | $-1.58$ | $-0.54$ |  |
|             |   | 4              | 4.10           | 3.87             | 3.74 | 3.95 | 3.90 | 3.92 | 3.90           | 3.96               | 3.98 | 3.97 | 4.58          | $-0.75$ | $-5.61$           | $-0.70$ | $-1.62$ |  |
|             |   | 1              | 1.11           | 1.02             | 0.99 | 0.99 | 0.99 | 1.10 | 0.98           | 1.03               | 1.03 | 1.03 | 1.31          | 4.76    | $-3.65$           | $-3.84$ | $-3.55$ |  |
| SIS         |   | $\overline{2}$ | 4.02           | 3.81             | 3.69 | 3.69 | 3.53 | 3.86 | 3.76           | 3.71               | 3.69 | 3.61 | 4.14          | 1.23    | $-0.62$           | 0.04    | $-2.22$ |  |
|             |   | 3              | 8.49           | 8.59             | 7.90 | 7.90 | 7.62 | 8.69 | 8.47           | 8.08               | 7.84 | 7.50 | $-2.32$       | 1.38    | $-2.27$           | 0.78    | 1.65    |  |
|             | ⊢ | $\mathbf{1}$   | 0.88           | 0.72             | 0.79 | 0.79 | 0.79 | 0.85 | 0.71           | 0.81               | 0.78 | 0.73 | 2.75          | 1.55    | $-1.70$           | 0.74    | 7.45    |  |
| Edificio    |   | $\overline{2}$ | 2.96           | 2.77             | 2.68 | 2.61 | 2.61 | 2.95 | 2.83           | 2.78               | 2.56 | 2.59 | 0.23          | $-2.08$ | $-3.60$           | 1.85    | 0.89    |  |
|             |   | 3              | 5.01           | 4.94             | 4.87 | 4.75 | 4.82 | 5.25 | 4.85           | 4.80               | 4.64 | 4.76 | $-4.50$       | 1.77    | 1.35              | 2.39    | 1.20    |  |
|             |   | 4              | 7.48           | 6.62             | 7.25 | 7.24 | 7.17 | 7.39 | 6.53           | 6.95               | 7.18 | 7.06 | 1.21          | 1.39    | 4.29              | 0.87    | 1.68    |  |

Tabla A.2 Comparación de los amortiguamientos obtenidos con el análisis paramétrico modal (APM) y los obtenidos con el método de Formenti para los edificios TC y SIS

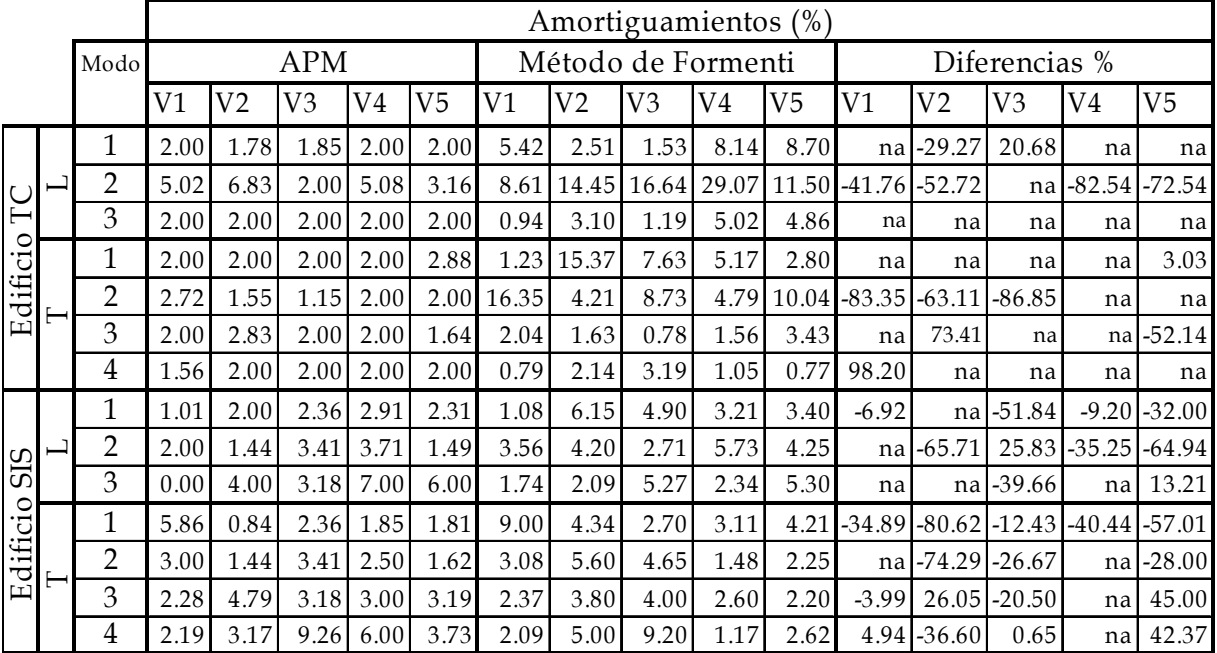

na- datos que no se pueden comparar pues han sido fijados

|          |   |                |      | Frecuencias (Hz) |      |      |      |      |                    |      |      |      |               |                |         |         |                |  |
|----------|---|----------------|------|------------------|------|------|------|------|--------------------|------|------|------|---------------|----------------|---------|---------|----------------|--|
|          |   | Modo           |      |                  | APM  |      |      |      | Método de Formenti |      |      |      | Diferencias % |                |         |         |                |  |
|          |   |                | V1   | V <sub>2</sub>   | V3   | V4   | V5   | V1   | V <sub>2</sub>     | V3   | V4   | V5   | V1            | V <sub>2</sub> | V3      | V4      | V <sub>5</sub> |  |
|          |   | 1              | 0.41 | 0.42             | 0.40 | 0.40 | 0.39 | 0.41 | 0.42               | 0.39 | 0.40 | 0.41 | $-0.42$       | 0.00           | 2.61    | $-0.36$ | $-3.24$        |  |
|          |   | $\overline{2}$ | 1.48 | 1.62             | 1.44 | 1.49 | 1.66 | 1.46 | 1.63               | 1.46 | 1.49 | 1.67 | 1.03          | $-0.24$        | $-1.48$ | $-0.06$ | $-0.38$        |  |
| TC       |   | 3              | 3.58 | 3.66             | 3.52 | 3.61 | 3.52 | 3.58 | 3.68               | 3.55 | 3.46 | 3.51 | $-0.11$       | $-0.36$        | $-0.74$ | 4.29    | 0.20           |  |
| Edificio | ⊢ | 1              | 0.36 | 0.36             | 0.37 | 0.33 | 0.33 | 0.36 | 0.37               | 0.36 | 0.33 | 0.34 | 0.83          | $-3.25$        | 2.43    | $-0.01$ | $-0.77$        |  |
|          |   | $\overline{2}$ | 1.18 | 1.16             | 1.17 | 1.17 | 1.10 | 1.18 | 1.18               | 1.18 | 1.19 | 1.10 | 0.32          | $-1.49$        | $-0.63$ | $-1.69$ | 0.00           |  |
|          |   | 3              | 2.99 | 2.99             | 3.00 | 2.92 | 3.03 | 2.98 | 2.91               | 2.95 | 2.92 | 3.02 | 0.13          | 2.65           | 1.45    | $-0.12$ | 0.36           |  |
|          |   | $\overline{4}$ | 3.94 | 3.90             | 3.95 | 3.96 | 3.99 | 3.92 | 3.90               | 3.96 | 3.98 | 3.97 | 0.44          | 0.11           | $-0.28$ | $-0.47$ | 0.66           |  |
|          |   | $\mathbf{1}$   | 1.10 | 0.99             | 1.03 | 1.02 | 1.01 | 1.10 | 0.98               | 1.03 | 1.03 | 1.03 | 0.42          | 1.07           | 0.03    | $-0.39$ | $-1.34$        |  |
| SIS      |   | $\overline{2}$ | 3.93 | 3.73             | 3.67 | 3.69 | 3.63 | 3.86 | 3.76               | 3.71 | 3.69 | 3.61 | 1.77          | $-0.89$        | $-1.14$ | 0.04    | 0.55           |  |
|          |   | 3              | 8.53 | 8.59             | 7.99 | 7.81 | 7.58 | 8.69 | 8.47               | 8.08 | 7.84 | 7.50 | $-1.90$       | 1.38           | $-1.13$ | $-0.37$ | 1.16           |  |
| Edificio |   | 1              | 0.87 | 0.71             | 0.79 | 0.78 | 0.75 | 0.85 | 0.71               | 0.81 | 0.78 | 0.73 | 1.88          | 0.85           | $-1.70$ | 0.22    | 1.99           |  |
|          |   | $\overline{2}$ | 2.96 | 2.85             | 2.73 | 2.60 | 2.57 | 2.95 | 2.83               | 2.78 | 2.56 | 2.59 | 0.19          | 0.51           | $-2.07$ | 1.52    | $-0.57$        |  |
|          | ⊢ | 3              | 5.10 | 4.93             | 4.82 | 4.73 | 4.80 | 5.25 | 4.85               | 4.80 | 4.64 | 4.76 | $-2.81$       | 1.61           | 0.33    | 1.82    | 0.87           |  |
|          |   | 4              | 7.33 | 6.59             | 7.14 | 7.15 | 7.07 | 7.39 | 6.53               | 6.95 | 7.18 | 7.06 | $-0.82$       | 0.93           | 2.73    | $-0.44$ | 0.27           |  |

Tabla A.3 Comparación de las frecuencias obtenidas con el análisis paramétrico modal (APM) (fijando amortiguamientos de la tabla A.2), y las estimadas con el método de Formenti para los edificios TC y SIS

Tabla A.4 Comparación de los amortiguamientos (no fijos) estimados con el análisis paramétrico modal (APM) y los obtenidos con el método de Formenti para los edificios TC y SIS

|          |          |                |      | Amortiguamientos (%) |            |            |            |            |                              |                    |      |       |               |          |                |                |          |  |
|----------|----------|----------------|------|----------------------|------------|------------|------------|------------|------------------------------|--------------------|------|-------|---------------|----------|----------------|----------------|----------|--|
|          |          | Modo           |      |                      |            | <b>APM</b> |            |            |                              | Método de Formenti |      |       | Diferencias % |          |                |                |          |  |
|          |          |                | V1   | V2                   | V3         | V4         | V5         | V1         | V <sub>2</sub>               | V3                 | V4   | V5    | V1            | V2       | V <sub>3</sub> | V <sub>4</sub> | V5       |  |
|          | 凵        | 1              | 5.42 | 1.78                 | 1.85       | 8.14       | 8.70       | 5.42       | 2.51                         | 1.53               | 8.14 | 8.70  | na            | $-29.27$ | 20.43          | na             | na       |  |
| TC       |          | $\overline{2}$ | 6.31 |                      | 6.08 16.64 |            | 5.56 10.04 |            | 8.61 14.45 16.64 29.07 11.50 |                    |      |       | $-26.75$      | $-57.91$ | na             | $-80.86$       | $-12.68$ |  |
|          |          | 3              | 1.23 | 3.10                 | 1.19       | 5.02       | 4.86       | 0.94       | 3.10                         | 1.19               | 5.02 | 4.86  | na            | na       | na             | na             | na       |  |
| Edificio | $\vdash$ | 1              |      | 1.23 15.37           | 7.63       | 2.88       | 2.83       |            | 1.23 15.37                   | 7.63               | 5.17 | 2.80  | na            | na       | na             | na             | 1.30     |  |
|          |          | $\overline{2}$ | 2.57 | 6.10                 | 1.61       | 4.79       |            | 3.00 16.35 | 4.21                         | 8.73               | 4.79 | 10.04 | $-84.30$      | 44.81    | $-81.55$       | na             | na       |  |
|          |          | 3              | 2.04 | 1.63                 | 0.82       | 1.56       | 2.98       | 2.04       | 1.63                         | 0.78               | 1.56 | 3.43  | na            | 0.05     | na             | nal            | $-13.19$ |  |
|          |          | $\overline{4}$ | 0.79 | 2.14                 | 3.19       | 1.05       | 3.00       | 0.79       | 2.14                         | 3.19               | 1.05 | 0.77  | 0.37          | na       | na             | na             | na       |  |
|          |          | 1              | 1.01 | 6.15                 | 4.36       | 2.90       | 2.31       | 1.08       | 6.15                         | 4.90               | 3.21 | 3.40  | $-6.92$       | na       | $-11.02$       | $-9.43$        | $-32.00$ |  |
|          |          | $\overline{2}$ | 3.56 | 1.99                 | 3.33       | 1.11       | 2.98       | 3.56       | 4.20                         | 2.71               | 5.73 | 4.25  | na            | $-52.63$ | 22.88          | $-80.68$       | $-29.91$ |  |
| SIS      |          | 3              | 1.74 | 2.09                 | 3.38       | 2.34       | 5.98       | 1.74       | 2.09                         | 5.27               | 2.34 | 5.30  | na            | na       | $-35.86$       | na             | 12.80    |  |
|          |          | $\mathbf{1}$   | 8.76 | 2.20                 | 2.36       | 2.91       | 2.31       | 9.00       | 4.34                         | 2.70               | 3.11 | 4.21  | $-2.71$       | $-49.28$ | $-12.54$       | $-6.31$        | $-45.13$ |  |
| Edificio | ⊢        | $\overline{2}$ | 3.08 | 4.57                 | 3.39       | 1.48       | 1.49       | 3.08       | 5.60                         | 4.65               | 1.48 | 2.25  | na            | $-18.40$ | $-27.10$       | na             | $-33.78$ |  |
|          |          | 3              | 2.25 | 4.79                 | 3.18       | 2.60       | 2.20       | 2.37       | 3.80                         | 4.00               | 2.60 | 2.20  | $-4.96$       | 25.97    | $-20.49$       | na             | na       |  |
|          |          | 4              | 2.19 | 3.11                 | 5.01       | 1.17       | 4.69       | 2.09       | 5.00                         | 5.20               | 1.17 | 2.62  | 4.94          | $-37.87$ | $-3.61$        | na             | 79.00    |  |

na- datos que no se pueden comparar pues han sido fijados

#### Apéndice A Análisis por Ventanas

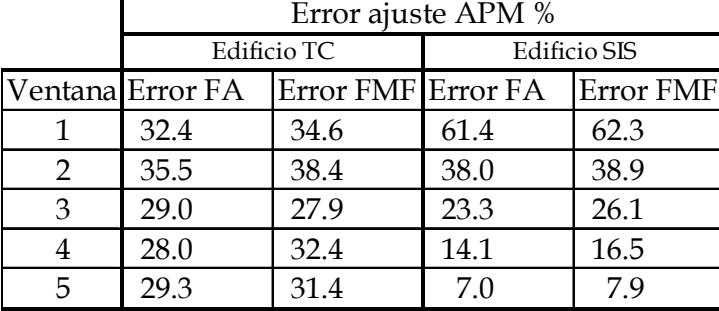

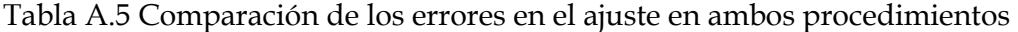

APM - Análisis paramétrico modal

#### **A.2 Figuras del análisis por ventanas**

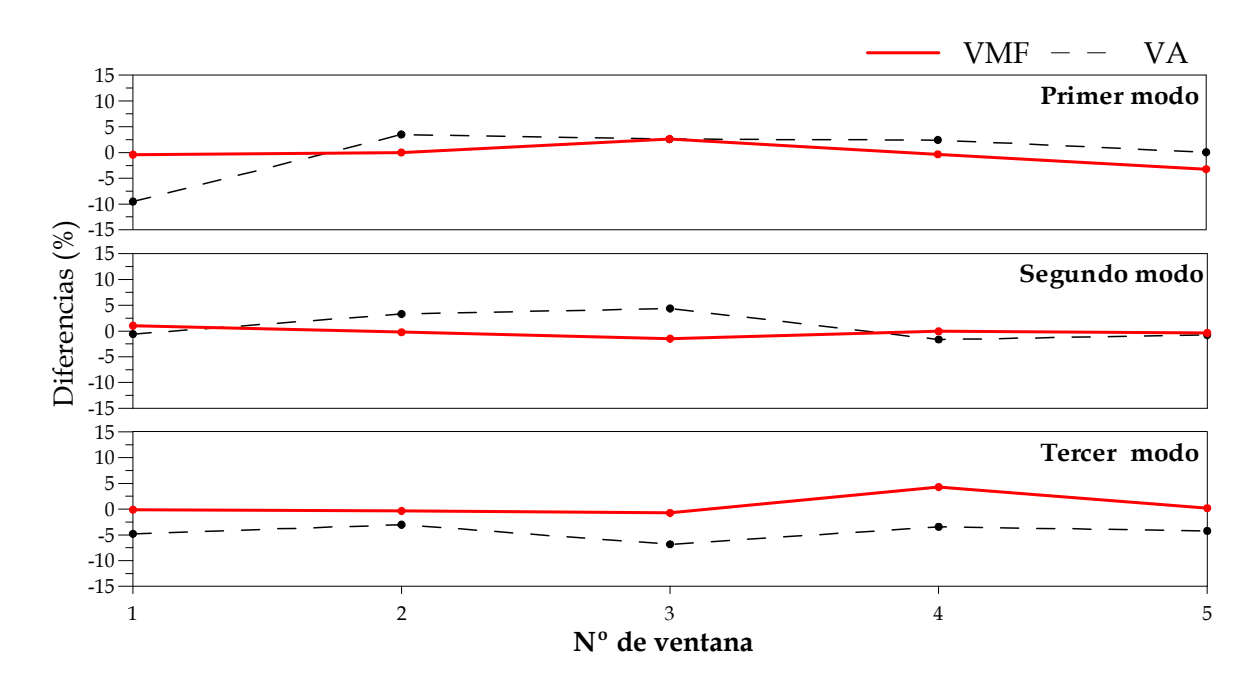

Fig A.1 Diferencias en las frecuencias estimadas con el análisis paramétrico, fijando valores arbitrarios de amortiguamiento (VA) y fijando los valores obtenidos con el método de Formenti (VMF) para el edificio TC en la dirección L

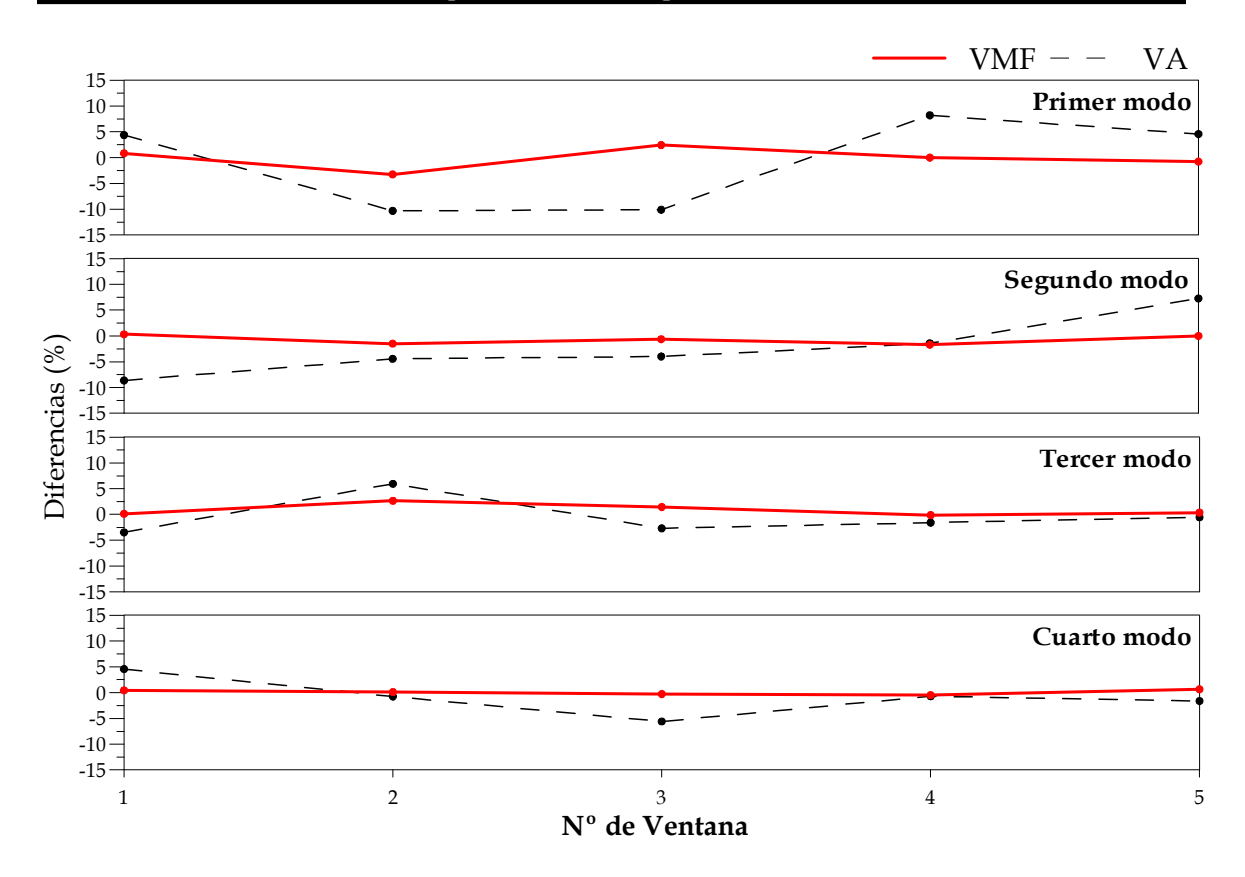

Fig A.2 Diferencias en las frecuencias estimadas con el análisis paramétrico, fijando valores arbitrarios de amortiguamiento (VA) y fijando los valores obtenidos con el método de Formenti (VMF) para el edificio TC en la dirección T

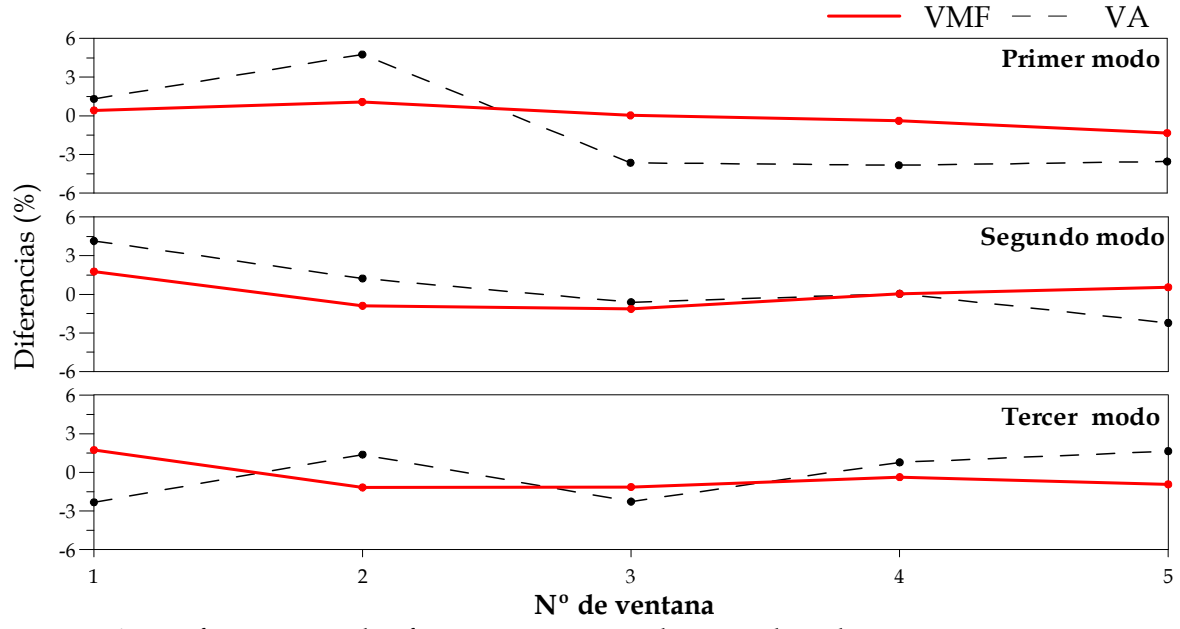

 Fig A.3 Diferencias en las frecuencias estimadas con el análisis paramétrico, fijando valores arbitrarios de amortiguamiento (VA) y fijando los valores obtenidos con el método de Formenti (VMF) para el edificio SIS en la dirección L

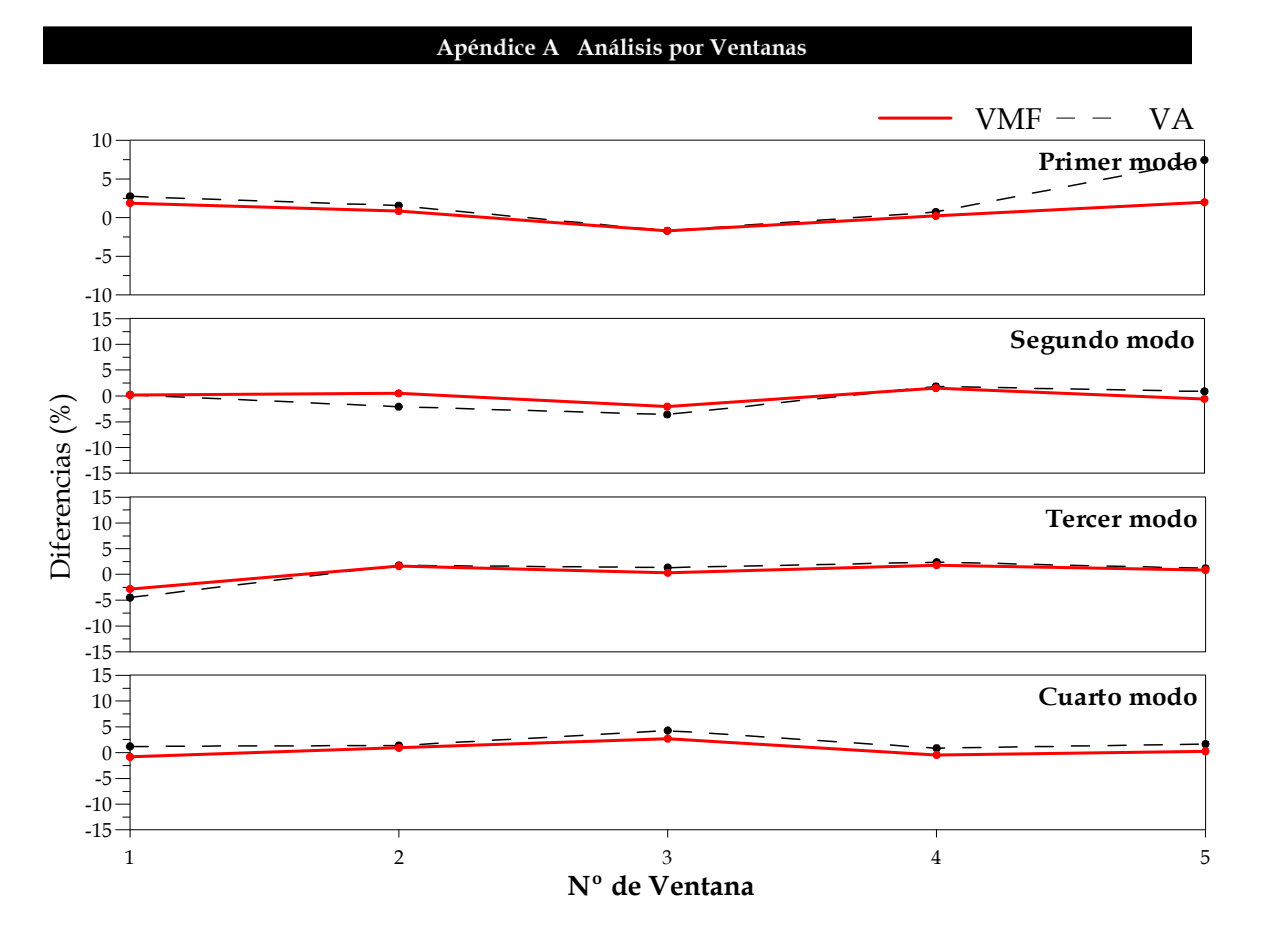

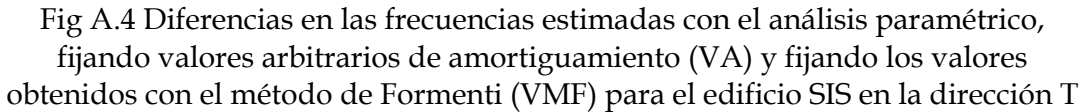

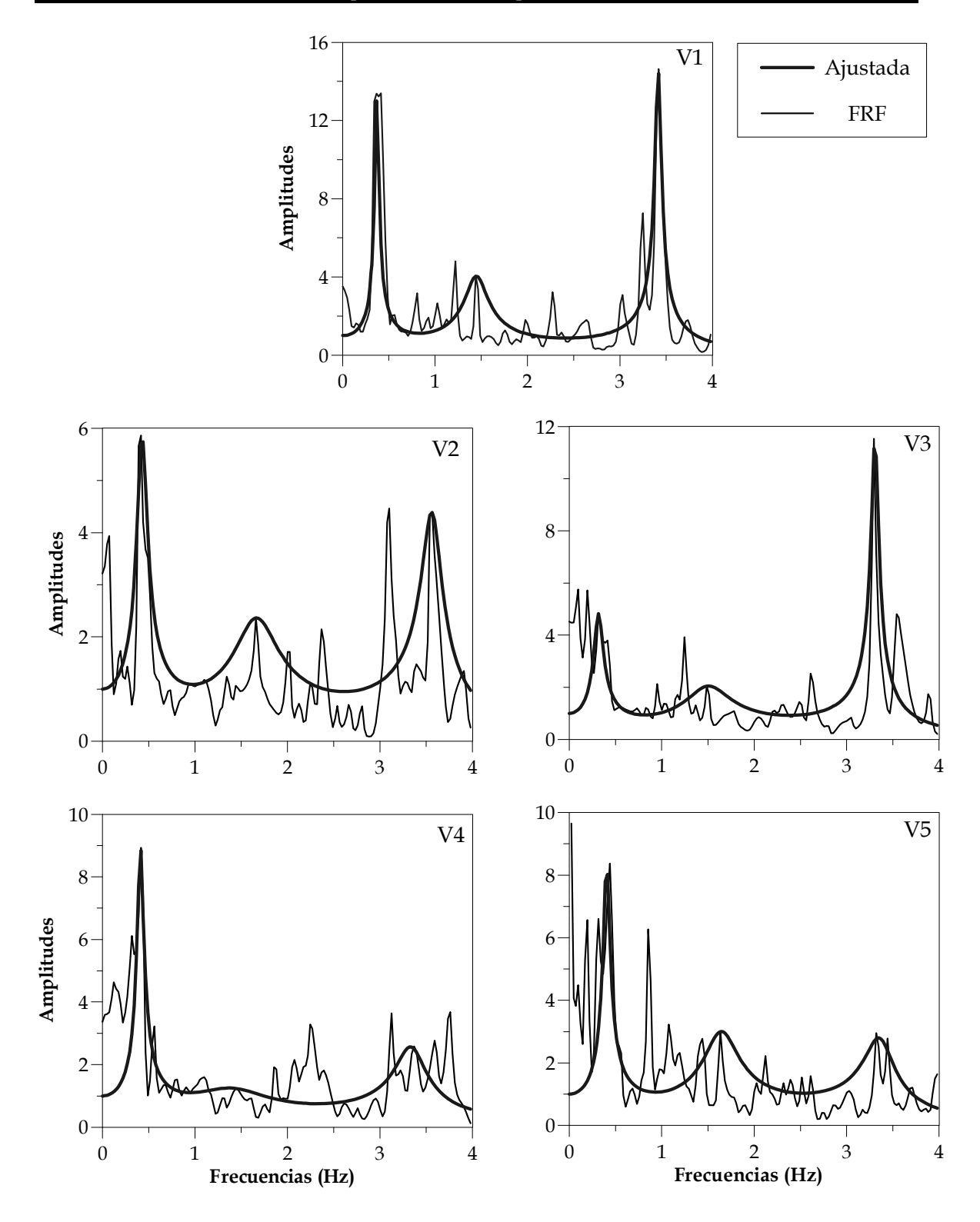

Fig A.5 Funciones de respuesta y curvas ajustadas de las cinco ventanas analizadas para el edificio TC en la dirección L

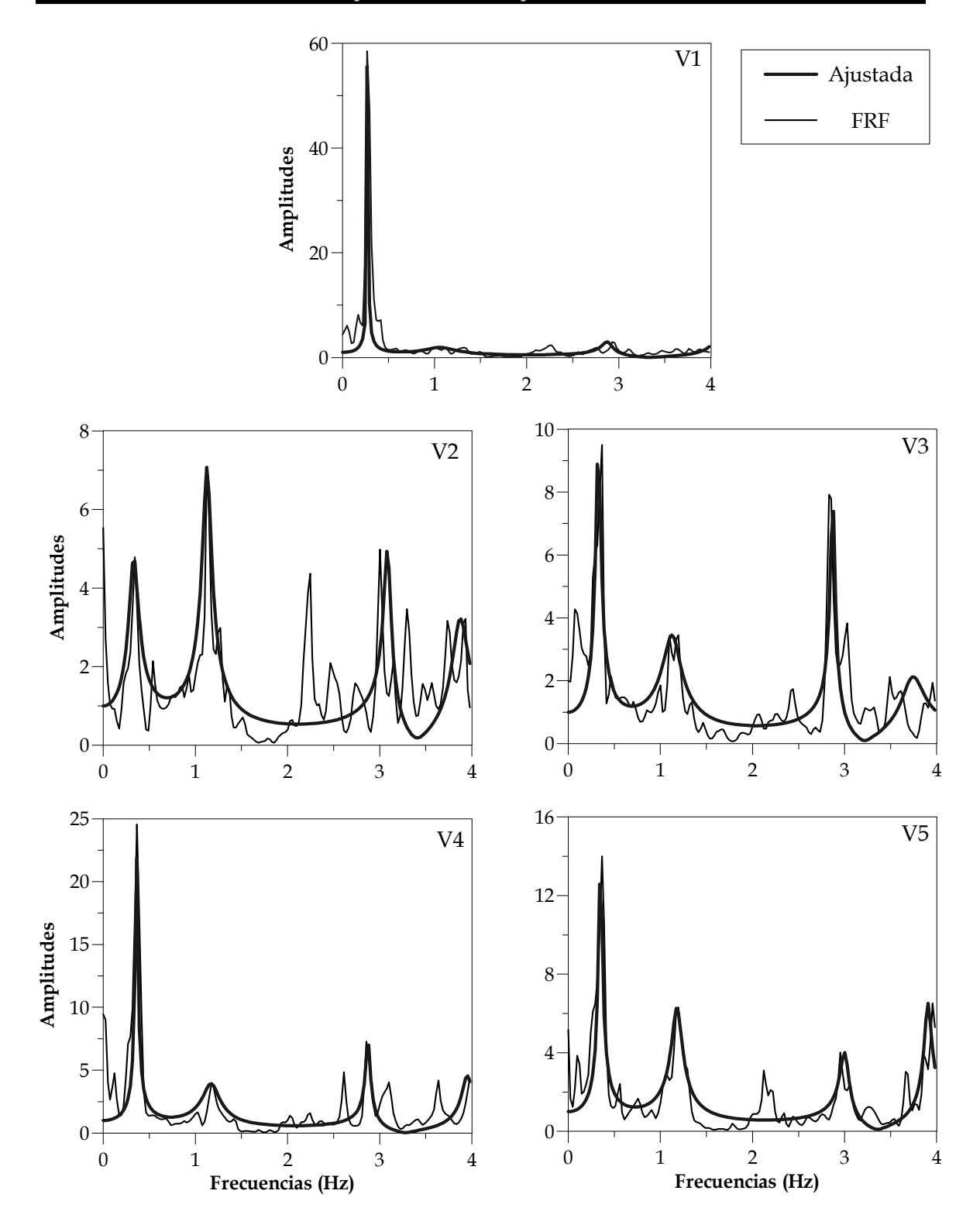

Fig A.6 Funciones de respuesta y curvas ajustadas de las cinco ventanas analizadas para el edificio TC en la dirección T

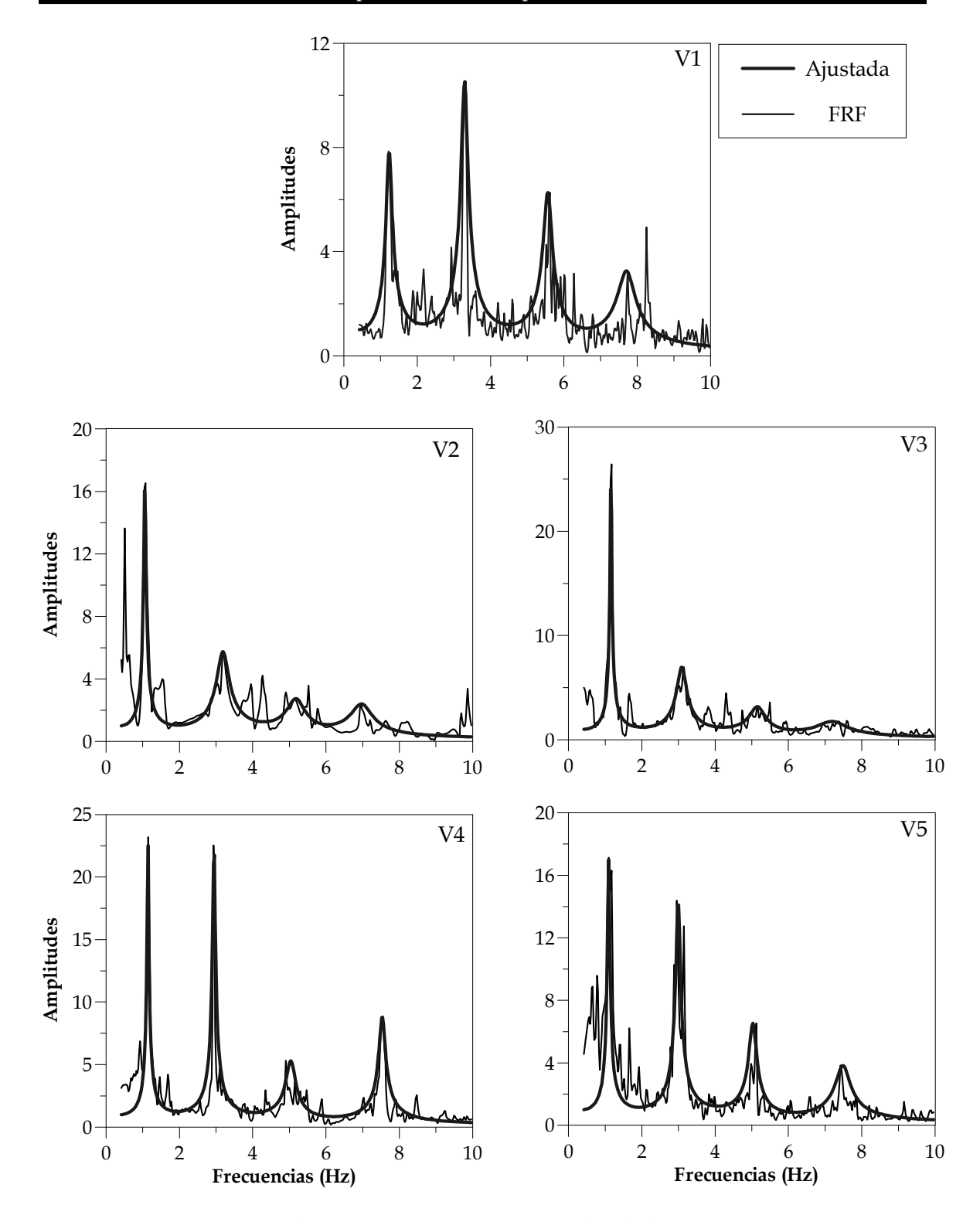

Fig A.7 Funciones de respuesta y curvas ajustadas de las cinco ventanas analizadas para el edificio SIS en la dirección L

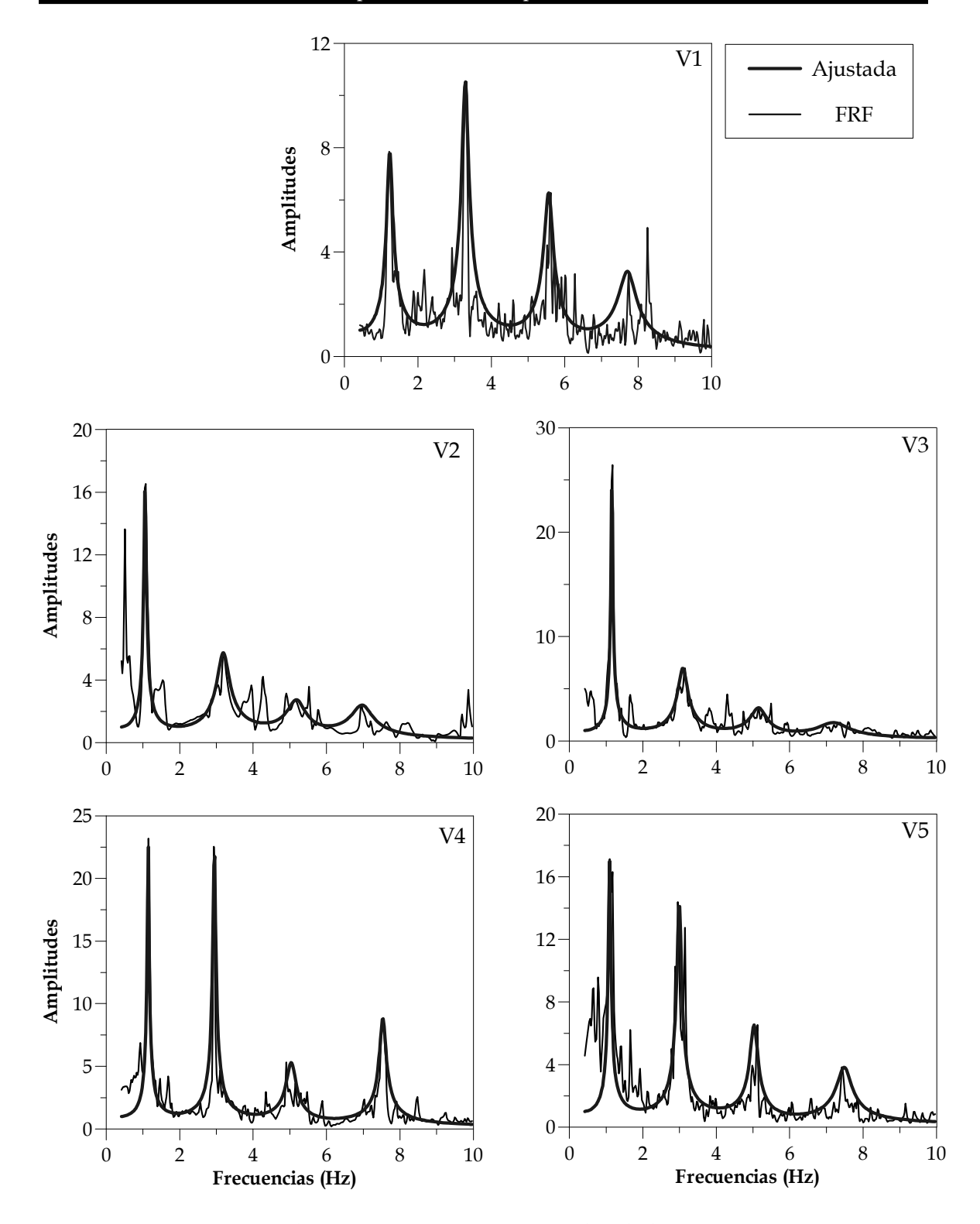

Fig A.8 Funciones de respuesta y curvas ajustadas de las cinco ventanas analizadas para el edificio SIS en la dirección T